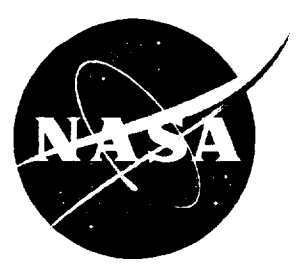

## NASA Contractor Report 4668

 $\frac{1}{2}$ 

~79022<br>**P**-98

# Computer Program BL2D for Solving Two-Dimensional and Axisymmetric Boundary Layers

*Venkit Iyer*

**(NASA-CR-4668) COMPUTER PROGRAM** BLZD **FOR SOLVING TWO-OIMENSIONAL AND AXISYMNETRIC** ffOUNDARY **LAYERS (Vigyan** Research Associates) 9e **N95-27257 Unclas**

**Hl/3\_ 0049022**

Contract NAS1-19672 Prepared for Langley Research Center

May 1995

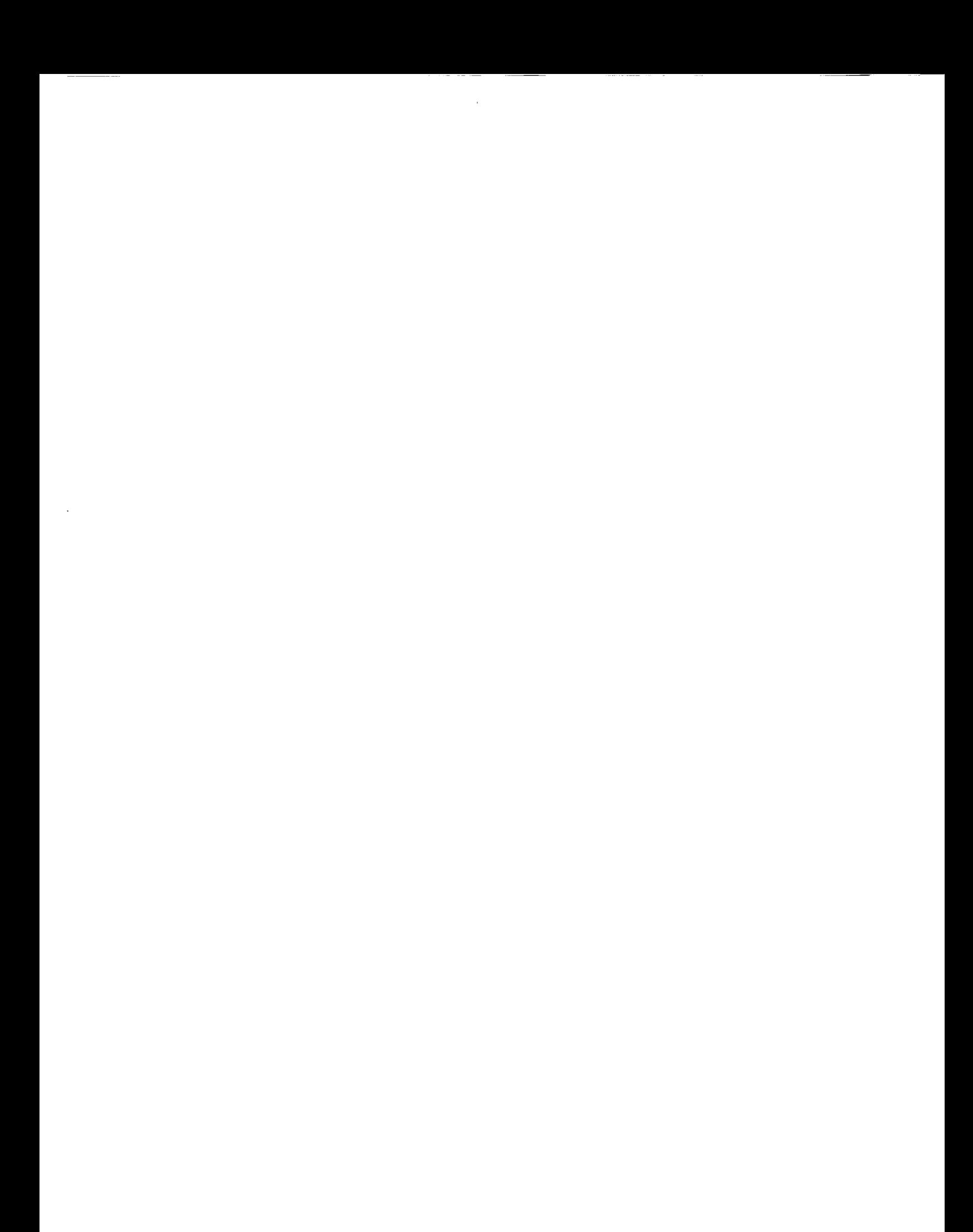

NASA Contractor Report 4668

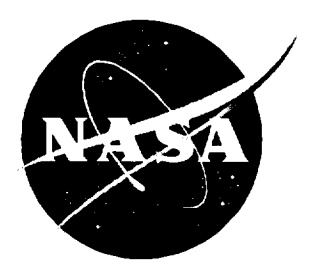

# Computer Program BL2D for Solving **Two-Dimensional and Axisymme** Boundary Layers

*Venkit Iyer ViGYAN, Inc.* • *Hampton, Virginia*

National Aeronautics and Space Administration Langley Research Center • Hampton, Virginia 23681-0001 Prepared for Langley Research Center under Contract NAS1-19672

May 1995

Printed copies available from the following:

NASA Center for AeroSpace Information 800 Elkridge Landing Road Linthicum Heights, MD 21090-2934 (301) 621-0390

National Technical Information Service (NTIS) 5285 Port Royal Road Springfield, VA 22161-2171 (703) 487-4650

 $\hat{\mathbf{v}}$  .  $\hat{\mathbf{a}}$  $\overline{1}$ 

## **SUMMARY**

This report presents the formulation, validation, and user's manual for the computer program BL2D. The program is a fourth-order-accurate solution scheme for solving twodimensional or axisymmetric boundary layers in speed regimes that range from low subsonic to hypersonic Mach numbers. A basic implementation of the transition zone and turbulence modeling is also included. The code is a result of many improvements made to the program VGBLP, which is described in NASA TM-83207 (February 1982), and can effectively supersede it. The code BL2D is designed to be modular, user-friendly, and portable to any machine with a standard fortran77 compiler.

The report contains the new formulation adopted and the details of its implementation. Five validation cases are presented. A detailed user's manual with the input format description and instructions for running the code is included. Adequate information is presented in the report to enable the user to modify or customize the code for specific applications.

#### **Keywords**

Boundary layer Computer program Two-dimensional Axisymmetric Compressible flow Laminar flow control Transition prediction Turbulence modeling

 $\mathcal{L}^{\text{max}}_{\text{max}}$  and  $\mathcal{L}^{\text{max}}_{\text{max}}$ 

# **TABLE OF CONTENTS**

 $\hat{\boldsymbol{\beta}}$ 

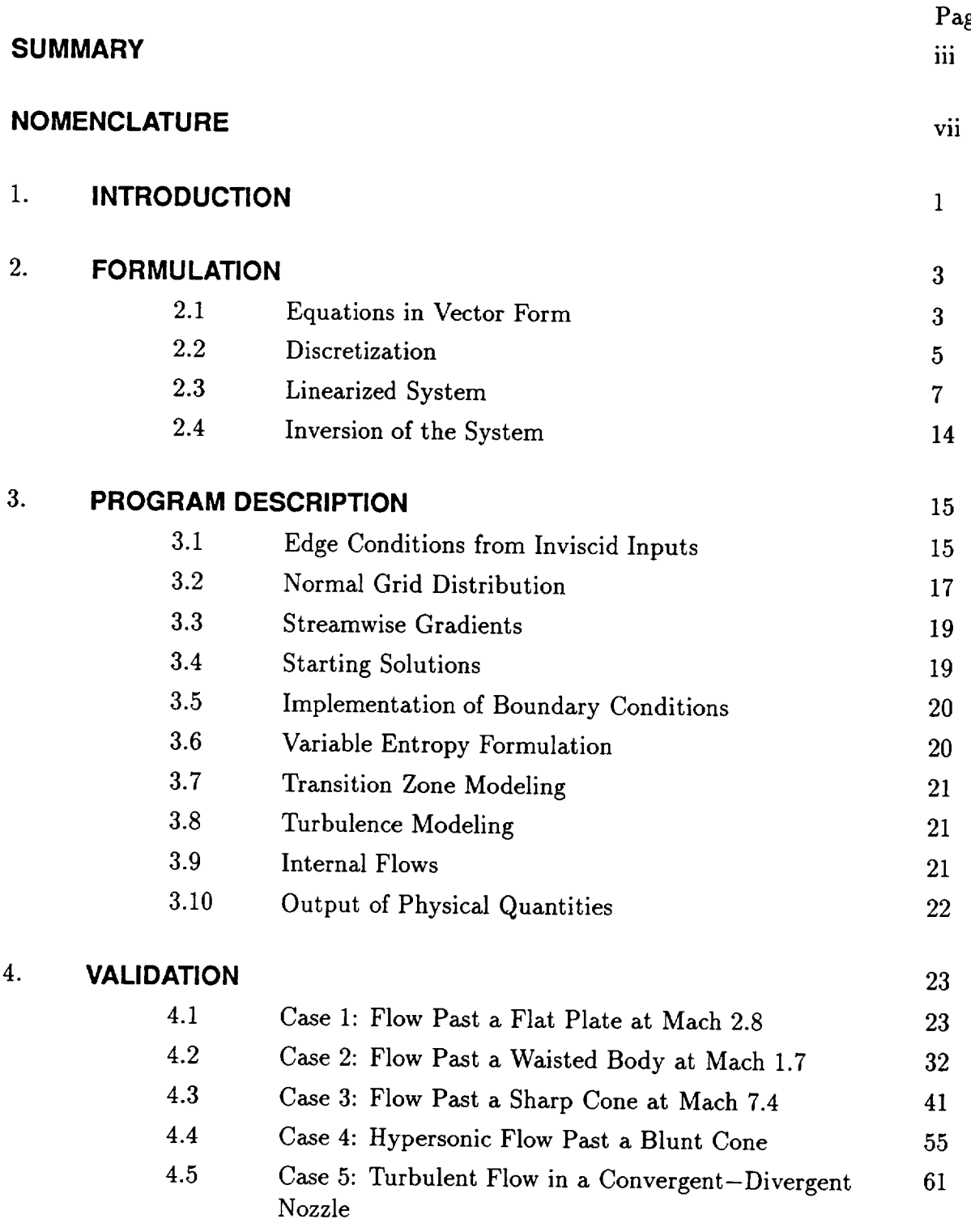

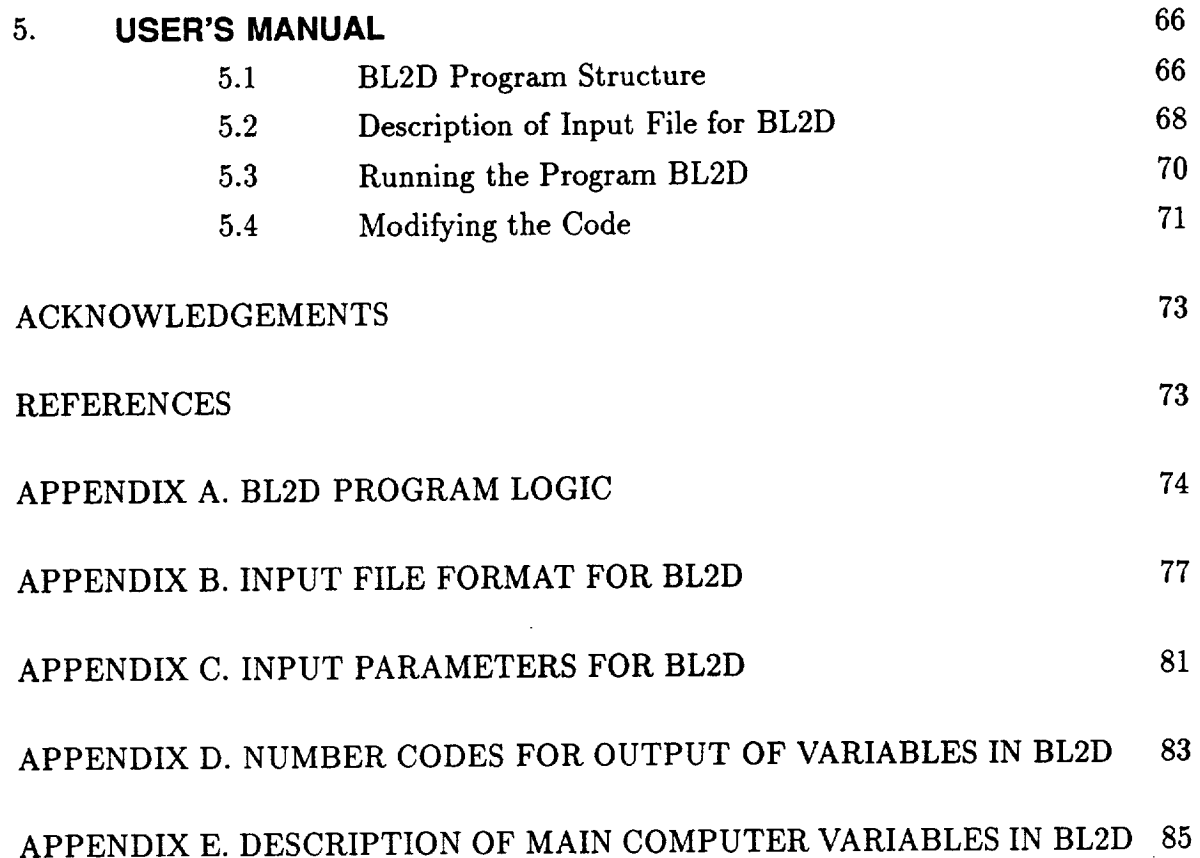

 $\sim$ 

## **Nomenclature**

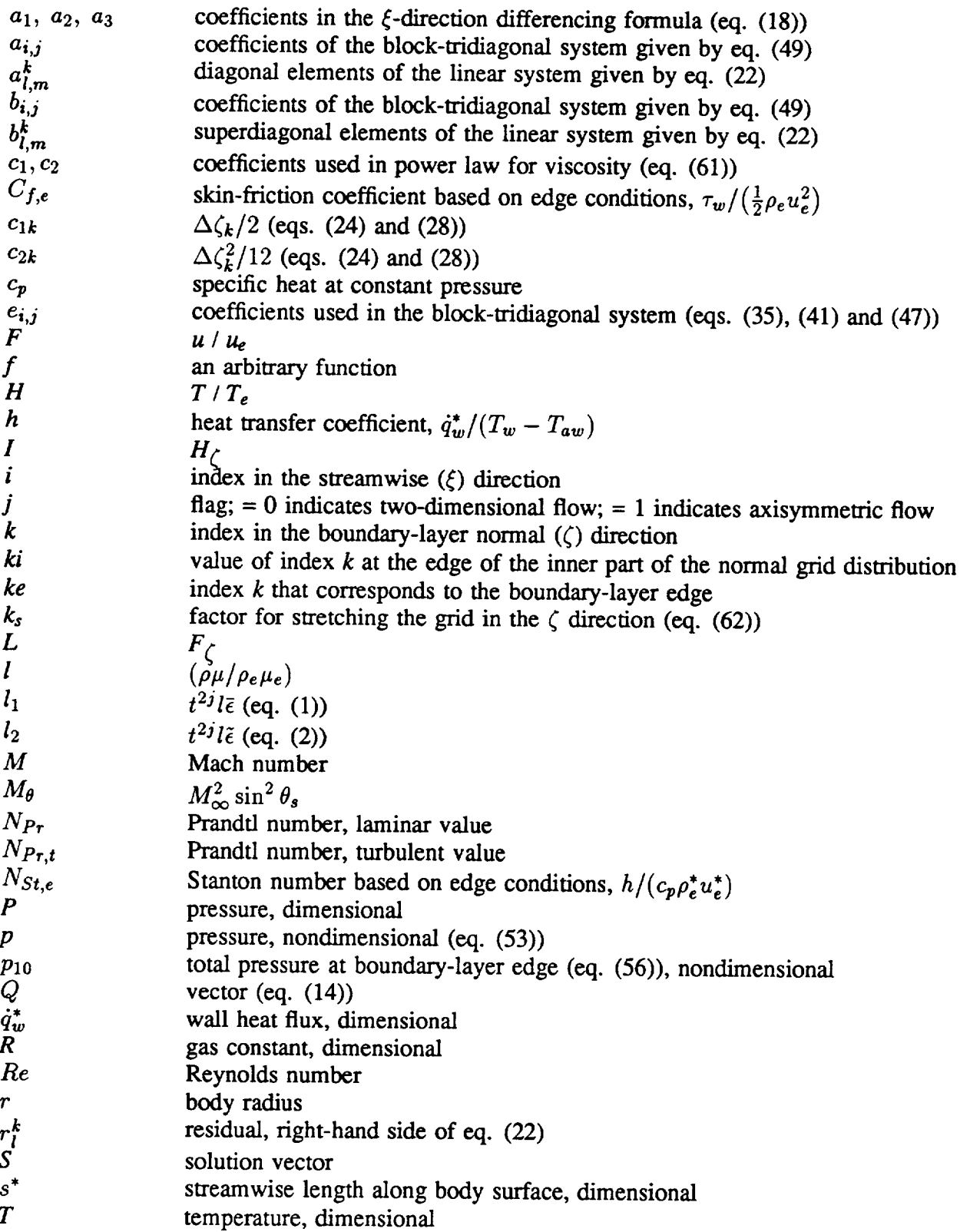

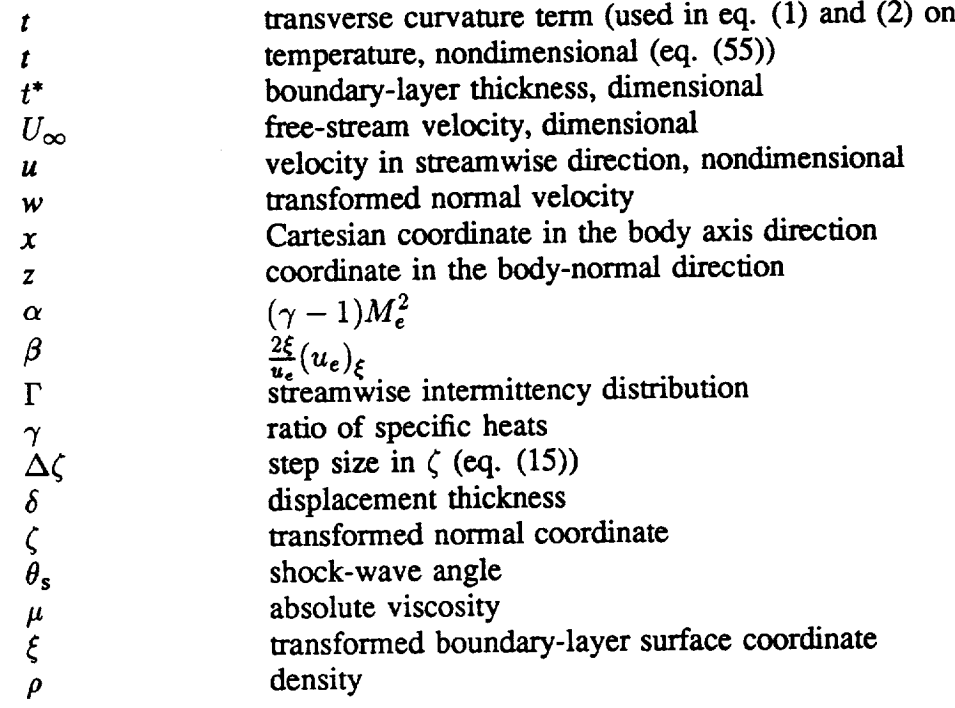

## Subscripts:

 $\qquad \qquad - \qquad -$ 

 $\sim$   $\sim$ 

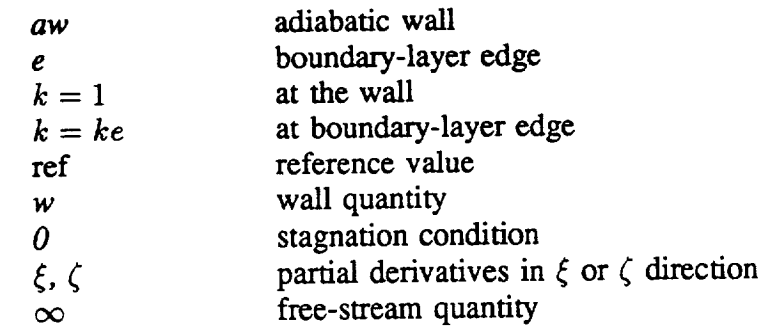

## Superscripts:

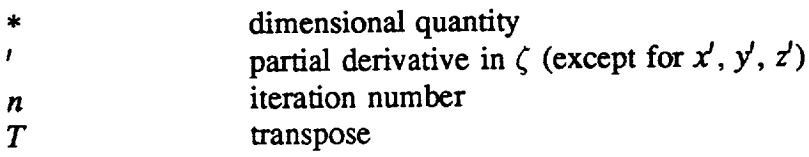

### Abbreviations:

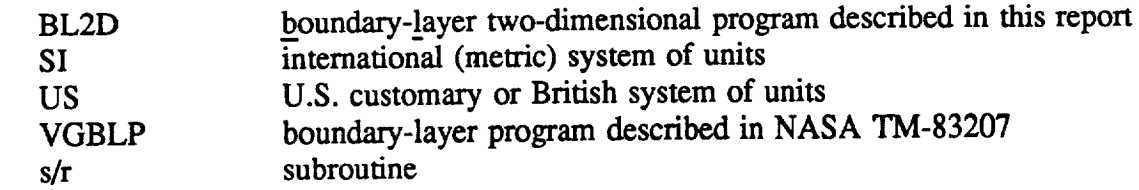

## 1. **INTRODUCTION**

This report presents the theory, formulation, and implementation of a fourth-orderaccurate solution scheme for two-dimensional or axisymmetric boundary layers in speed regimes that range from low subsonic to hypersonic Mach numbers. A basic implementation of the transition zone and turbulence modeling is also included. The computer program that results from this work is available under the name BL2D. The basic formulation is based on the program VGBLP, which is described in NASA TM-83207 (ref. 1).

The code BL2D is the result of many improvements made to the VGBLP program. The changes in formulation and implementation have been substantial; as a result, the coding for BL2D has been done from scratch. Thorough validation of the code has been completed; the author is confident that the code BL2D can effectively supersede VGBLP.

The original theory and solution scheme presented in NASA TM-83207 is based on a second-order implicit scheme in the boundary layer normal direction. In contrast, the solution scheme in BL2D is based on a fourth-order-accurate compact Pade formula in the normal direction. This results in improved quality of the mean-flow profiles, which is a consideration of great importance for application to boundary-layer stability calculations. The Pade differencing scheme is discussed in detail in NASA CR-4531 (ref. 2) for threedimensional boundary layers.

The development of BL2D was also motivated by other considerations. The VGBLP program was written for machines of limited core memory and used many nonportable constructs, such as name lists and equivalence statements. It was also written in an older version of fortran and was designed for optimum performance on slower machines. Modification for specific applications was cumbersome, and updating the program with new models for turbulence and transition was difficult.

The present code is written in standard fortran77 and is portable (i.e., no machinedependent features). The program package takes advantage of the user-friendly features of the UNIX operating system such as 'make' and file directories. Individual subroutines are now in separate files with 'include' statements that supply the common blocks. The code has been completely reprogrammed with emphasis on easy to understand and structured programming at the expense of some additional computation. An easy to use input format has been adopted. Output of solution quantities has been improved and is designed to be used for easy graphical interpretation. The code is easily modifiable **to** allow replacement of the built-in transition region and turbulence models with user-supplied routines in a modular form. The accuracy of the present method is independent of the normal grid distribution. With the computational speeds that are achievable today, the code can be run interactively on a desktop machine.

The BL2D code has been validated with the original VGBLP test cases. The results are summarized in **this** report. A user's manual is also included in this report. Sufficient details about the program have been provided in the manual so that it can be easily customized by the user for specific applications. The program package also includes the original VGBLP program files and input files for the five test cases described in reference **1.** The complete program package and documentation are archived in the NASA Langley computer system and can be made available per individual request.

The author would like to request that users communicate to him any errors, omissions, or desirable modifications to the report or the computer program. An updated description of such revisions will be maintained by the author and supplied with the software and report. The e-mail address of the author is v. iyer@larc.nasa.gov.

2

#### 2. **FORMULATION**

#### **2.1 Equations in Vector Form**

We start with the transformed equations given in NASA TM-83207 (ref. 1). These are equations numbered (27) through (29) (page 15 of the report). A fourth-order-accurate Pade differencing scheme is now implemented, similar to the procedure outlined in NASA CR-4531 (ref. 2). Let us use the following notations in place of the original notations used in NASA TM-83207 for the sake of simplicity, as well as for partial conformity with notations in NASA CR-4531. (See fig. 1.)

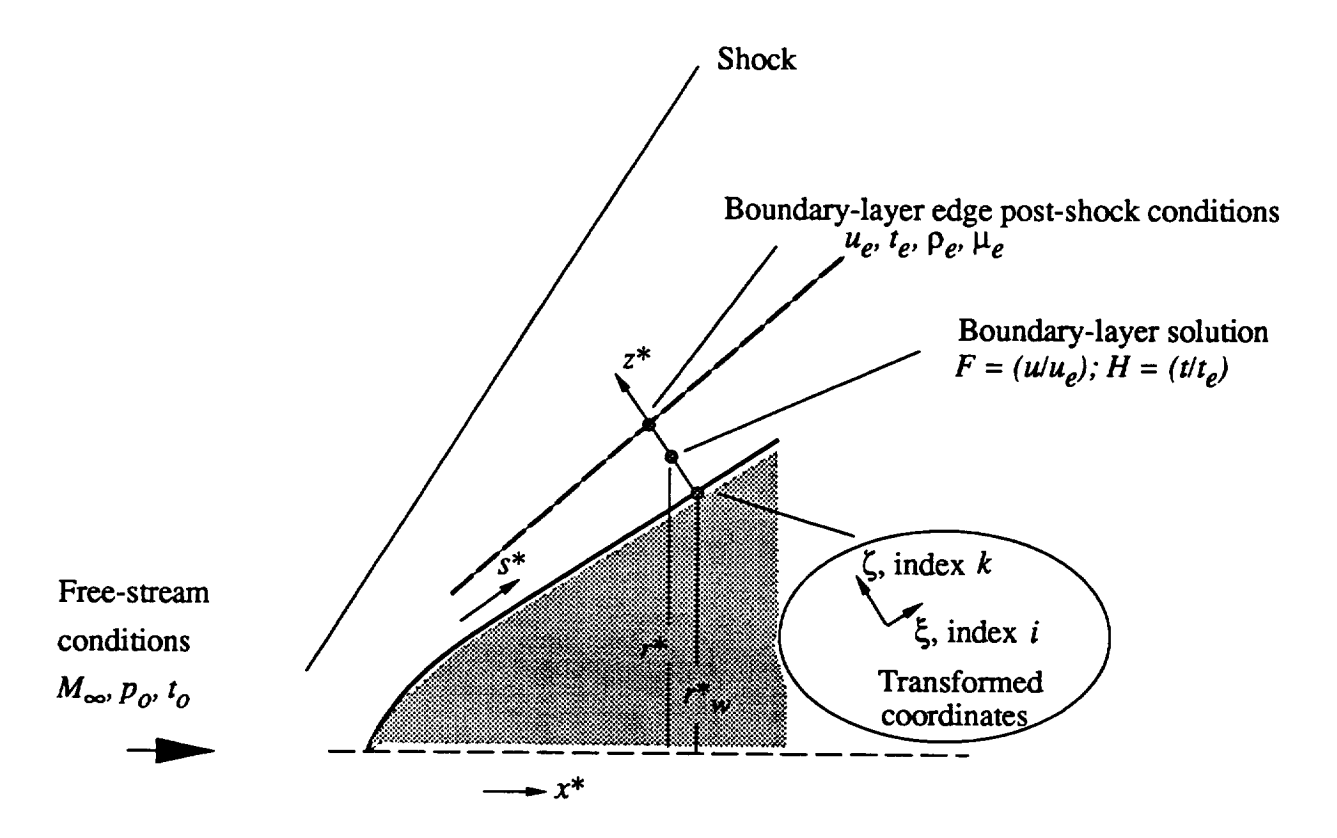

Figure 1. A sketch of notations used in boundary-layer formulation.

We use *w* in place of *V; H* in place of  $\theta$ ;  $\zeta$  in place of  $\eta$  for the transformed normal coordinate; and the prime symbol ' for the normal derivative  $(\partial/\partial \zeta)$ . The subscript  $\xi$  is used to indicate the partial derivative in the  $\xi$  direction. In addition, we use the following notations:

**Contract Contract Contract Contract Contract Contract Contract Contract Contract Contract Contract Contract Contract Contract Contract Contract Contract Contract Contract Contract Contract Contract Contract Contract Contr** 

$$
l_1 = t^{2j} l \bar{\epsilon} \tag{1}
$$

$$
l_2 = t^{2j} l \tilde{\epsilon} \tag{2}
$$

$$
L = F' \tag{3}
$$

$$
I = H'
$$
 (4)

The equation set can then be rewritten as

$$
w' = -F - 2\xi F_{\xi}
$$
  

$$
wF' - (l_1F')' = -2\xi F F_{\xi} - \beta (F^2 - H)
$$
  

$$
wH' - (l_2H')' = -2\xi F H_{\xi} + \alpha l_1 (F')^2
$$
 (5)

Also note that in the equations above  $j = 0$  or 1, depending on whether the flow is two-dimensional planar or axisymmetric;  $l = (\rho \mu)/(\rho_e \mu_e)$ ;  $\bar{\epsilon}$  is the eddy viscosity function  $(1 + \frac{1}{\mu})$ ;  $\epsilon$  is the eddy viscosity function  $\frac{1}{N_{Pr}}(1 + \frac{1}{\mu} \frac{1}{N_{Pr,t}})$ ; *t* is the transverse curvature term  $r/r_w$ ;  $\beta = \frac{2\xi}{u_e}(u_e)_{\xi}$ ; and  $\alpha = (\gamma - 1)M_e^2$ .

To achieve a vectorial representation of the system prior to application of the fourthorder Pade differencing scheme, let us denote

$$
Q = \begin{pmatrix} F \\ Fw - l_1 L \\ H \\ Hw - l_2 I \end{pmatrix}
$$
 (6)

The vector  $Q'$  can now be obtained from the system of equation set  $(5)$  as given below (with substitution for  $w'$ ):

$$
Q' = \begin{pmatrix} L \\ -F^2(1+\beta) - 4\xi FF_{\xi} + \beta H \\ I \\ -2\xi(FH)_{\xi} - FH + \alpha l_1 L^2 \end{pmatrix}
$$
(7)

The element  $Q'_2$  of the equation above is obtained as

$$
Q'_{2} = (Fw - l_{1}L)' = Fw' + wF' - (l_{1}F')' = Fw' - 2\xi F F_{\xi} - \beta (F^{2} - H)
$$
  
=  $F(-F - 2\xi F_{\xi}) - 2\xi F F_{\xi} - \beta (F^{2} - H) = -F^{2}(1 + \beta) - 4\xi F F_{\xi} + \beta H$  (8)

The element  $Q'_4$  of equation (7) is obtained as

$$
Q_4' = (Hw - l_2I)' = Hw' + wH' - (l_2H')' = Hw' - 2\xi FH_{\xi} + \alpha l_1 (F')^2
$$
  
=  $H(-F - 2\xi F_{\xi}) - 2\xi FH_{\xi} + \alpha l_1 (F')^2 = -2\xi (FH)_{\xi} - FH + \alpha l_1 (F')^2$  (9)

The second derivative *Q"* required in the differencing scheme is

$$
Q'' = \begin{pmatrix} L' \\ -2FL(1+\beta) - 4\xi (FL_{\xi} + LF_{\xi}) + \beta I \\ I' \\ -2\xi (FI + HL)_{\xi} - (FI + HL) + 2\alpha (l_1 LL' + L^2 l'_1) \end{pmatrix}
$$
(10)

The variables  $L'$  and  $I'$  are obtained by differentiating the second and fourth elements of equation (6) with respect to  $\zeta$  and substituting for  $w'$ . The resulting expressions are

$$
l_1 L' = F(2\xi F_{\xi} + \beta F) + L(w - l'_1) - \beta H \tag{11}
$$

$$
l_2I' = 2\xi FH_{\xi} - \alpha l_1 (F')^2 + I(w - l'_2)
$$
\n(12)

The final form of *Q"* is, then,

$$
Q'' = \begin{pmatrix} \frac{1}{l_1} [F(2\xi F_{\xi} + \beta F) + L(w - l_1') - \beta H] \\ -2FL(1 + \beta) - 4\xi (FL_{\xi} + LF_{\xi}) + \beta I \\ \frac{1}{l_2} [2\xi FH_{\xi} - \alpha l_1 L^2 + I(w - l_2')] \\ -2\xi (FI + HL)_{\xi} - (FI + HL) + 2\alpha L [F(2\xi F_{\xi} + \beta F) + Lw - \beta H] \end{pmatrix}
$$
(13)

#### **2.2 Discretization**

In accordance with the method in NASA CR-4531, we apply the fourth-order Pade differencing formula in the normal direction. This two-point compact scheme is defined in terms of the variable and its two higher derivatives. In the present case, if we assume that *i*

(i.e., the index in the surface direction  $\xi$ ) remains constant and that *k* is the normal direction index, then the discretization at the midpoint of  $k$  and  $(k - 1)$  is written as

$$
Q_{k} - Q_{k-1} - \frac{\Delta \zeta}{2} \left( Q'_{k} + Q'_{k-1} \right) + \frac{\Delta \zeta^{2}}{12} \left( Q''_{k} - Q''_{k-1} \right) + O(\Delta \zeta^{5}) = 0 \qquad (14)
$$

$$
\Delta \zeta = \zeta_k - \zeta_{k-1} \tag{15}
$$

The differencing in the surface direction  $\xi$  is accomplished to second order (or first order in some regions). For example, in the  $\xi$  direction, if we assume that the index  $k$  is fixed, then

$$
Q_{\xi} = a_1 Q_i + \{aQ\}
$$
  

$$
\{aQ\} = a_2 Q_{i-1} + a_3 Q_{i-2}
$$
 (16)

The values of the coefficients  $a_i$  are dependent on the location of the point in the streamwise direction. In the general case, the  $\xi$  differencing is second-order accurate. In accordance with the parabolic nature of the equations, the  $\xi$  derivative is obtained by the three-point upwind-differenced formula:

$$
(f_{\xi})_{i} = a_{1}f_{i} + a_{2}f_{i-1} + a_{3}f_{i-2}
$$

$$
a_{1} = (\Delta \xi_{i}^{2} - \Delta \xi_{i-1}^{2})/\Delta; \ a_{2} = -\Delta \xi_{i}^{2}/\Delta; \ a_{3} = \Delta \xi_{i-1}^{2}/\Delta
$$
(17)
$$
\Delta = \Delta \xi_{i} \Delta \xi_{i-1} (\Delta \xi_{i} + \Delta \xi_{i-1}); \ \Delta \xi_{i} = \xi_{i} - \xi_{i-1}; \ \Delta \xi_{i-1} = \xi_{i-1} - \xi_{i-2}
$$

When  $i = 2$ , the first-order formula with just two points is used, which results in the coefficients

$$
a_1 = 1/\Delta \xi_2 = 1/(\xi_2 - \xi_1); \ a_2 = -a_1; \ a_3 = 0 \tag{18}
$$

A linear blending of the first- and second-order formulas can also be used in a specified region. (See section 3.3 "Streamwise Gradients" for details.) Thus, the short notation { *aQ}* used in equation (16) can be expanded in terms of the coefficients given above.

We define a solution vector  ${S} = {F, L, H, I}^T$ . Because the equations are nonlinear in {S}, Newton linearization is used to convert the system to a linear matrix inversion problem. If the superscript *n* denotes the current iteration stage, then we define  $\{\delta S\}$  as

$$
\{\delta S\} = S^n - S^{n-1} \tag{19}
$$

A linear system is now set up to solve for  $\{\delta S\}$  in terms of the solution at iteration level  $n-1$ . For example, a term that involves  $(F^n)^2$  is written as

$$
(F^{n})^{2} = (F^{n-1} + \delta F)^{2} \approx (F^{n-1})^{2} + 2F^{n-1} \delta F
$$
 (20)

In the following equation set, the superscript  $n-1$  is dropped and is taken to imply the known values of  $\{S\}$  at iteration  $n-1$ . A few examples of the linearized formulas with this notation are given below:

$$
(Fn)2 = F2 + 2F \delta F
$$
  
\n
$$
F_{\xi}^{n} = F_{\xi} + a_1 \delta F
$$
  
\n
$$
(FH)_{\xi}^{n} = (FH)_{\xi} + a_1 (H \delta F + F \delta H)
$$
  
\n
$$
Fn F_{\xi}^{n} = FF_{\xi} + \delta F (a_1 F + F_{\xi})
$$
\n(21)

#### **2.3 Linearized System**

The system is explicit in  $\xi$  because of the choice of the finite-differencing scheme and is implicit in the surface-normal direction. The linearized system is represented at location *i,* which corresponds to the solution at iteration level *n* as

$$
\left[\ldots \; a_{l,m}^k \; b_{l,m}^k \ldots \right] \left\{ \delta S_l^k \right\} \; = \; \left\{ r_l^k \right\} \tag{22}
$$

where  $a_{l,m}^k$  and  $b_{l,m}^k$  are elements of the (4  $\times$  4) blocks in the diagonal and superdiagonal locations of the linearized block-bidiagonal system. The superscript *k* denotes that the discretization **corresponds** to the **midpoint** of *k* and *k* - 1 **points.** The index *I* varies from 1 to 4, depending on which element of equation (14) is being discretized; *rn* varies from 1 to 4, depending on which element of  $\{\delta S\}$  it multiplies. The  $(4 \times 4)$  blocks  $[a_{l,m}^k]$  and  $[b_{l,m}^k]$ are the only nonzero blocks in the system above because of the two-point compact scheme in the *k* direction. The  $(4 \times 1)$  vector  $\{r_l^k\}$  corresponds to the residual of equation (14), based on the solution  $\{S\}$  at iteration  $n-1$ .

Let us write down the discretization of the first element of the system represented by equation (14), which can be written as

$$
(F)_k - (F)_{k-1} - \frac{\Delta \zeta_k}{2} (L_k) - \frac{\Delta \zeta_k}{2} (L_{k-1}) + \frac{\Delta \zeta_k^2}{12} \left\{ \frac{1}{l_1} \left[ F(2\xi F_{\xi} + \beta F) + L(w - l_1') - \beta H \right] \right\}_k - \frac{\Delta \zeta_k^2}{12} \left\{ \frac{1}{l_1} \left[ F(2\xi F_{\xi} + \beta F) + L(w - l_1') - \beta H \right] \right\}_{k-1} = 0
$$
(23)

where

$$
\Delta \zeta_k = \zeta_k - \zeta_{k-1} \tag{24}
$$

We can now construct the elements of the blocks  $\left[a_{l,m}^k\right]$ ,  $\left[b_{l,m}^k\right]$ , and  $\{r_l^k\}$  for the case  $I = 1$  from above by using the linearization procedure explained earlier. For example, the coefficient  $a_{11}^k$  is the coefficient of  $\delta F_{k-1}$  (from the first element of eq. (11)), which is discretized at  $(k - \frac{1}{2})$ , and  $b_{11}^k$  is the corresponding coefficient of  $\delta F_k$ .

$$
a_{11} = -1 - c_{2k}(e_{11})_{k-1}
$$
  
\n
$$
a_{12} = -c_{1k} - c_{2k}(e_{12})_{k-1}
$$
  
\n
$$
a_{13} = -c_{2k}(e_{13})_{k-1}
$$
  
\n
$$
a_{14} = 0
$$
\n(25)

$$
b_{11} = 1 + c_{2k}(e_{11})_k
$$
  
\n
$$
b_{12} = -c_{1k} + c_{2k}(e_{12})_k
$$
  
\n
$$
b_{13} = c_{2k}(e_{13})_k
$$
  
\n
$$
b_{14} = 0
$$
\n(26)

$$
r_1 = -F_k + F_{k-1} + c_{1k}(L_k + L_{k-1}) - c_{2k}(q_{11})_k + c_{2k}(q_{11})_{k-1}
$$
\n(27)

$$
c_{1k} = \frac{\Delta \zeta_k}{2}
$$
  

$$
c_{2k} = \frac{\Delta \zeta_k^2}{12}
$$
 (28)

$$
e_{11} = \frac{1}{l_1} [2\beta F + 2\xi (a_1 F + F_{\xi})]
$$
  
\n
$$
e_{12} = (w - l'_1)/l_1
$$
  
\n
$$
e_{13} = -\beta/l_1
$$
\n(29)

$$
q_{11} = \frac{1}{l_1} \big[ F(2\xi F_{\xi} + \beta F) + L(w - l_1') - \beta H \big] \tag{30}
$$

Similar expressions can be derived from the remaining three elements of the system that are represented by equations (6)–(8). The expressions for these elements of  $|a_{l,m}^{\kappa}|, |b_{l,m}^{\kappa}|$ and  $\{r_l^k\}$  are given below, preceded by the corresponding discretized equations.

$$
(Fw - l_1L)_k - (Fw - l_1L)_{k-1} - \frac{\Delta \zeta_k}{2} \{-F^2(1+\beta) - 4\xi FF_{\xi} + \beta H\}_k
$$
  

$$
- \frac{\Delta \zeta_k}{2} \{-F^2(1+\beta) - 4\xi FF_{\xi} + \beta H\}_{k-1}
$$
  

$$
+ \frac{\Delta \zeta_k^2}{12} \{-2FL(1+\beta) - 4\xi (FL_{\xi} + LF_{\xi}) + \beta I\}_k
$$
  

$$
- \frac{\Delta \zeta_k^2}{12} \{-2FL(1+\beta) - 4\xi (FL_{\xi} + LF_{\xi}) + \beta I\}_{k-1} = 0
$$
  
(31)

$$
a_{21} = -w_{k-1} - c_{1k}(e_{21})_{k-1} - c_{2k}(e_{22})_{k-1}
$$
  
\n
$$
a_{22} = (l_1)_{k-1} - c_{2k}(e_{21})_{k-1}
$$
  
\n
$$
a_{23} = -c_{1k}\beta
$$
  
\n
$$
a_{24} = -c_{2k}\beta
$$
  
\n(32)

ä,

$$
b_{21} = w_k - c_{1k}(e_{21})_k + c_{2k}(e_{22})_k
$$
  
\n
$$
b_{22} = (-l_1)_k + c_{2k}(e_{21})_k
$$
  
\n
$$
b_{23} = -c_{1k}\beta
$$
  
\n
$$
b_{24} = c_{2k}\beta
$$
\n(33)

$$
r_2 = -(q_{21})_k + (q_{21})_{k-1} + c_{1k}(q_{22})_k + c_{1k}(q_{22})_{k-1} - c_{2k}(q_{23})_k + c_{2k}(q_{23})_{k-1}
$$
 (34)

$$
e_{21} = -2F(1+\beta) - 4\xi(a_1F + F_{\xi})
$$
  
\n
$$
e_{22} = -2L(1+\beta) - 4\xi(a_1L + L_{\xi})
$$
\n(35)

$$
q_{21} = Fw - l_1L
$$
  
\n
$$
q_{22} = -F^2(1+\beta) - 4\xi F F_{\xi} + \beta H
$$
  
\n
$$
q_{23} = -2FL(1+\beta) - 4\xi (FL_{\xi} + LF_{\xi}) + \beta I
$$
\n(36)

$$
(H)_k - (H)_{k-1} - \frac{\Delta \zeta_k}{2} (I_k) - \frac{\Delta \zeta_k}{2} (I_{k-1}) + \frac{\Delta \zeta_k^2}{12} \left\{ \frac{1}{l_2} \left[ 2\xi F H_{\xi} - \alpha l_1 L^2 + I(w - l_2') \right] \right\}_k - \frac{\Delta \zeta_k^2}{12} \left\{ \frac{1}{l_2} \left[ 2\xi F H_{\xi} - \alpha l_1 L^2 + I(w - l_2') \right] \right\}_{k-1} = 0
$$
\n(37)

$$
a_{31} = -c_{2k}(e_{31})_{k-1}
$$
  
\n
$$
a_{32} = -c_{2k}(e_{32})_{k-1}
$$
  
\n
$$
a_{33} = -1 - c_{2k}(e_{33})_{k-1}
$$
  
\n
$$
a_{34} = -c_{1k} - c_{2k}(e_{34})_{k-1}
$$
\n(38)

$$
b_{31} = c_{2k}(e_{31})_k
$$
  
\n
$$
b_{32} = c_{2k}(e_{32})_k
$$
  
\n
$$
b_{33} = 1 + c_{2k}(e_{33})_k
$$
  
\n
$$
b_{34} = -c_{1k} + c_{2k}(e_{34})_k
$$
  
\n(39)

$$
r_3 = -H_k + H_{k-1} + c_{1k}(I_k + I_{k-1}) - c_{2k}(q_{31})_k + c_{2k}(q_{31})_{k-1}
$$
\n(40)

$$
e_{31} = \frac{1}{l_2} [2\xi H_{\xi}]
$$
  
\n
$$
e_{32} = \frac{1}{l_2} [-2\alpha l_1 L]
$$
  
\n
$$
e_{33} = \frac{1}{l_2} [2\xi F a_1]
$$
  
\n
$$
e_{34} = (w - l'_2) / l_2
$$
\n(41)

$$
q_{31} = \frac{1}{l_2} \left[ 2\xi F H_{\xi} - \alpha l_1 L^2 + I(w - l'_2) \right]
$$
 (42)

$$
(Hw - l_2I)_k - (Hw - l_2I)_{k-1}
$$
  

$$
- \frac{\Delta \zeta_k}{2} \Big\{-2\xi (FH)_{\xi} - FH + \alpha l_1 L^2 \Big\}_k - \frac{\Delta \zeta_k}{2} \Big\{-2\xi (FH)_{\xi} - FH + \alpha l_1 L^2 \Big\}_{k-1}
$$
  

$$
+ \frac{\Delta^2 \zeta_k}{12} \Big\{-2\xi (FI + HL)_{\xi} - (FI + HL) + 2\alpha L [F(2\xi F_{\xi} + \beta F) + Lw - \beta H] \Big\}_k
$$
(43)  

$$
- \frac{\Delta^2 \zeta_k}{12} \Big\{-2\xi (FI + HL)_{\xi} - (FI + HL) + 2\alpha L [F(2\xi F_{\xi} + \beta F) + Lw - \beta H] \Big\}_{k-1}
$$
  

$$
= 0
$$

$$
a_{41} = -c_{1k}(e_{41})_{k-1} - c_{2k}(e_{42})_{k-1}
$$
  
\n
$$
a_{42} = -c_{1k}(e_{43})_{k-1} - c_{2k}(e_{44})_{k-1}
$$
  
\n
$$
a_{43} = -w_{k-1} - c_{1k}(e_{45})_{k-1} - c_{2k}(e_{46})_{k-1}
$$
  
\n
$$
a_{44} = (l_2)_{k-1} - c_{2k}(e_{45})_{k-1}
$$
\n(44)

$$
b_{41} = -c_{1k}(e_{41})_k + c_{2k}(e_{42})_k
$$
  
\n
$$
b_{42} = -c_{1k}(e_{43})_k + c_{2k}(e_{44})_k
$$
  
\n
$$
b_{43} = w_k - c_{1k}(e_{45})_k + c_{2k}(e_{46})_k
$$
  
\n
$$
b_{44} = (-l_2)_k + c_{2k}(e_{45})_k
$$
\n(45)

$$
r_4 = -(q_{41})_k + (q_{41})_{k-1} + c_{1k} \{q_{42}\}_k + c_{1k} \{q_{42}\}_k - c_{2k} \{q_{43}\}_k + c_{2k} \{q_{43}\}_k - 1 \qquad (46)
$$

$$
e_{41} = -2\xi (H_{\xi} + Ha_{1}) - H
$$
  
\n
$$
e_{42} = -2\xi (I_{\xi} + Ia_{1}) - I + 2\alpha L [2\xi (a_{1}F + F_{\xi}) + 2\beta F]
$$
  
\n
$$
e_{43} = 2\alpha l_{1}L
$$
  
\n
$$
e_{44} = -2\xi (H_{\xi} + Ha_{1}) - H + 4\alpha wL + 2\alpha [F(2\xi F_{\xi} + \beta F) - \beta H]
$$
  
\n
$$
e_{45} = -2\xi (F_{\xi} + Fa_{1}) - F
$$
  
\n
$$
e_{46} = -2\xi (L_{\xi} + La_{1}) - L - 2\alpha\beta L
$$
  
\n(47)

$$
q_{41} = Hw - l_2I
$$
  
\n
$$
q_{42} = -2\xi (FH)_{\xi} - FH + \alpha l_1 L^2
$$
  
\n
$$
q_{43} = -2\xi (FI + HL)_{\xi} - (FI + HL) + 2\alpha L[F(2\xi F_{\xi} + \beta F) + Lw - \beta H]
$$
\n(48)

The resulting system is block tridiagonal of the order  $(4 \times ke \times ke)$ , where *ke* is the total number of points in the normal direction. The system is block tridiagonal because of the shift of rows that results from the implementation of the boundary conditions, as explained in references 2 and **3.** Each row of the system at level *k* can be written as shown:

$$
\begin{bmatrix}\n\ldots \begin{pmatrix}\na_{11}^k & a_{12}^k & a_{13}^k & a_{14}^k \\
a_{21}^k & a_{22}^k & a_{23}^k & a_{24}^k \\
0 & 0 & 0 & 0 \\
0 & 0 & 0 & 0\n\end{pmatrix}\n\begin{pmatrix}\nb_{11}^k & b_{12}^k & b_{13}^k & b_{14}^k \\
b_{21}^k & b_{22}^k & b_{23}^k & b_{24}^k \\
a_{31}^{k+1} & a_{31}^{k+1} & a_{31}^{k+1} \\
a_{41}^{k+1} & a_{42}^{k+1} & a_{43}^{k+1}\n\end{pmatrix}\n\begin{pmatrix}\n0 & 0 & 0 & 0 \\
b_{11}^k & b_{12}^k & b_{13}^k & b_{14}^k \\
b_{21}^k & b_{22}^k & b_{23}^k & b_{24}^k \\
b_{31}^k & b_{31}^k & b_{31}^k \\
b_{41}^k & b_{42}^k & b_{43}^k\n\end{pmatrix}\n\begin{pmatrix}\n0 & 0 & 0 & 0 \\
b_{11}^k & b_{12}^k & b_{13}^k & b_{14}^k \\
b_{21}^k & b_{22}^k & b_{23}^k & b_{24}^k \\
b_{31}^k & b_{32}^k & b_{33}^k & b_{34}^k \\
b_{41}^k & b_{42}^k & b_{43}^k & b_{44}^k\n\end{pmatrix}\n\begin{pmatrix}\n0 & 0 & 0 & 0 \\
b_{11}^k & b_{12}^k & b_{13}^k & b_{14}^k \\
b_{21}^k & b_{22}^k & b_{23}^k & b_{24}^k \\
b_{41}^k & b_{42}^k & b_{43}^k & b_{44}^k\n\end{pmatrix}\n\begin{pmatrix}\n0 & 0 & 0 & 0 \\
b_{11}^k & b_{12}^k & b_{13}^k & b_{14}^k \\
b_{12}^k & b_{13}^k & b_{14}^k & b_{14}^k\n\end{pmatrix}\n\begin{pmatrix}\n0
$$

 $\epsilon$ 

The boundary conditions imposed at the wall and the boundary-layer edgemodify the system. For the adiabatic wall condition, the first row of the block tridiagonal system is modified as

$$
\begin{bmatrix}\n1 & 0 & 0 & 0 \\
0 & 0 & 0 & 1 \\
a_{31}^2 & a_{32}^2 & a_{33}^2 & a_{34}^2 \\
a_{41}^2 & a_{42}^2 & a_{43}^2 & a_{44}^2\n\end{bmatrix}\n\begin{bmatrix}\n0 & 0 & 0 & 0 \\
0 & 0 & 0 & 0 \\
b_{31}^2 & b_{32}^2 & b_{33}^2 & b_{34}^2 \\
b_{41}^2 & b_{42}^2 & b_{43}^2 & b_{44}^2\n\end{bmatrix}\n\cdots\n\begin{bmatrix}\n\delta F_1 \\
\delta L_1 \\
\delta H_1 \\
\delta I_1\n\end{bmatrix}\n=\n\begin{bmatrix}\n0 \\
0 \\
r_3^2 \\
r_4^2\n\end{bmatrix}
$$
\n(50)

Similarly, at the boundary-layer edge, the edge velocity and temperature are prescribed; this modifies the last row of the system as shown below:

$$
\begin{bmatrix}\n a_{11}^{ke} & a_{12}^{ke} & a_{13}^{ke} & a_{14}^{ke} \\
 a_{21}^{ke} & a_{22}^{ke} & a_{23}^{ke} & a_{24}^{ke} \\
 0 & 0 & 0 & 0 \\
 0 & 0 & 0 & 0\n\end{bmatrix}\n\begin{pmatrix}\nb_{11}^{ke} & b_{12}^{ke} & b_{13}^{ke} & b_{14}^{ke} \\
 b_{21}^{he} & b_{22}^{ke} & b_{23}^{ke} & b_{24}^{ke} \\
 1 & 0 & 0 & 0 \\
 0 & 0 & 1 & 0\n\end{pmatrix}\n\begin{bmatrix}\n\delta F_{ke} \\
\delta L_{ke} \\
\delta H_{ke} \\
\delta I_{ke}\n\end{bmatrix} =\n\begin{pmatrix}\nr_{1}^{ke} \\
r_{2}^{ke} \\
0 \\
0\n\end{pmatrix}
$$
\n(51)

#### **2.4 Inversion of the System**

At any location *i,* assume that we have an initial estimate of the solution profiles *F* and *H* as a function of  $\zeta$  and their derivatives  $F'$  and  $H'$ . Also assume that we have an estimate of the transformed values of  $w$  and the viscosity ratios  $l, l_1, l_2$  and assume that the edge conditions are known. With the knowledge of the upstream profiles, the system described by equation (49) is defined. Inversion of this block-tridiagonal system by standard routines yields the solution  $\delta F$ ,  $\delta L$ ,  $\delta H$  and  $\delta I$ . However, this solution is based on the linearized formula. The solution is updated, and the calculation is repeated until convergence is achieved.

Subsequent to convergence at a given station, the solution is advanced to the next step in the  $\xi$  direction. The solution profiles at two upstream stations are saved at any given streamwise station. Lack of convergence is indicative of incipient boundary-layer separation. This can be confirmed by looking at the upstream history of  $C_{f,e}$ .

## **3. PROGRAM DESCRIPTION**

#### **3.1 Edge Conditions from Inviscid Inputs**

The program can be run in SI or US units. The basic free-stream inputs are  $M_{\infty}$ ,  $P_0$ , and  $T_0$  or  $M_{\infty}, P_{\infty}$ , and  $T_{\infty}$ . The isentropic formula

$$
\left(\frac{T_0}{T_{\infty}}\right) = \left(1 + \frac{\gamma - 1}{2}M_{\infty}^2\right); \quad \left(\frac{P_0}{P_{\infty}}\right) = \left(\frac{T_0}{T_{\infty}}\right)^{\left(\frac{1}{\gamma - 1}\right)}\tag{52}
$$

supplies the missing quantities. The normalized pressure quantities are

$$
p_0 = \frac{P_0}{\rho_\infty U_\infty^2}; \ \ p_\infty = \frac{P_\infty}{\rho_\infty U_\infty^2} \tag{53}
$$

Note that pressure quantities are normalized by  $\rho_{\infty}U_{\infty}^2$  and that normalized quantities are indicated by lower case. The gas properties  $N_{Pr}$  and  $\gamma$  and the gas constant *R* are input. The reference temperature is defined as

$$
T_{\text{ref}} = \frac{U_{\infty}^2}{[\gamma/(\gamma - 1)]R} \tag{54}
$$

The normalized total pressure and temperature values are, then,

$$
t_0 = \frac{1}{2} + \frac{1}{(\gamma - 1)M_{\infty}^2}; \ \ t_{\infty} = \frac{1}{(\gamma - 1)M_{\infty}^2}
$$
 (55)

To calculate boundary-layer edge velocity, the conditions on body surface must be calculated. If no shock is present between the free stream and the body, the normalized total pressure at the boundary-layer edge *Pl0* is equal to *P0.* If a shock is present, the condition behind the shock is calculated from the oblique shock-wave formula, based on the input shock-wave angle. If we assume for now that no shock curvature is present (hence, no variable entropy effects are present), then the computation requires the value of the shock

wave-angle  $\sigma_s$  as an input quantity. With  $M\beta$  defined as  $M_{\infty}$  on  $\sigma_s$ , the normalized to pressure behind the shock is evaluated from

$$
p_{10} = p_0 \left\{ \frac{(\gamma + 1)M_\theta}{(\gamma - 1)M_\theta + 2} \right\}^{\frac{\gamma}{\gamma - 1}} \left\{ \frac{(\gamma + 1)}{2\gamma M_\theta - (\gamma - 1)} \right\}^{\frac{1}{\gamma - 1}}
$$
(56)

The edge velocity normalized by the free-stream velocity is obtained as

$$
u_e = \sqrt{2t_0} \left\{ 1 - \left(\frac{p_e}{p_{10}}\right)^{\frac{\gamma - 1}{\gamma}} \right\} \tag{57}
$$

where  $p_e$  is the input normalized boundary-layer edge pressure. The normalized  $\overline{z}$ temperature is then

$$
t_e = t_0 - \frac{1}{2}u_e^2
$$
 (58)

The edge density becomes

 $\overline{\phantom{a}}$ 

$$
\rho_e = \frac{\gamma p_e}{(\gamma - 1)t_e} \tag{59}
$$

The edge viscosity  $\mu_e$  (normalized by the reference viscosity  $\mu_{\text{ref}}$  evaluated at  $r_{\text{ref}}$ ) calculated as a function of *te* by using either the Sutherland law

$$
\mu_{e} = \frac{\mu_{e}^{*}}{\mu_{\text{ref}}^{*}} = t_{e}^{1.5} \left( \frac{1 + t_{r}}{t_{e} + t_{r}} \right)
$$
  

$$
\mu_{\text{ref}}^{*} = 1.458 \times 10^{-6} \frac{T_{\text{ref}}^{1.5}}{T_{\text{ref}} + T_{r}} \text{ Pa \cdot sec} \text{ or}
$$
  

$$
\mu_{\text{ref}}^{*} = 2.27 \times 10^{-8} \frac{T_{\text{ref}}^{1.5}}{T_{\text{ref}} + T_{r}} \left( \frac{\text{lb} \cdot \text{sec}}{\text{ft}^{2}} \right)
$$
  

$$
t_{r} = T_{r}/T_{\text{ref}}; \ T_{r} = 110.33 \text{ K} \text{ or } 198.6^{\circ} \text{R}
$$

or the power law

$$
\mu_e = t_e^{c_2}
$$
  
\n
$$
\mu_{\text{ref}}^* = c_1 T_{\text{ref}}^{c_2}
$$
 (61)

 $c_1 = 5.0231 \times 10$  (SI units);  $c_1 = 7.1738 \times 10$  (0.5 units);  $c_2 = 0.697$ 

The program input is in the form of dimensional edge-pressure distribution at surface locations not necessarily coincident with the actual computation locations. The input quantities are interpolated to the required locationswith a piecewisepolynomial fit.

#### **3.2 Normal Grid Distribution**

Because the Pade formula is a compact scheme that is based **on** the solution variables and their derivatives at the two points that span the local cell center, a stretched grid can be employed without degradation of the fourth-order accuracy of the method. For laminar flows, no stretching is required in the transformed plane. However, for turbulent flows the large velocity gradients in the inner layer and relatively smaller gradients in the outer portion of the boundary layer require that some form of boundary-layer stretching be employed.

The original code employed an exponential stretching in the normal direction such that the ratio  $k_s$  is a constant.

$$
\frac{\Delta \zeta_{k+1}}{\Delta \zeta_k} = \frac{\zeta_{k+1} - \zeta_k}{\zeta_k - \zeta_{k-1}} = k_s \tag{62}
$$

The normal grid distribution is then obtained as

$$
\zeta_k = \zeta_{ke} \left( \frac{k_s^{k-1} - 1}{k_s^{ke-1} - 1} \right) \qquad (k_s > 1) \tag{63}
$$

The input options to generate the normal grid in VGBLP were: specify  $k_s$ ,  $\zeta_{ke}$ , and  $ke$ (IGEOM = 1 in the program) or specify  $\Delta \zeta_2 = \zeta_2 - \zeta_1$ ,  $\zeta_{ke}$ , and *ke* (IGEOM = 2 in the program). This type of exponential distribution sometimes results in inadequate resolution near the edge of turbulent boundary layers because of the large  $\zeta$  values required. This inadequate resolution in turn produces large truncation errors, especially when points are added in the normal direction to account for boundary-layer growth.

In the program BL2D, a two-part mesh distribution is implemented. (See fig. 2.) The mesh distribution in the inner part (delineated by  $0 \leq \zeta \leq \zeta_i$ ;  $1 \leq k \leq ki$ ) follows the same exponential distribution as in VGBLP (eq. (63)). The input parameters are  $\zeta_i$ ,  $k_s$ , and  $ki$  (computer variable names ZI, AK, and NZI). The mesh distribution in the outer part is uniform in  $\zeta$ , based on  $\zeta_e$ ,  $\zeta_i$ , and  $(ke - ki)$  (computer variable names ZMAX, ZI, and (NZ-NZI)). Obviously, the five input quantities  $(k_s, \zeta_i, ki, \zeta_e,$  and  $ke)$ must be carefully chosen to avoid abrupt changes in the mesh step size at  $k = ki$ . The program gridcheck, f can be used to arrive at the optimum distribution before running the boundary-layer program. To set a single exponential stretching for the entire region, set  $\zeta_i = \zeta_e$  and  $ke = ki$ . The advantage of this two-part distribution is evident when points must be added to accommodate boundary-layer growth.

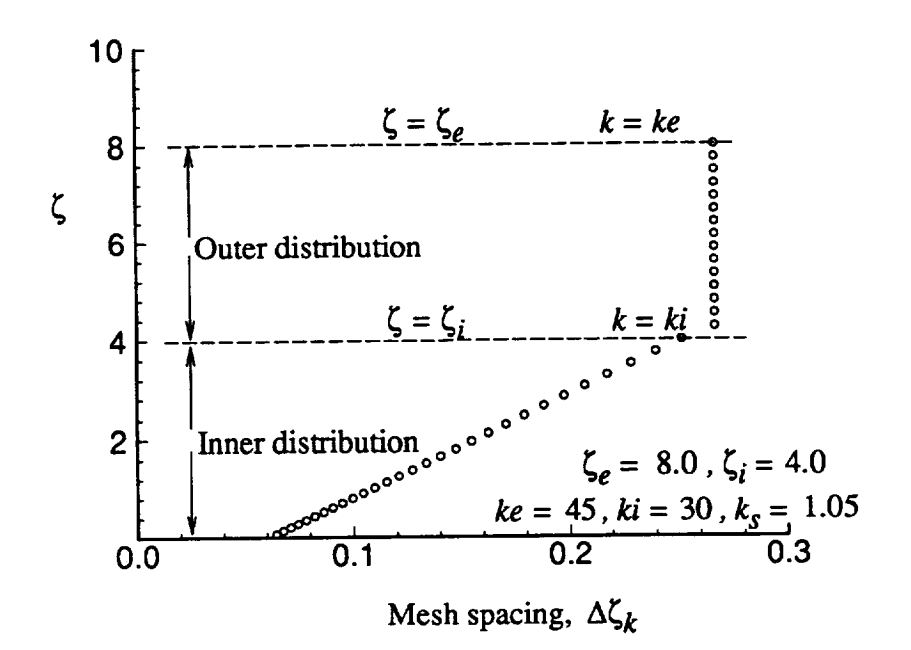

Figure 2. Two-part mesh distribution used in program.

In the event that the user wants to implement a different normal grid distribution, this can be set up easily in subroutine *grid.* The addition of points to cover boundary-layer growth is done in subroutine add. This addition of points is also easily modifiable if the user wants to change the present logic (i.e., each new point is added at a constant step size).

#### **3.3 Streamwise Gradients**

The streamwise grid distribution is specified in the input by means of the number of steps and the corresponding step sizes  $\Delta s^*$ . The streamwise gradient is calculated based on a second-order formula that can be blended into a first-order formula for a certain region. The transformed streamwise coordinate  $\xi$  is

$$
\xi = \int_{0}^{s} \rho_e u_e \mu_e (r_w)^{2j} ds \qquad (64)
$$

The  $\xi$  derivative from a three-point upwind-differenced formula (valid for  $i \geq \text{iord2}$ ) is

$$
(f_{\xi})_{i} = a_{1}f_{i} + a_{2}f_{i-1} + a_{3}f_{i-2}
$$

$$
a_{1} = (\Delta \xi_{i}^{2} - \Delta \xi_{i-1}^{2})/\Delta; \ a_{2} = -\Delta \xi_{i}^{2}/\Delta; \ a_{3} = \Delta \xi_{i-1}^{2}/\Delta
$$
(65)
$$
\Delta = \Delta \xi_{i} \Delta \xi_{i-1} (\Delta \xi_{i} + \Delta \xi_{i-1}); \ \Delta \xi_{i} = \xi_{i} - \xi_{i-1}; \ \Delta \xi_{i-1} = \xi_{i-1} - \xi_{i-2}
$$

When  $i \leq$  iord1, the first-order formula with just two points is used, which results in the coefficients

$$
a_1 = 1/\Delta \xi_2 = 1/(\xi_2 - \xi_1); \ a_2 = -a_1; \ a_3 = 0 \tag{66}
$$

For iordl  $\leq i \leq$  iord2, the first-order formula is blended to the second-order formula with a linear variation.

#### **3.4 Starting Solutions**

Depending on the geometry, the starting solution is generated from the similarity assumption (for a body with a sharp tip or leading edge) or from the equations that are valid for a two-dimensional stagnation point (for a body with a blunt tip or leading edge).

The similarity solution is obtained by dropping all streamwisegradient terms. In the program, this step is done by setting the coefficients  $a_1$ ,  $a_2$ , and  $a_3$  to 0.

#### **3.5 Implementation of Boundary Conditions**

Mass injection or suction at the wall is input into the code in the form of the normal momentum  $\rho_w^* w_w^*$  (in dimensional units,  $(Pa-s)/m$  or  $(lb-s)/ft^3$ ). These values are first interpolated to the boundary-layer grid locations from the input distribution. The value of the transformed normal velocity *w* at the wall is obtained from the relation

$$
w_1 = \frac{\sqrt{2\xi} (\rho_w^* w_w^*) \sqrt{Re_{\text{ref}}}}{\mu_e r_w^{*j} (\rho_e^* u_e^*)}
$$
(67)

The continuity equation (eq. 5, line 1) is integrated with the trapezoidal rule; the initial value is specified as shown above. A negative value for  $\rho_w^* w_w^*$  indicates suction.

The energy boundary condition at the wall is specified in the input by selection of the variable iwall. A value of 0 indicates adiabatic wall conditions, and a value of 1 indicates that the wall temperature  $T_w$  is to be specified. A value of 2 indicates that the dimensional heat flux at the wall  $q_w^*$  in dimensional units  $(W/m^2$  or Btu/ft<sup>2</sup>.sec) is to be specified. In this case, the temperature gradient at the wall is specified in terms of the transformed variable  $H_w'$  as

$$
\frac{\dot{q}_{w}^{*}}{(U_{\infty}^{2}\mu_{\text{ref}}^{*})} = \dot{q}_{w} = -\frac{\rho_{e}\mu_{e}u_{e}t_{e}r_{w}^{*j}}{\sqrt{Re_{\text{ref}}}\sqrt{2\xi}N_{Pr}}l_{w}H'_{w}
$$
\n(68)

Note that the input and output of heat flux in US units is in Btu/ft<sup>2</sup>-sec. Within the program, the units of lb/(ft-sec) is used (1 Btu/ft<sup>2</sup>-sec = 778.26 lb/(ft-sec)).

#### **3.6 Variable Entropy Formulation**

In the case of highly curved shocks in front of blunt bodies in high-speed flow, the change in edge conditions that results from the entropy layer may need to be taken into account.

A detailed discussion of the approach followed here is given in references 4 and 5. Briefly, this step involves an initial complete boundary-layer calculation that neglects this effect. Subsequently, from the boundary-layer solution information a mass balance is performed at each streamwise station to compute the radius of the corresponding stream tube at the shock location. The local shock angle and the corresponding post-shock edge conditions are computed from this calculation. The boundary-layer calculations are then repeated with the new edge conditions until the variable entropy convergence criterion is satisfied.

#### **3.7 Transition Zone Modeling**

The location of transition is either explicitly specified or calculated from the stability index parameter reaching a specified value. For details, refer to reference 3. This simple representation of transition onset can be replaced by a user-supplied model. The extent of the transition zone is calculated in the program by using a simple correlation that is based on the local Reynolds number or it can be explicitly specified. See references 1 and 4 for a complete description. The intermittency function  $\Gamma$  is used to characterize the transition zone and is calculated as a function of  $\xi$ . A  $\Gamma$  value of 1 signifies the beginning of the fully turbulent zone.

#### **3.8 Turbulence Modeling**

The algebraic turbulence models used in BL2D are described in references l and 4. Two choices are available: a general mixing length model (KODVIS *=* 1); or a two-layer eddy-viscosity model (KODVIS = 2). The intermittency factor,  $\Gamma$ , is multiplied by the  $\epsilon/\mu$ values and used to model the transitional zone. The program is designed to allow a user to implement any desired model, for example, two-equation closure models.

#### **3.9 Internal Flows**

These flows are treated in the same manner as external flows. The curvature terms will,

however, involve a change in the sign. If curvature terms are neglected, then the solution is identical **to the** external flow. If the curvature **terms** become significant, **this** indicates **that the** boundary-layer **thickness** values are significant enough **to** alter **the** inviscid pressures for an internal flow. This in **turn** indicates significant viscous-inviscid interaction. In view of **this,** for internal flow cases, computation should be done neglecting the curvature **terms.**

#### **3.10 Output of Physical Quantities**

 $\overline{\phantom{a}}$ 

The output of wall **quantities** and boundary-layer integrated parameters are determined based on user-selected codes. Solution profiles at any station can be output by enabling the corresponding flags. Details are given in chapter 5, entitled "User's Manual."

## **4. VALIDATION**

Five cases are presented here to validate BL2D with VGBLP. These cases are identical to those presented in reference 1. Most capabilities of the code are covered between these cases. Because the results compare well, the author is confident that BL2D can effectively supersede VGBLP.

#### **4.1 Case 1: Flow Past a Flat Plate at Mach 2.8**

A sketch and description of the flow case and conditions are given in figure **3** and table 1. As indicated in the sketch, the flow has laminar, transitional, and turbulent regions. The thermal boundary condition at the wall is adiabatic.

The input boundary-layer edge conditions are constant and are specified in terms of two data points. The step size is variable and the solution is obtained at 62 stations.

The results from BL2D are compared with the VGBLP results for identical input conditions in figures 4-9. Figure 4 is a comparison of the skin-friction coefficient based on the edge conditions  $(C_{f,e})$ , 99.5-percent boundary-layer thickness  $(t^*)$ , and displacement thickness ( $\delta^*$ ). Figure 5 is a close-up of the same results around the transition region 0 <  $x^*$  < 0.04 m. These parameters are dependent on the wall gradients and the shape of the profiles. Excellent agreement has been obtained.

Figure 6 shows a comparison of the wall temperature ratio  $(T_w/T_0)$  and the streamwise intermittency parameter. Figures 7-9 are comparisons of the solution profiles *F, H,* and *w* at six locations in the flow (four in the turbulent region and one each in the laminar and transitional regions). Again, excellent agreement has been demonstrated.

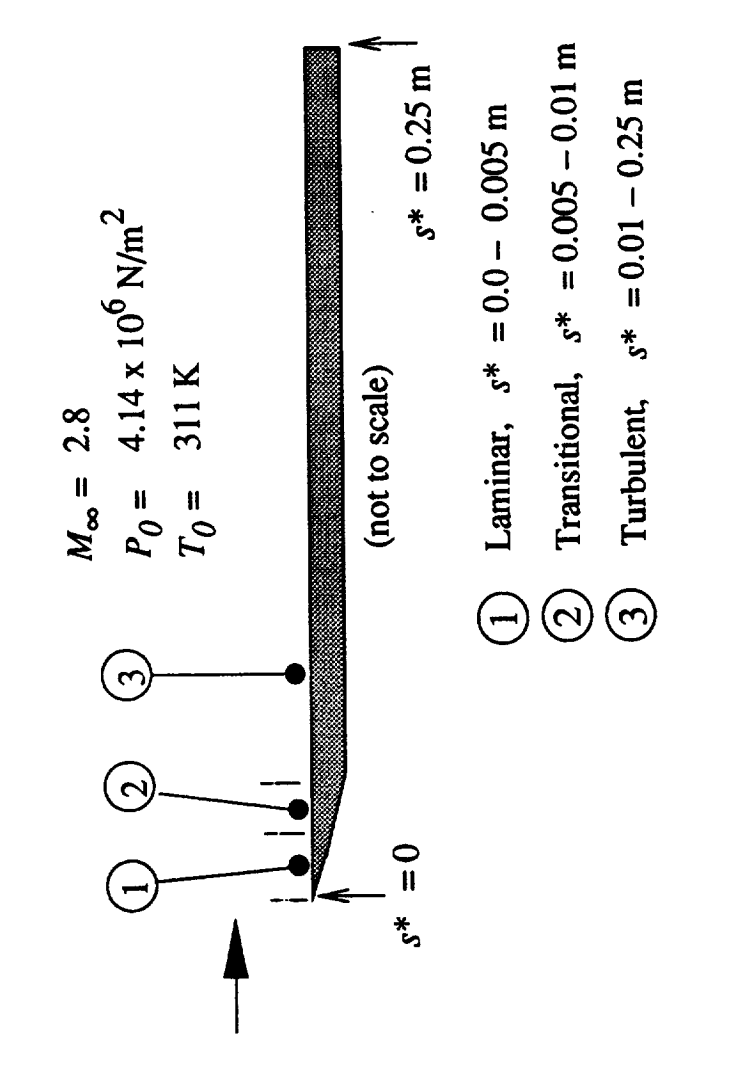

Figure 3. Case 1: geometry and conditions.

```
Description
-----------
Case I: Supersonic Flow over Flat Plate
Free-stream conditions
-----------------------
M\text{-inf} = 2.8P-tot = 4.14 \times 10^{6} N/m2
T-tot = 311 deg KWall conditions
---------------
Adiabatic wall (IWALL = 0)
No mass injection
Flow type
----------
No shock (WAVE = 0 deg)
2D (J = 0)No stagnation point (IBODY = 2)
Constant entropy (IENTRO = i)
Viscous terms
--------------
Laminar
Transitional (SMXTR = 2400); for s > 0.005 m
Turbulent (TLNGTH = 2); for s > 0.01 m
Other
\begin{tabular}{ccccc} \multicolumn{2}{c|}{\multicolumn{2}{c|}{\multicolumn{2}{c|}{\multicolumn{2}{c}}{\hspace{-2.2cm}}}} \multicolumn{2}{c|}{\multicolumn{2}{c|}{\hspace{-2.2cm}}\hline} \multicolumn{2}{c|}{\hspace{-2.2cm}}\hline \multicolumn{2}{c|}{\hspace{-2.2cm}}\hline} \multicolumn{2}{c|}{\hspace{-2.2cm}}\hline \multicolumn{2}{c|}{\hspace{-2.2cm}}\hline} \multicolumn{2}{c|}{\hspace{-2.2cm}}\hline \multicolumn{2}{c|}{\hspace{-2.2Body opening angle PHII = 0Solution for 0 < s < 0.25 m at 62 stations
```
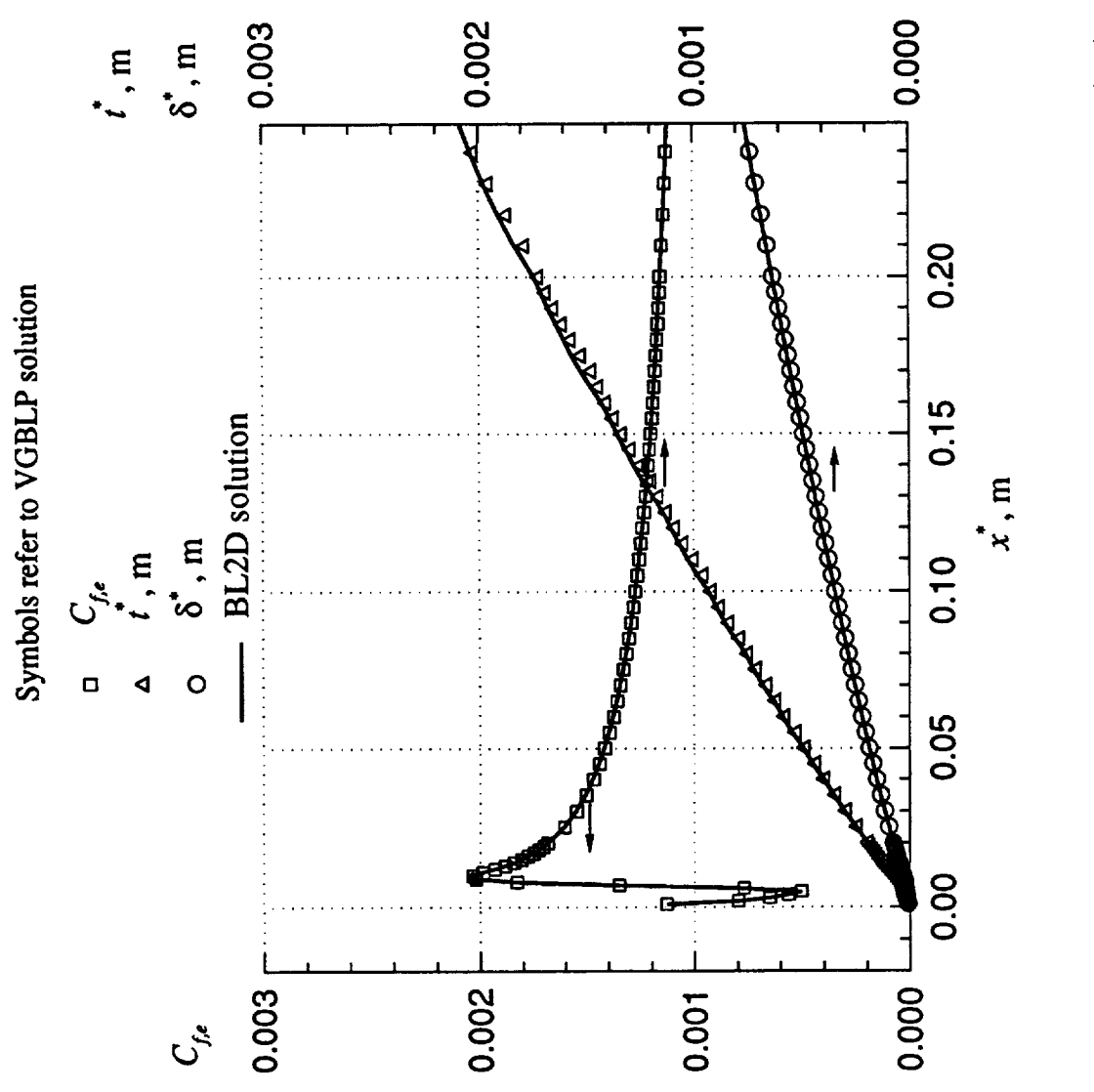

 $\boldsymbol{\cdot}$ **oo r\_**خ<br>S **0. E**o  $\bm{\omega}$  $\mathbf{C}$
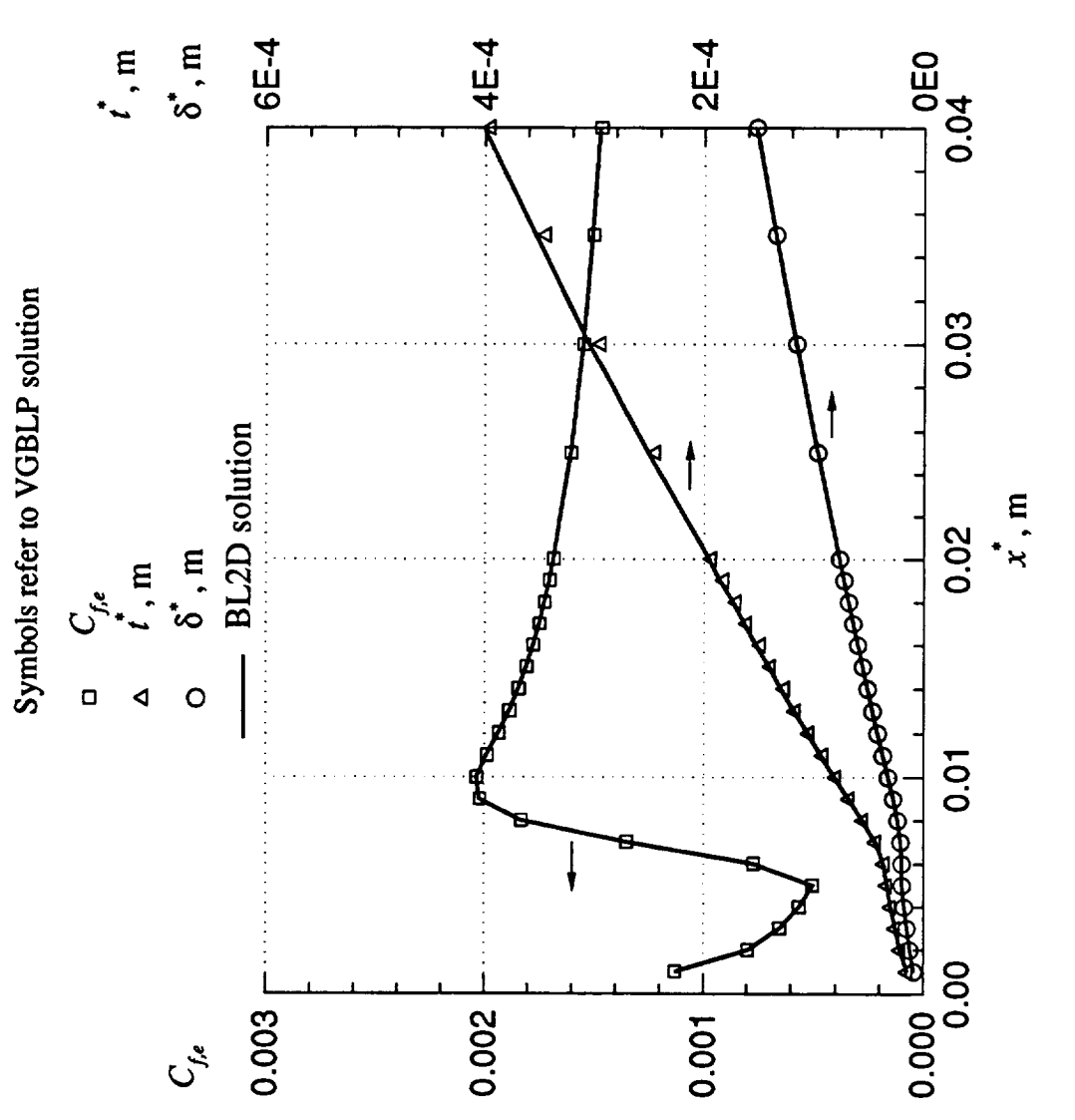

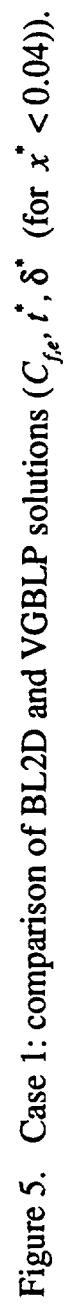

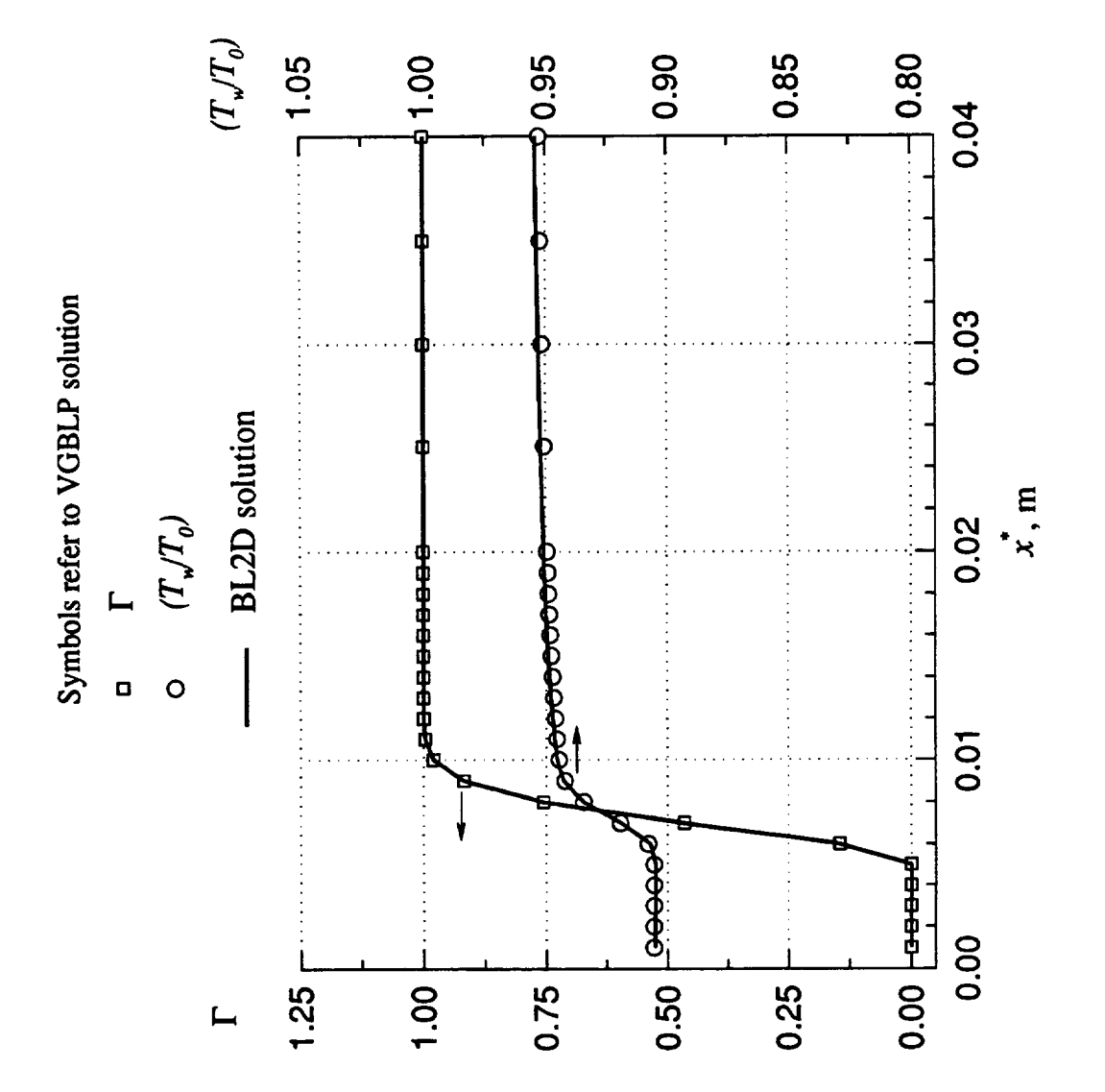

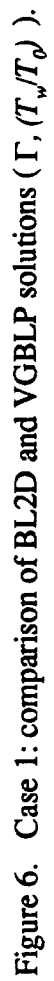

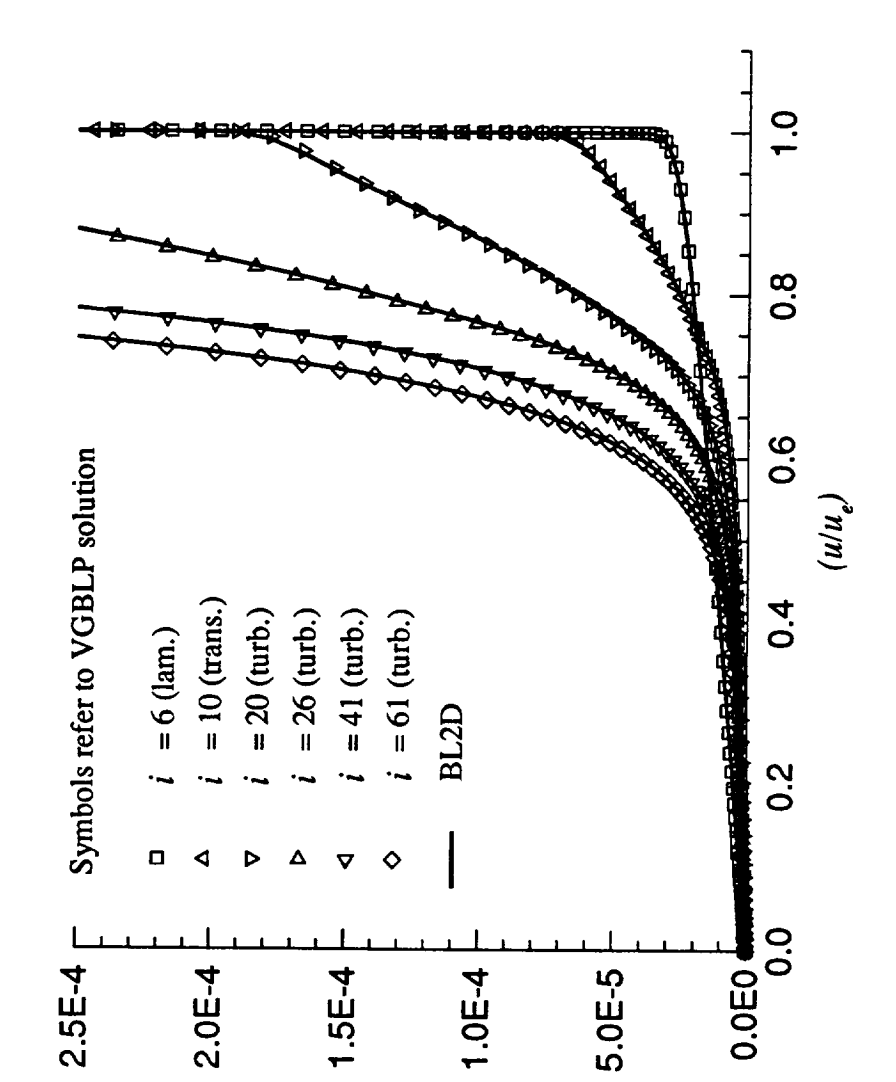

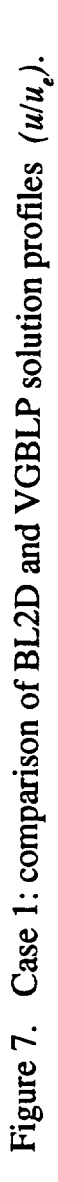

 $\frac{1}{z}$ , m

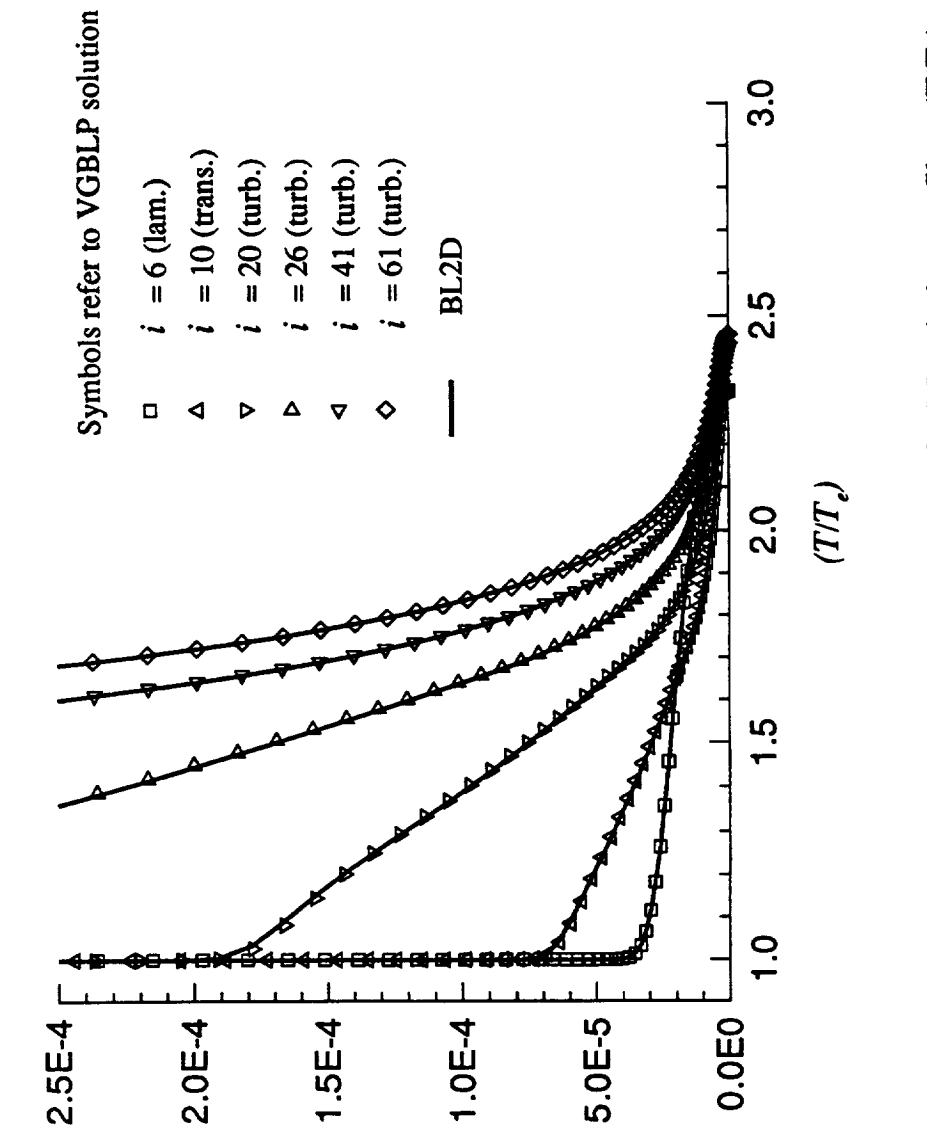

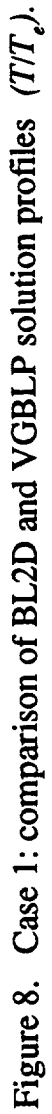

 $\frac{1}{z}$ , m

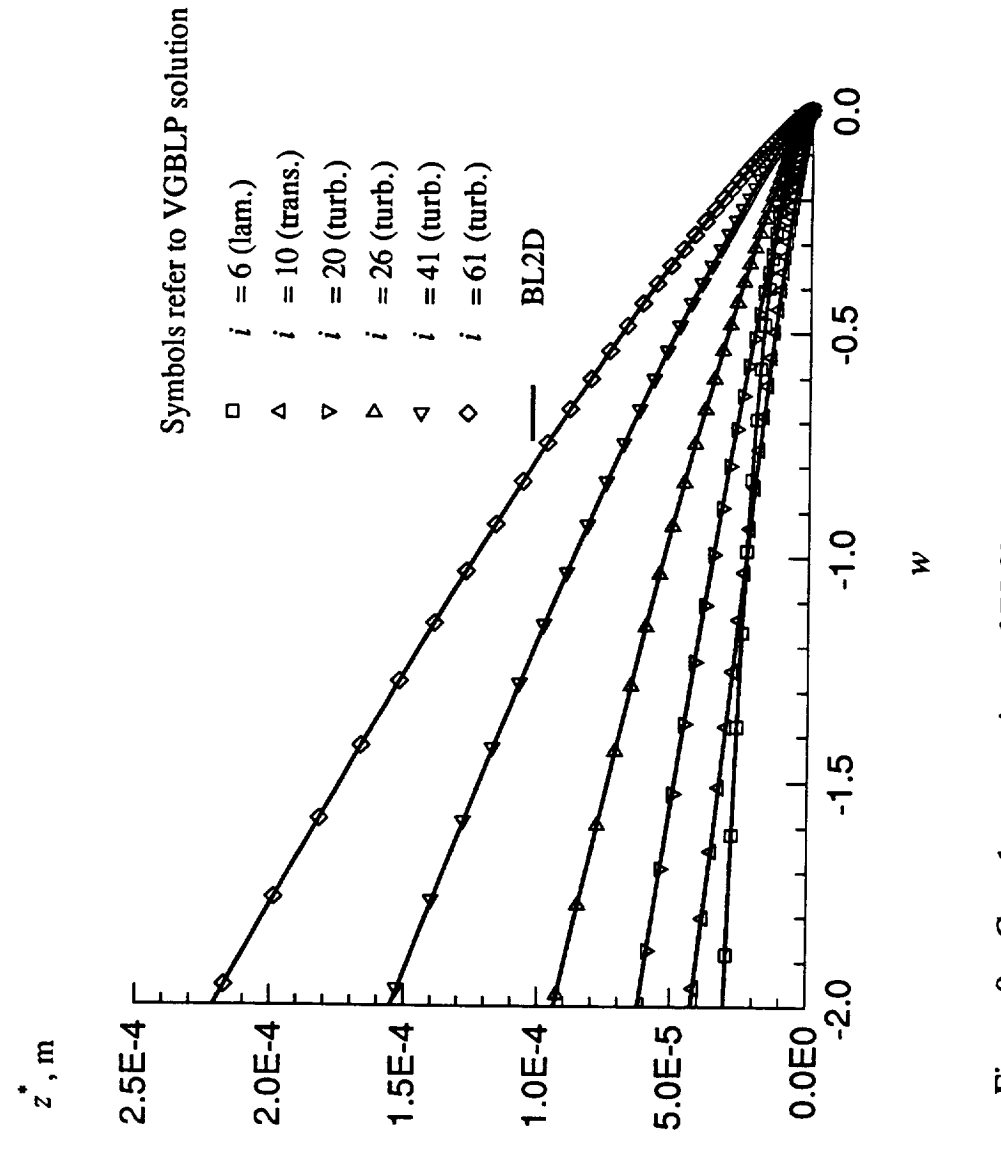

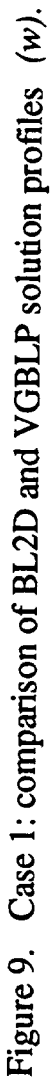

### **4.2 Case 2: Flow Past** a **Waisted Body** at **Mach 1.7**

This case involves a flow with an oblique shock that results from a sharp-tipped axisymmetric body; the resulting boundary layer has a pressure gradient of varying sign and magnitude. Figure 10 shows a sketch of the body and the variation of the surface pressure. The body has a short laminar region followed by a short transition region. The onset and the extent of transition are explicitly specified. Table 2 presents the flow and input details.

Figure 11 shows a comparison of the skin-friction coefficient based on edge conditions  $(C_{f,e})$ , 99.5-percent boundary-layer thickness  $(t^*)$ , and displacement thickness  $(\delta^*)$ . Figure 12 shows a comparison of the wall temperature ratio  $(T_w/T_0)$  and the streamwise intermittency parameter. Figures  $13-15$  are comparisons of the solution profiles  $F$ ,  $H$ , and  $w$  at five locations in the flow (four in the turbulent region and one in the laminar region). Again, excellent agreement has been obtained.

For this slender axisymmetric body with appreciable boundary-layer thickness values in comparison with the body radius, the curvature terms are likely to be significant. The results presented above include this effect by enabling the curvature terms in the equation (option IW = 1). The results of a run made with the curvature terms disabled (IW = 0) are shown in figure 16. Previous results with the curvature effects included are also shown for comparison. A noticeable difference is evident in the solution, especially at downstream locations at which the boundary-layer thickness is significant. The present results also compare well with the VGBLP results obtained with the curvature terms zeroed out.

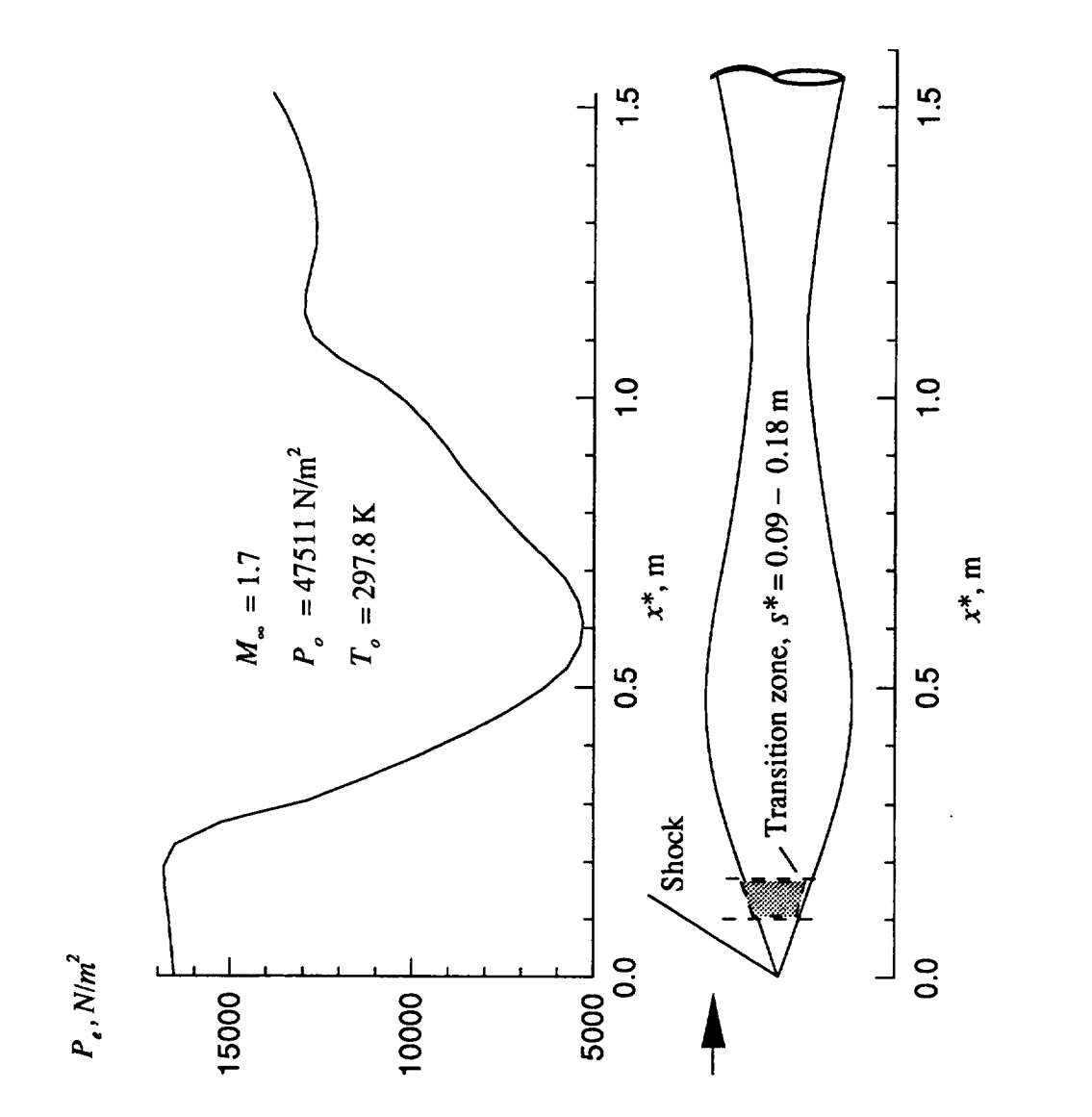

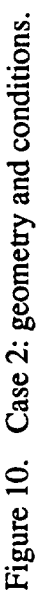

Table 2. Case 2: Description and Input Summary

```
Description
-----------
Case 2: Supersonic Flow over Waisted Afterbody
Free-stream conditions
----------------------
M\text{-inf} = 1.7P-tot = 47511 N/m2T-tot = 297.8 deg KWall conditions
---------------
Adiabatic wall (IWALL = 0)
No mass injection
Flow type<br>---------
Oblique shock (WAVE = 43.523 deg)
Axisymmetric (J = i)
No stagnation point (IBODY = 2)
Constant entropy (IENTRO = I)
Viscous terms
-------------
Laminar
Transitional (SST = 0.0901); for s > 0.09 m
Turbulent (TLNGTH = 2); for s > 0.18 m
Other
------
Body opening angle PHII= 20
Solution for 0 < s < 1.53 m at 165 stations
Curvature term on or off (IW = 1 or IW = 0)
```
 $\bar{z}$ 

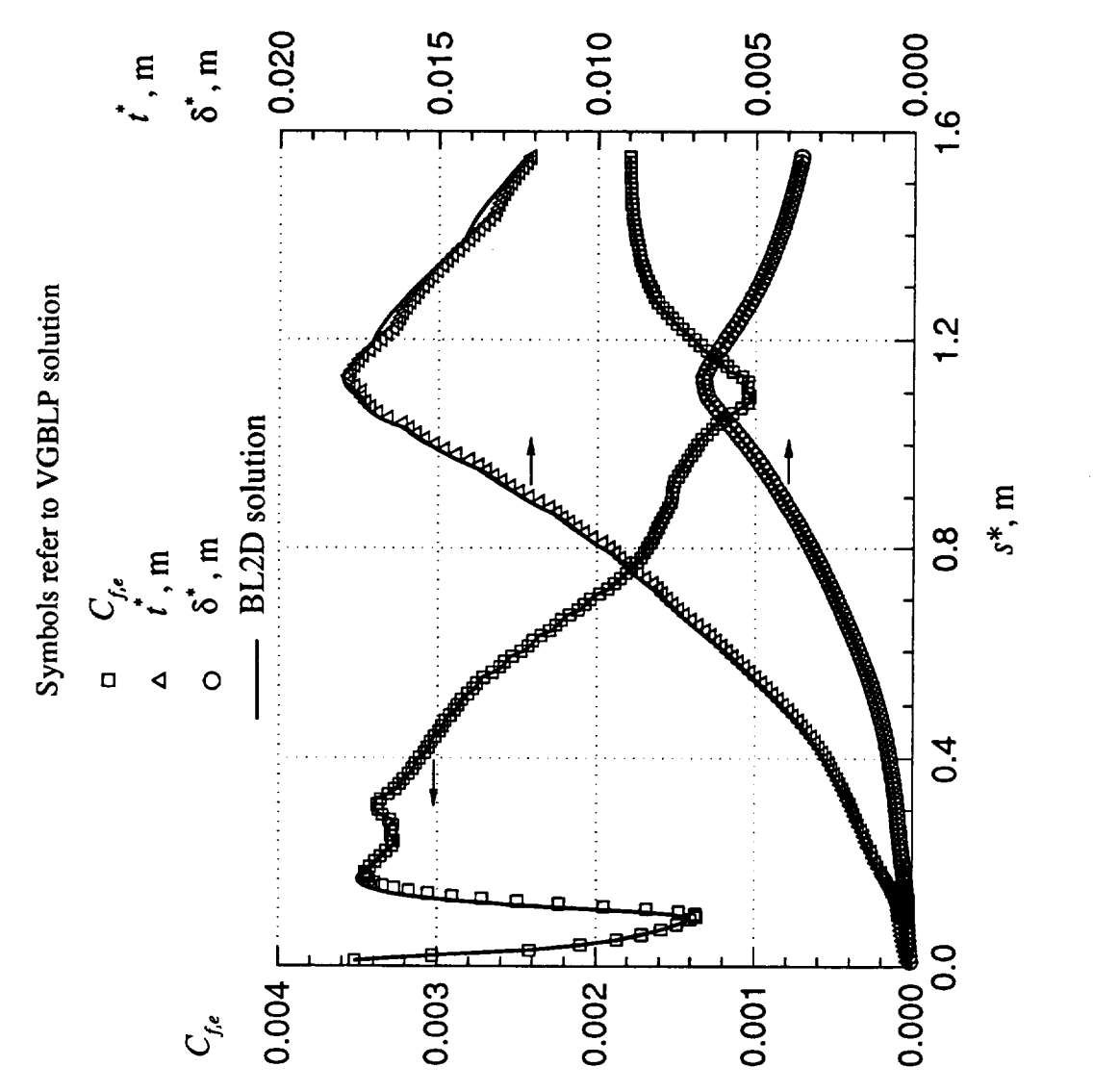

Figure 11. Case 2: comparison of BL2D and VGBLP solutions  $(C_{f_a}, \hat{t}, \delta^*)$ .

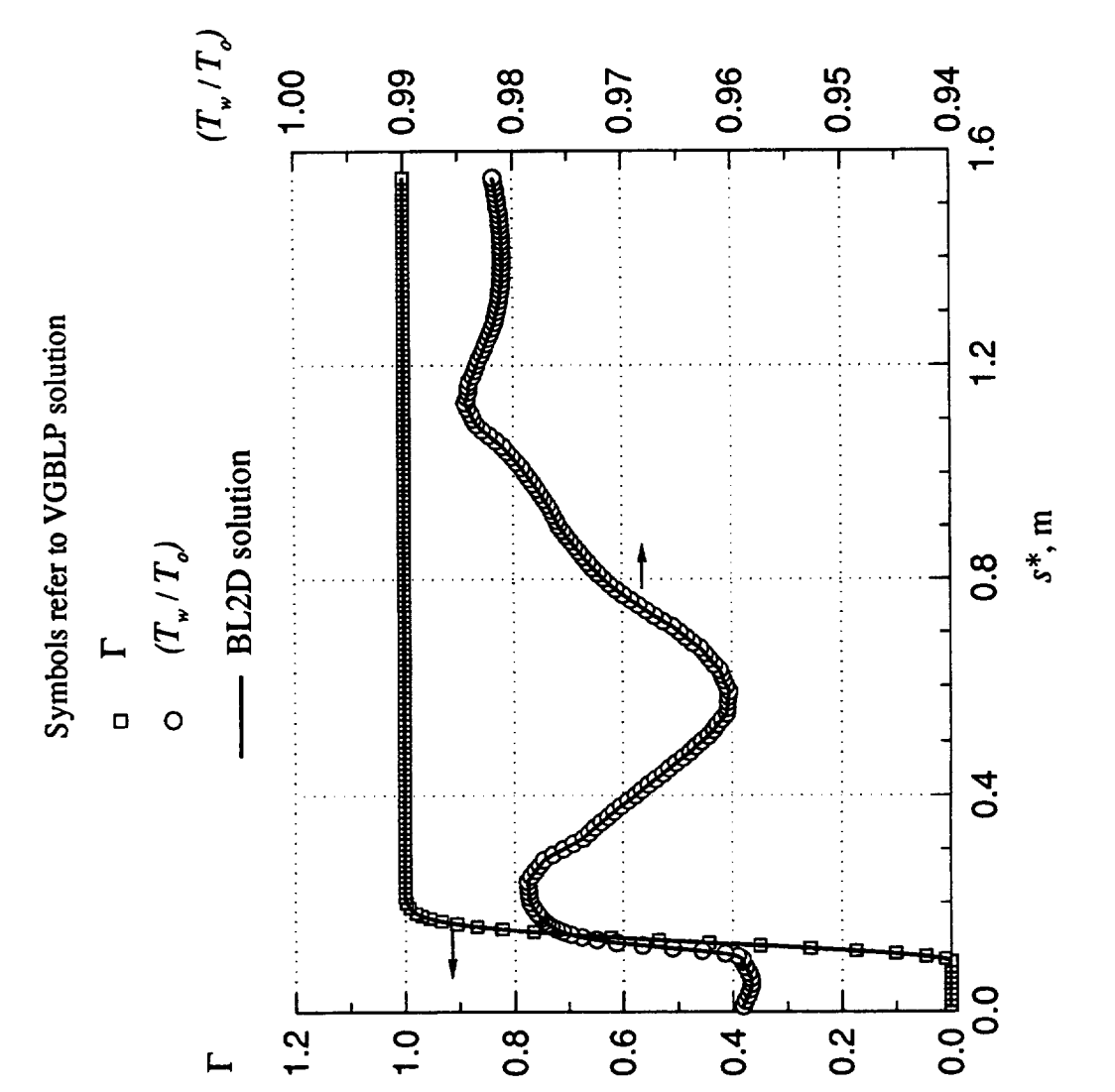

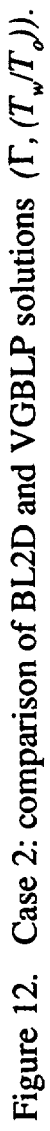

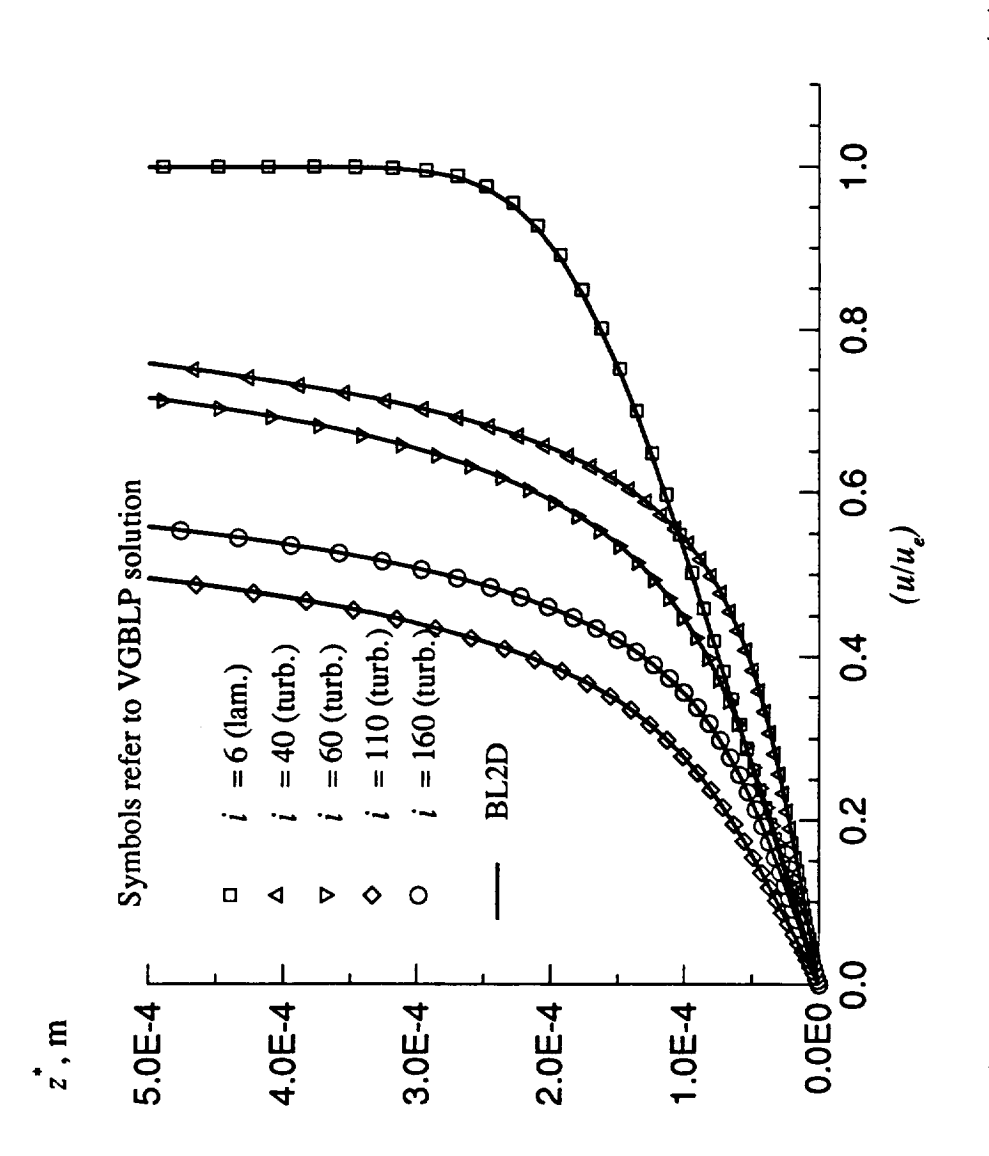

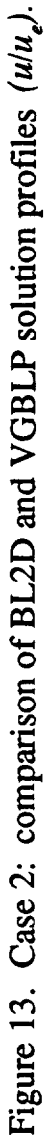

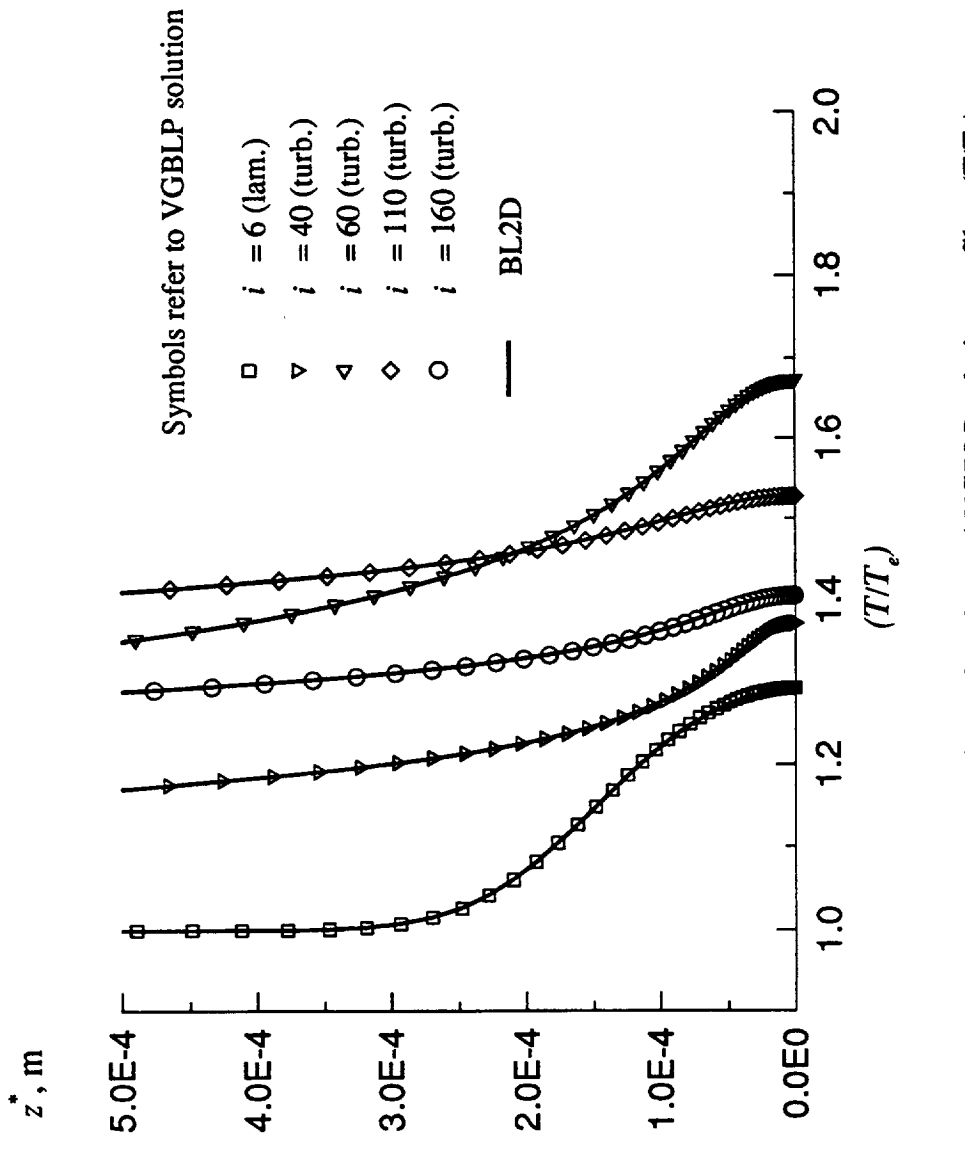

Figure 14. Case 2: comparison of BL2D and VGBLP solution profiles (T/T.).

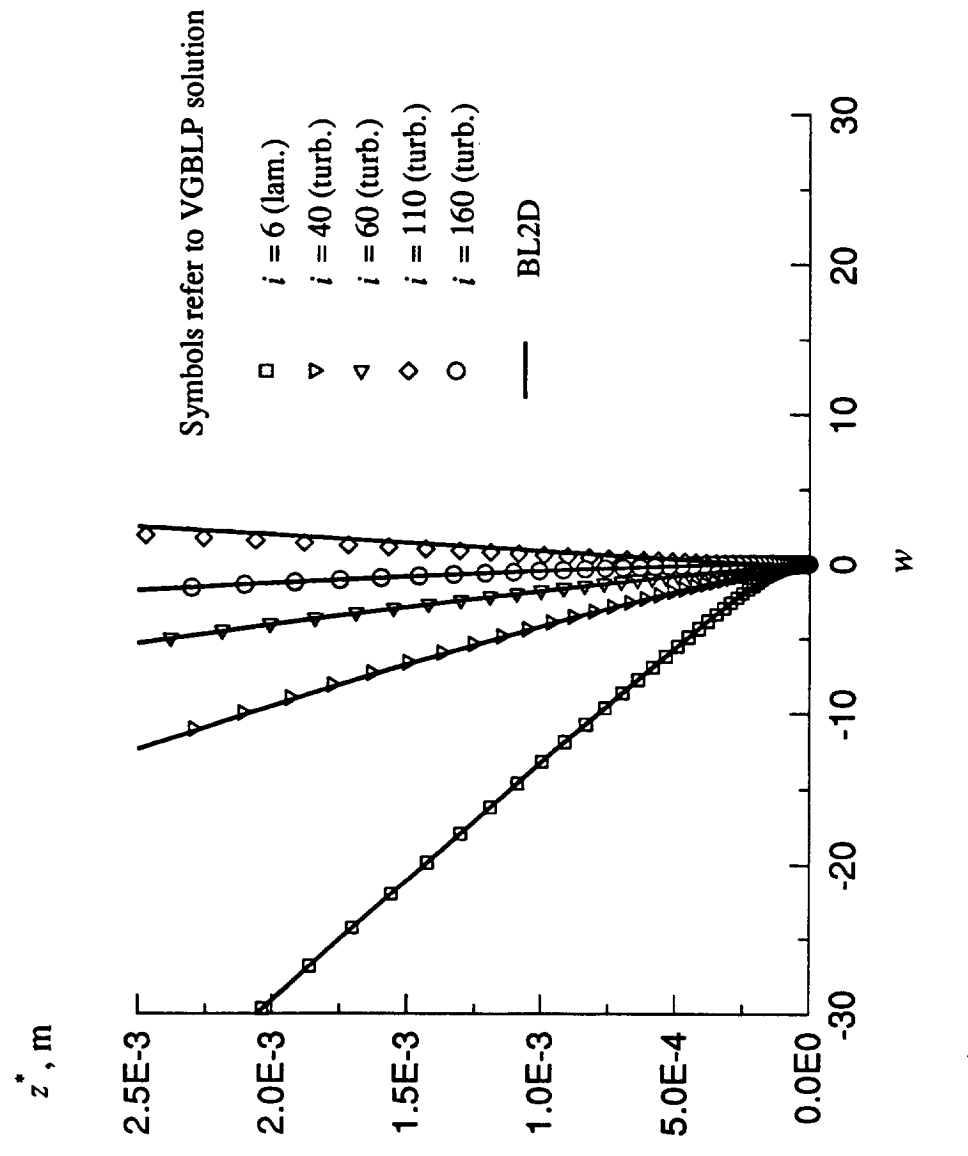

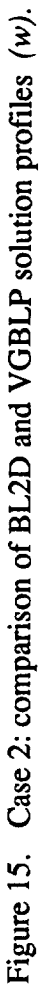

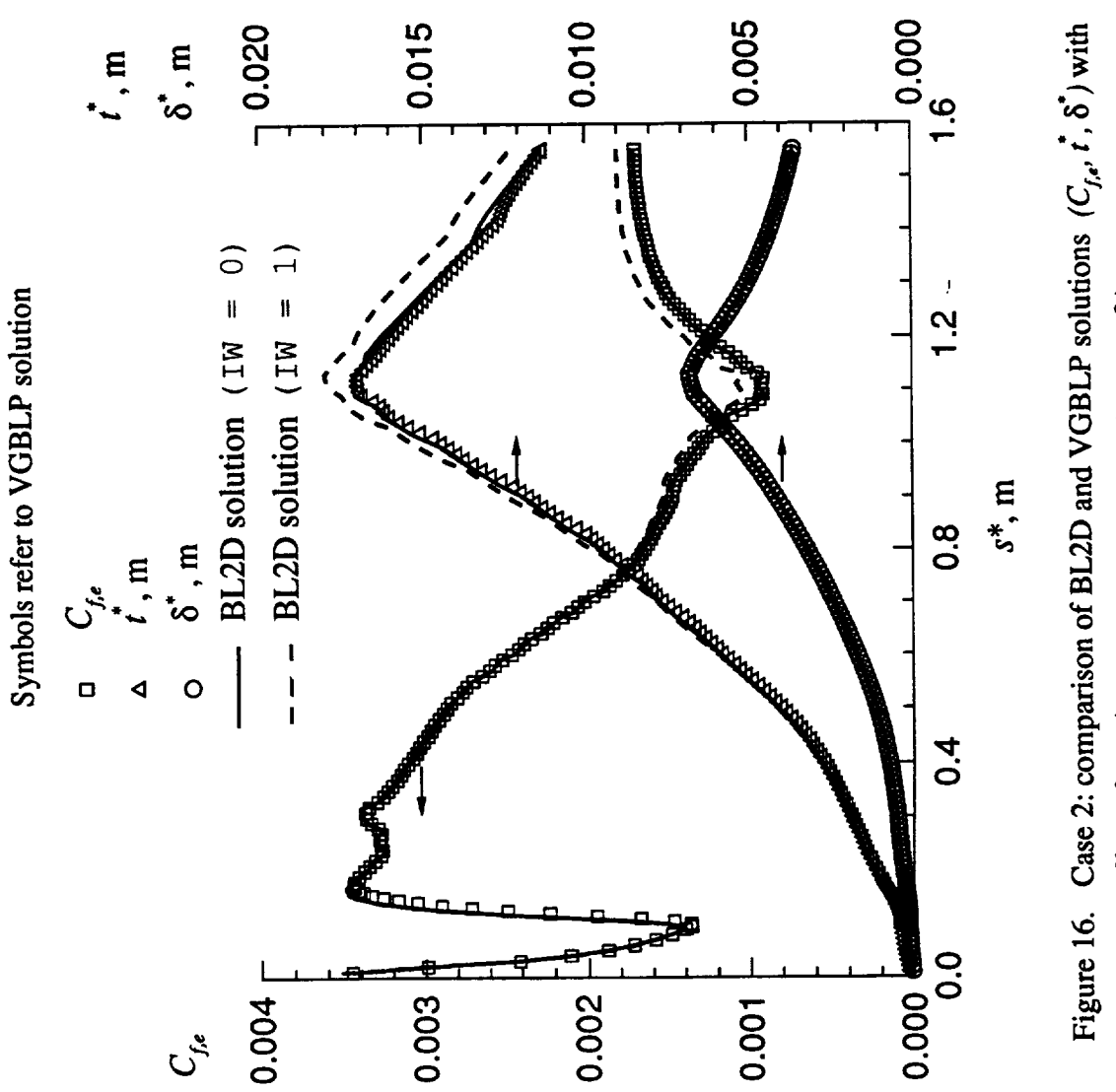

effect of zeroing out curvature term  $(1W = 0)$ .

#### **4.3 Case 3: Flow Past a Sharp Cone at Mach 7.4**

This case involves a sharp cone with a half angle of 5**°** and a cooled wall. This case demonstrates the use of the wall boundary conditions in the code. Three subcases correspond to the prescribed conditions of no suction, suction, and blowing (cases 3.1, 3.2, and **3.3,** respectively). The boundary-layer grid is clustered near the region in which the wall mass transfer has a step change. In all three runs, the wall temperature is a constant value. The flow is laminar. Details of the geometry and the input conditions are given in figure 17 and table **3.**

Case 3.1: No Suction. Figure 18 shows a comparison of the skin-friction coefficient based on edge conditions  $(C_{f,e})$ , 99.5-percent boundary-layer thickness  $(t^*)$ , and displacement thickness  $(\delta^*)$ . Figure 19 shows a comparison of the wall heat transfer rate  $\dot{q}_w^*$  and the Stanton number based on the edge conditions. Figures  $20-21$  are comparisons of the solution profiles *F* and *H* at five locations in the flow. The BL2D profiles are slightly fuller than the VGBLP profiles, probably due to **the** different numerics of the differencing schemes.

Case 3.2: Boundary-Layer Suction. A constant suction rate of  $-0.090117$  Pa·s/m is applied for  $s^* > 0.096012$  m. The resulting variations of  $C_{f,e}$ ,  $t^*$ , and  $\delta^*$  are shown in figure 22. The variation of  $q_w^*$  and the Stanton number are shown in figure 23. The agreement between VGBLP and BL2D is good. The profiles of *u/ue* and *T/Te* are shown in figures 24-25. The profiles are fuller as a result of suction.

Case 3.3: Boundary-Layer Blowing. A constant blowing rate of 0.090117 Pa-s/m is applied for  $s^* > 0.096012$  m. The boundary layer separates at around  $s^* = 0.11$  m. The resulting variations of  $C_{f,e}$ ,  $t^*$ , and  $\delta^*$  are shown in figure 26. The profiles of  $u/u_e$  and  $T/T_e$ at three locations are shown in figures  $27-28$ . Because of its proximity to the separation point, profiles at the third location of BL2D and VGBLP are slightly different.

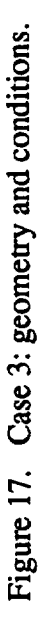

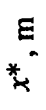

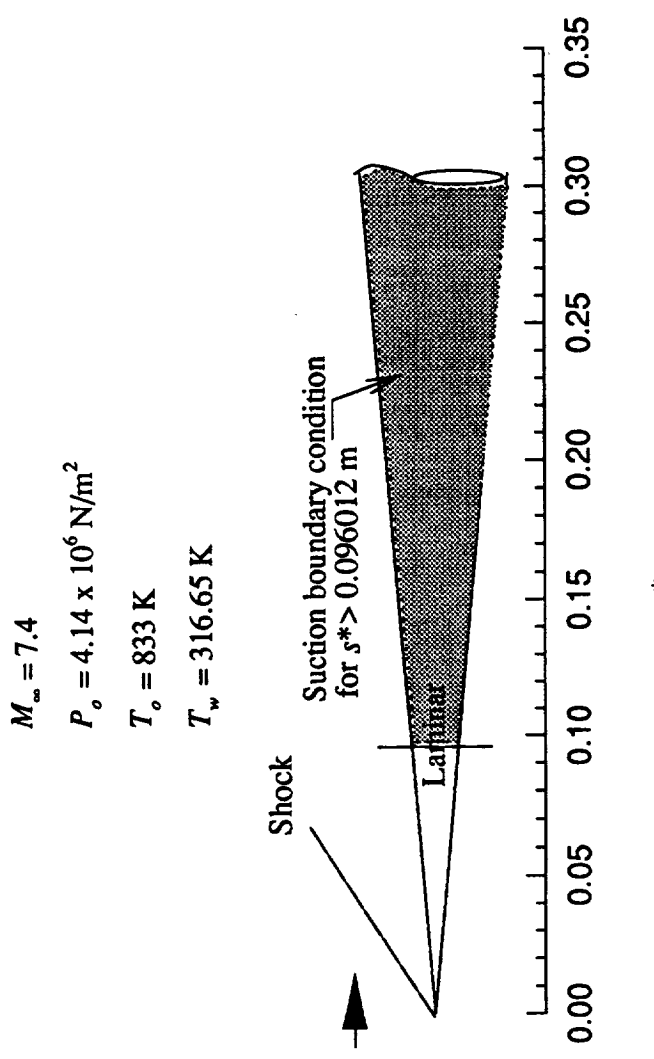

 $\bar{z}$ 

### Table 3. Case 3: Description and Input Summary

```
Description
-----------
Case 3: Hypersonic Flow over Sharp Cone
Free-stream conditions
----------------------
M\text{-inf} = 7.4P-tot = 4.14 \times 10^{6} N/m2T-tot = 833 deg KWall conditions
---------------
Wall temperature specified (IWALL = 1)
No mass injection (Case 3.1)
Prescribed suction (Case 3.2)
Prescribed blowing (Case 3.3)
Flow type
----------
Oblique shock (WAVE = 9.214 deg)
Axisymmetric (J = I)
No stagnation point (IBODY = 2)
Constant entropy (IENTRO = I)
Viscous terms
-------------
Laminar
Other
\frac{1}{2}Body opening angle PHII = 5Solution for 0 < s < 0.3 m at 85 stations
```
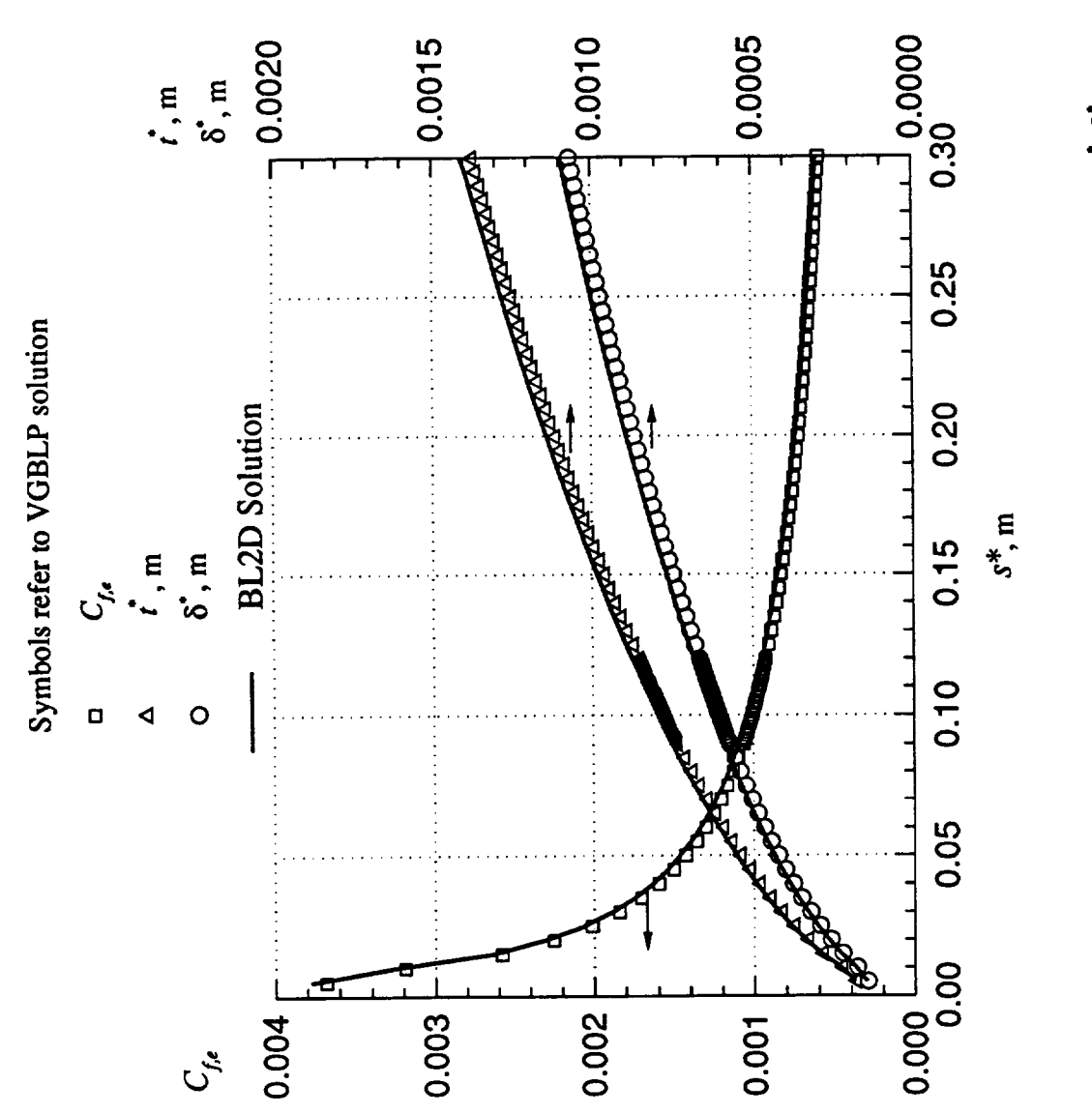

Figure 18. Case 3.1: comparison of BL2D and VGBLP solutions  $(C_{1,e}, t^{\bullet}, \delta^{\bullet})$ .

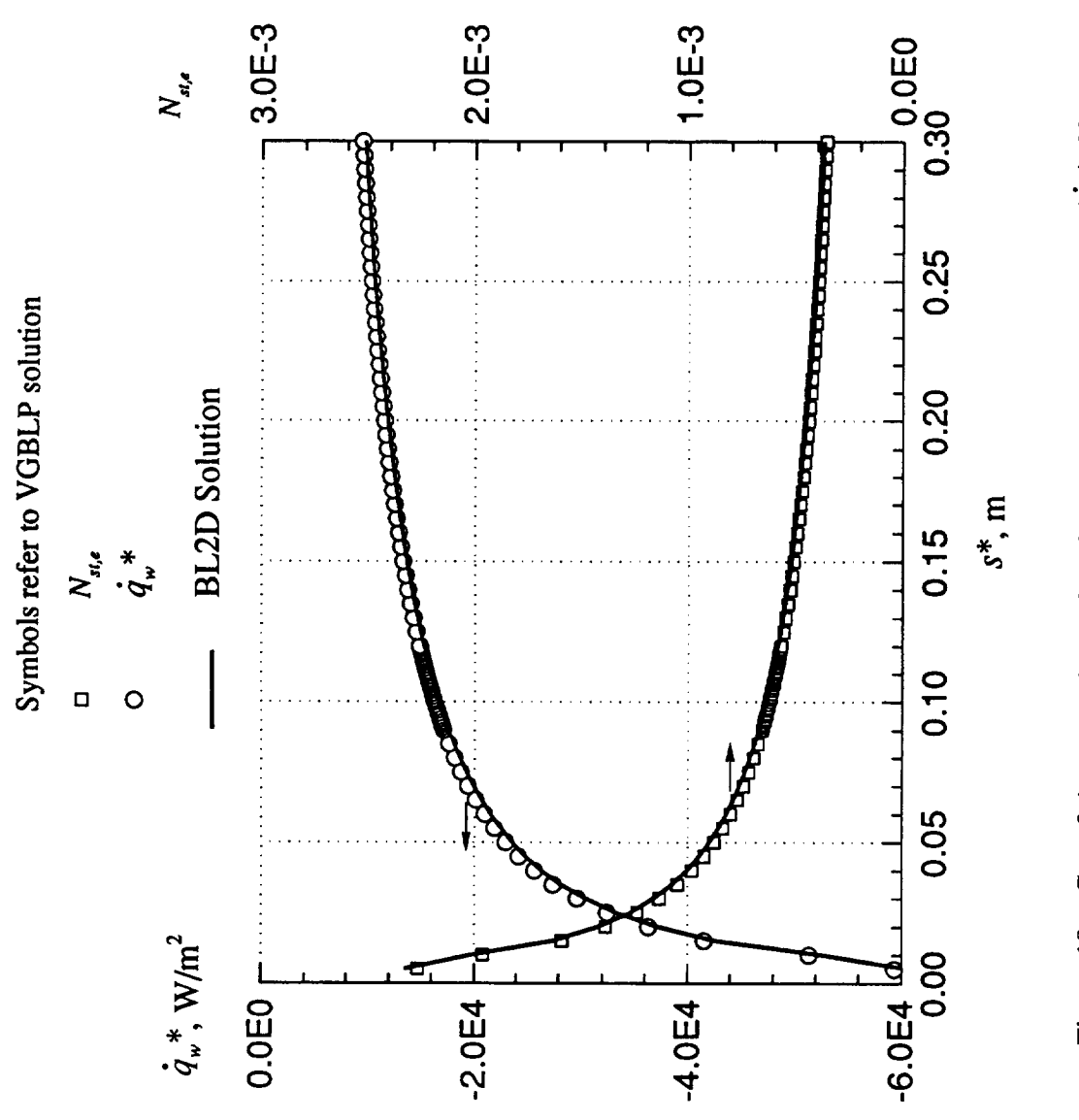

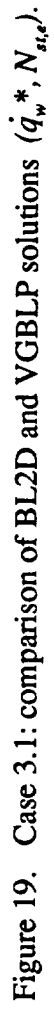

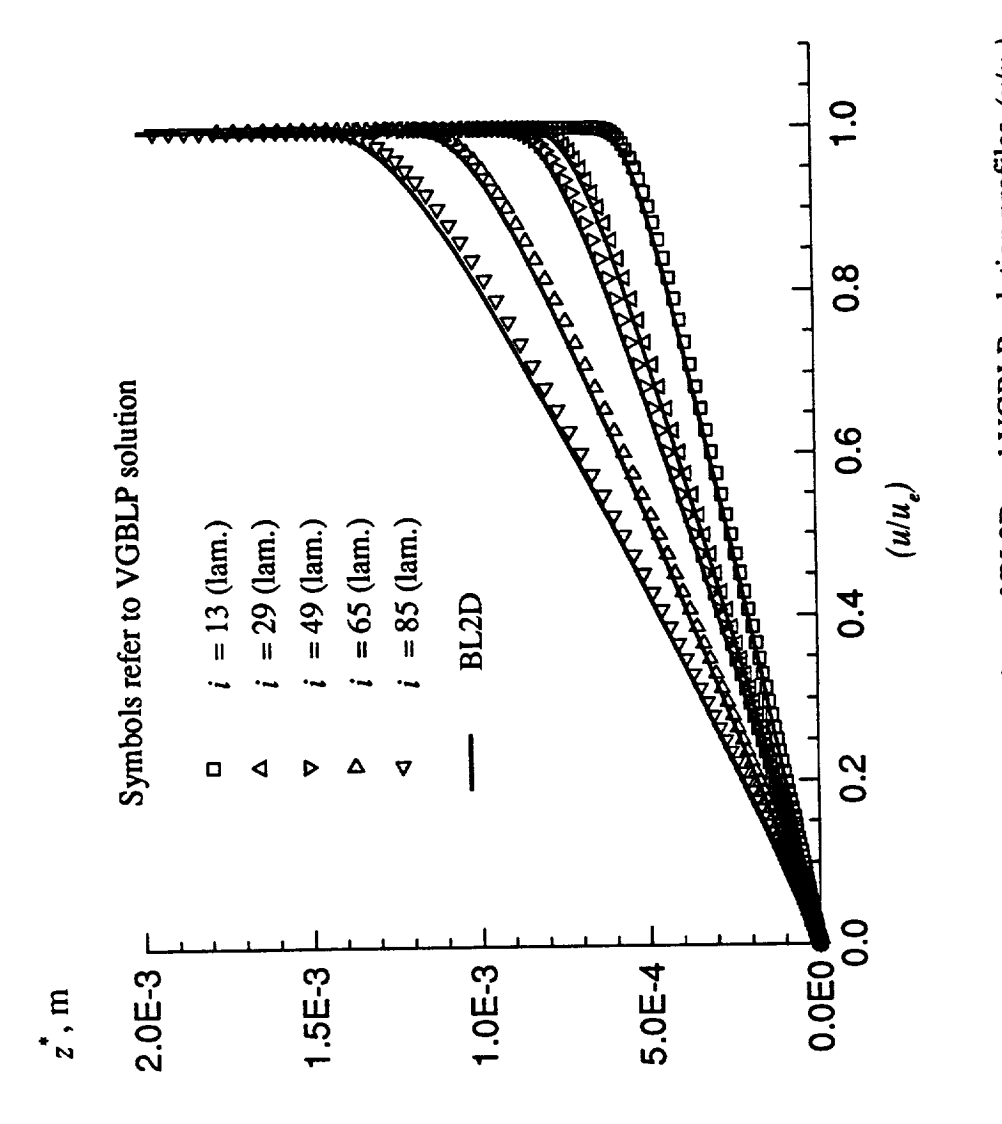

Figure 20. Case 3.1: comparison of BL2D and VGBLP solution profiles (u/u,).

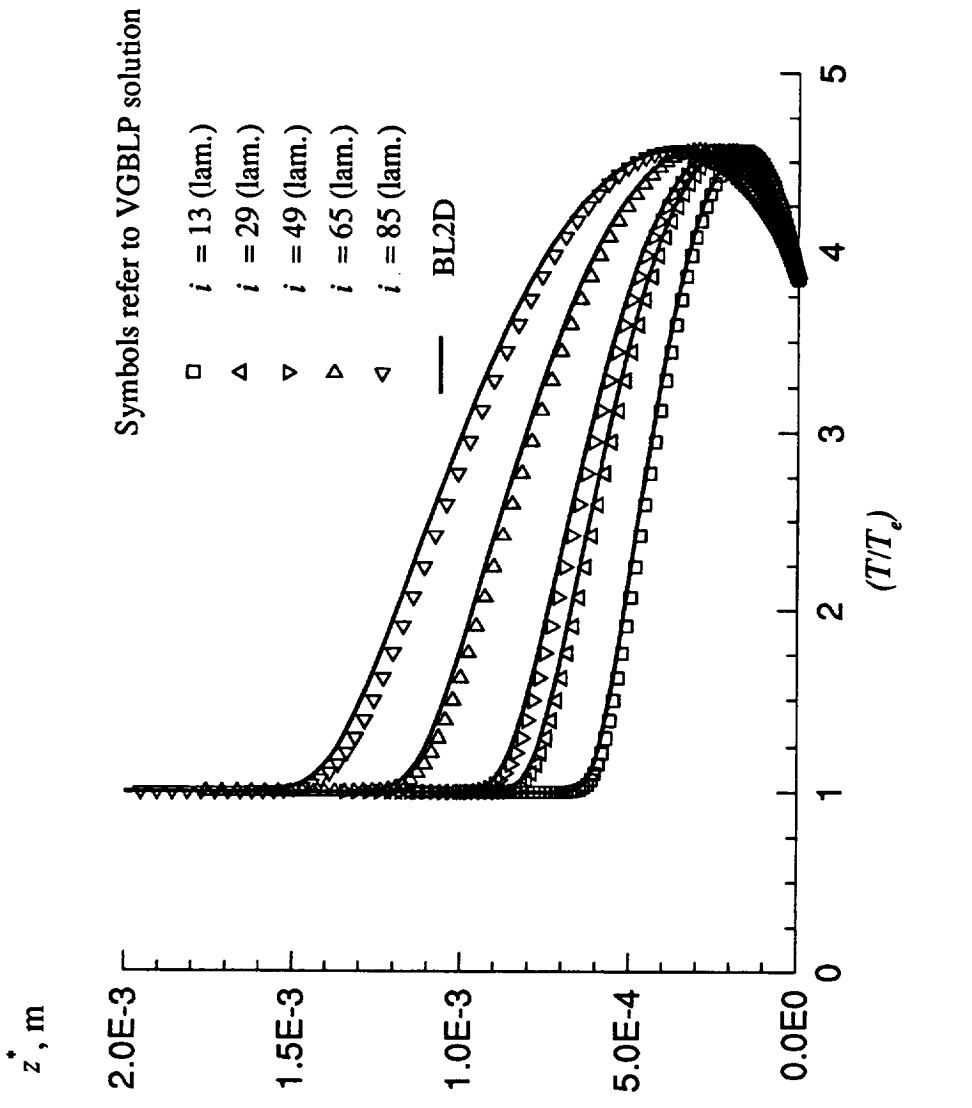

Figure 21. Case 3.1: comparison of BL2D and VGBLP solution profiles (T/T.).

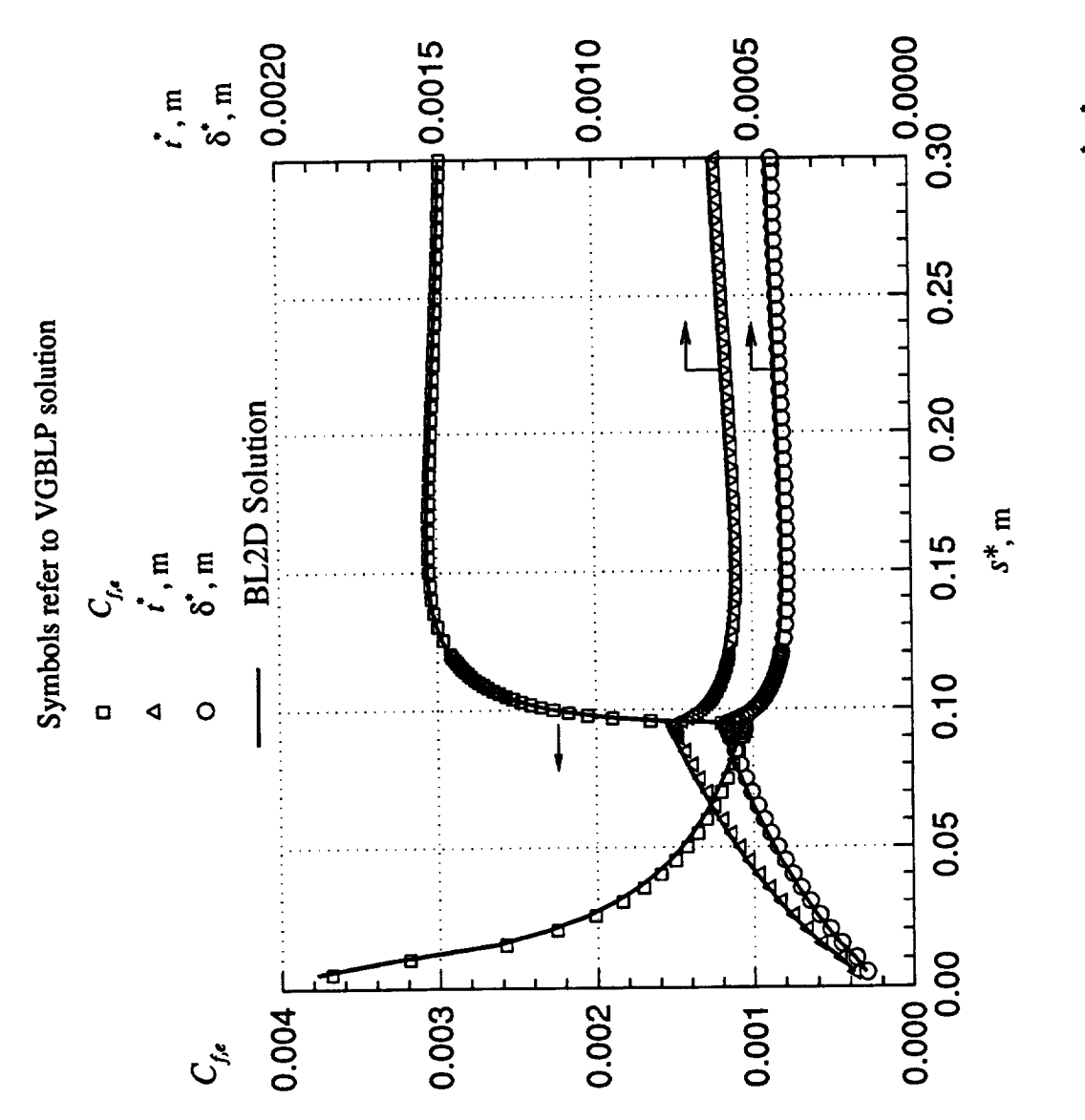

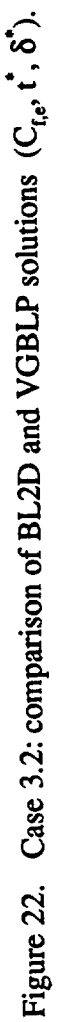

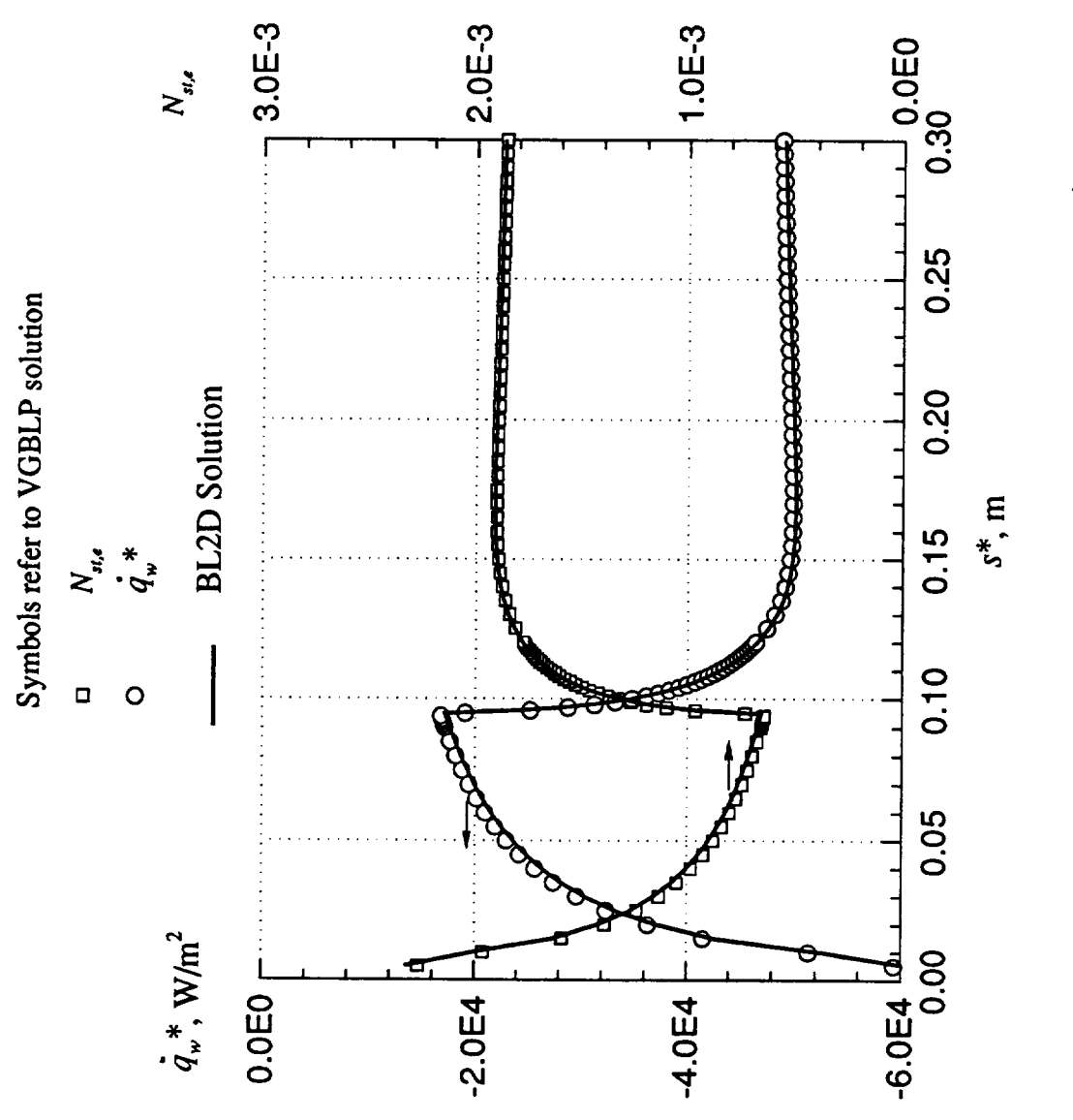

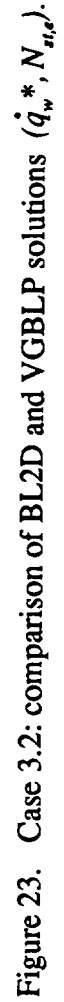

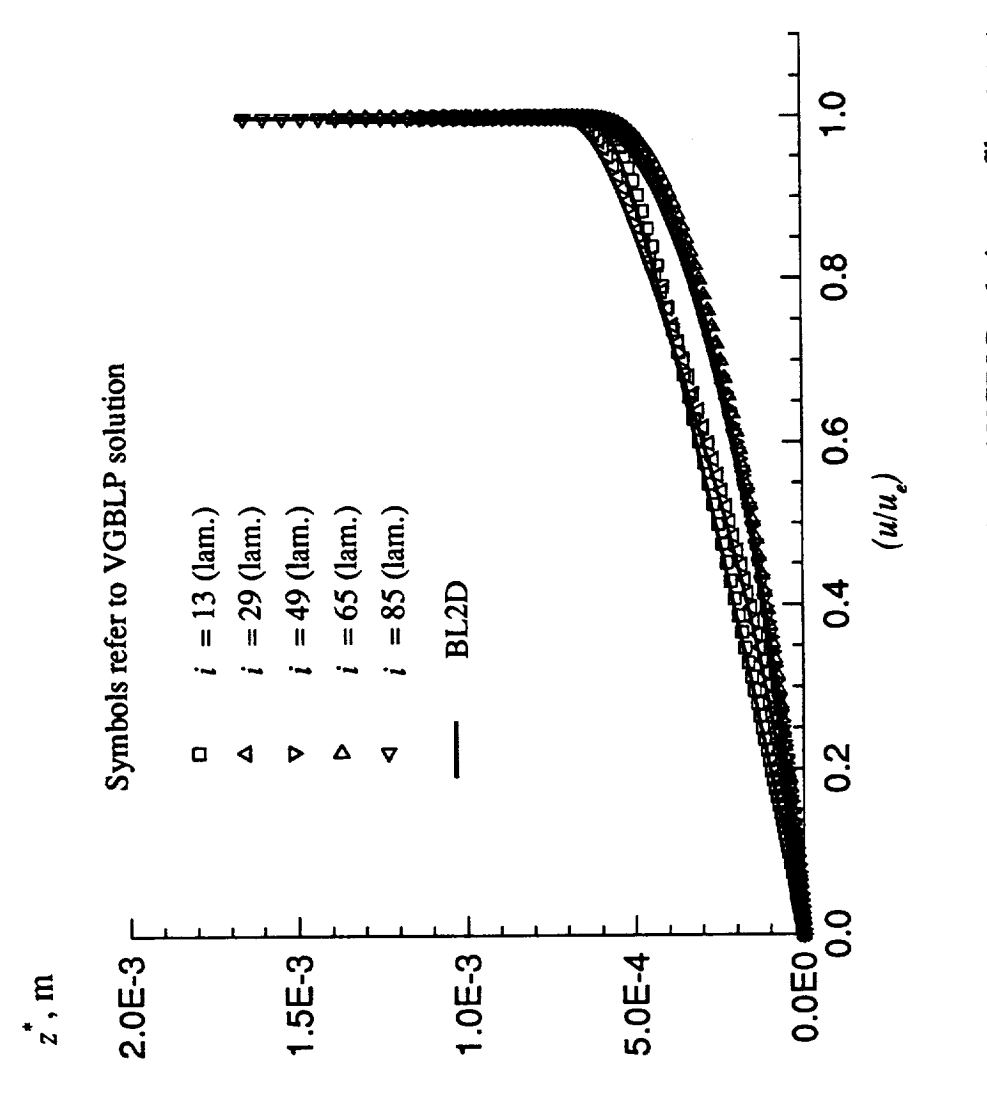

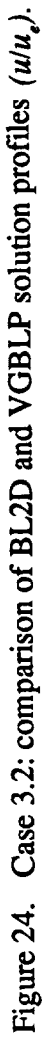

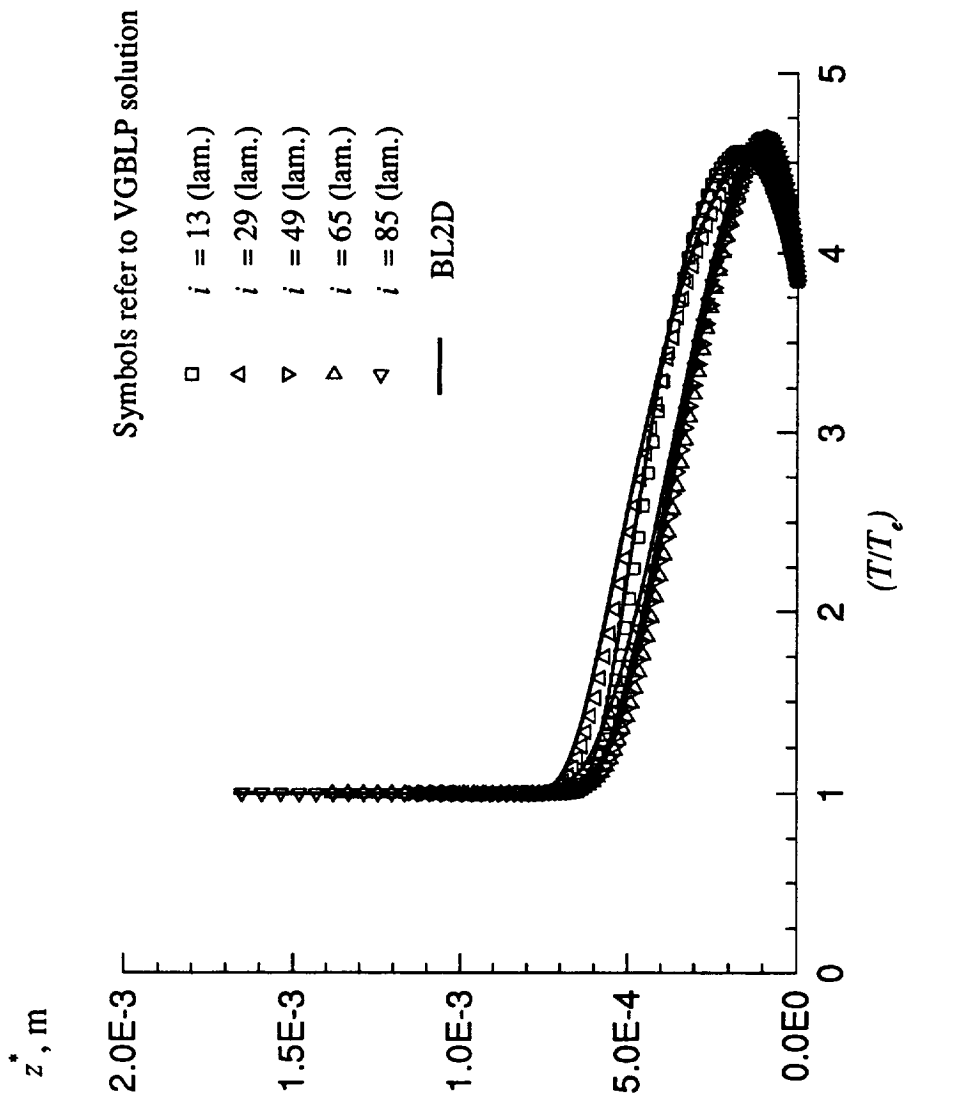

Figure 25. Case 3.2: comparison of BL2D and VGBLP solution profiles (T/T).

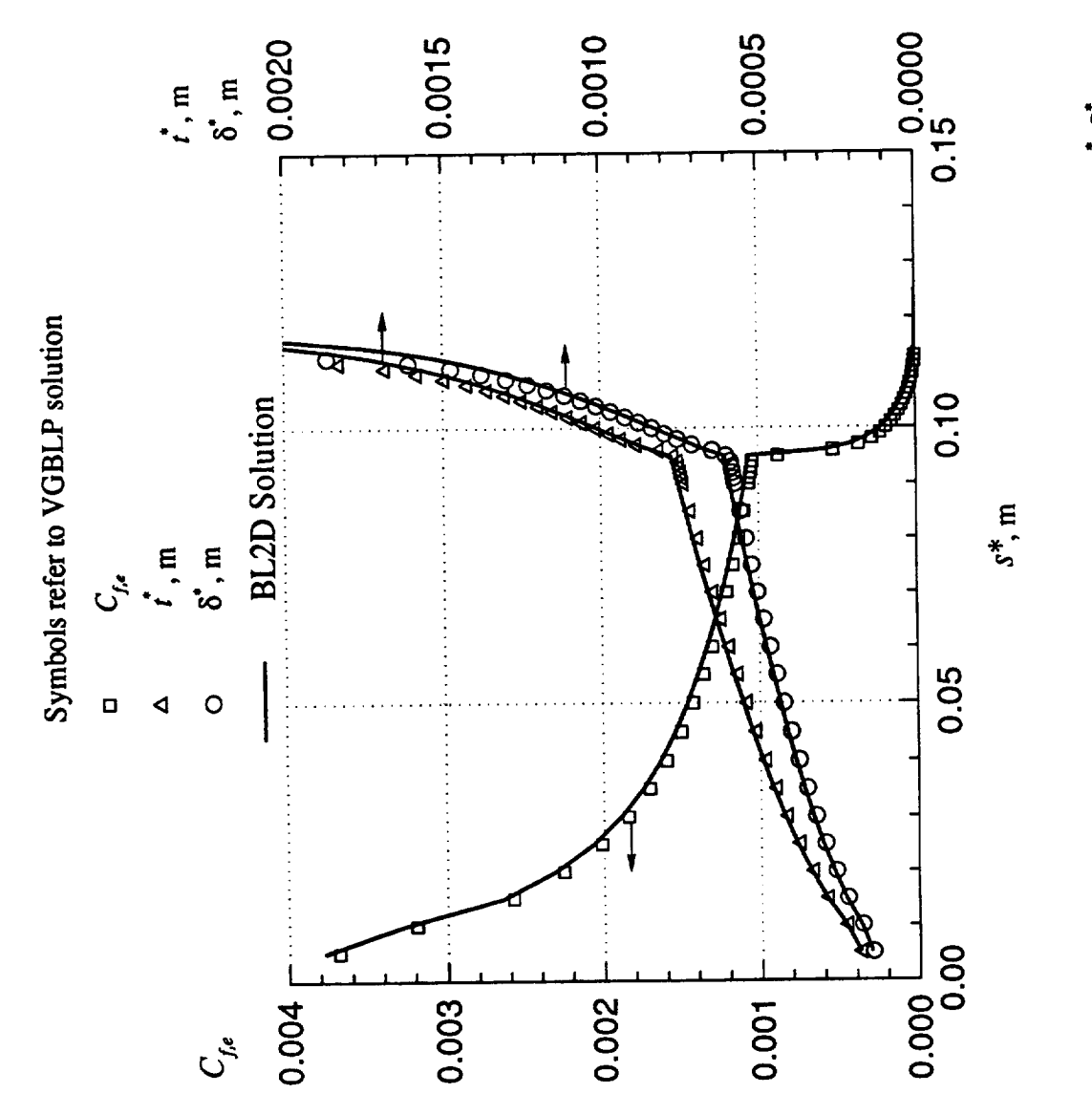

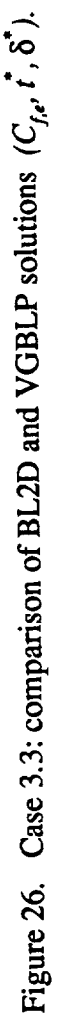

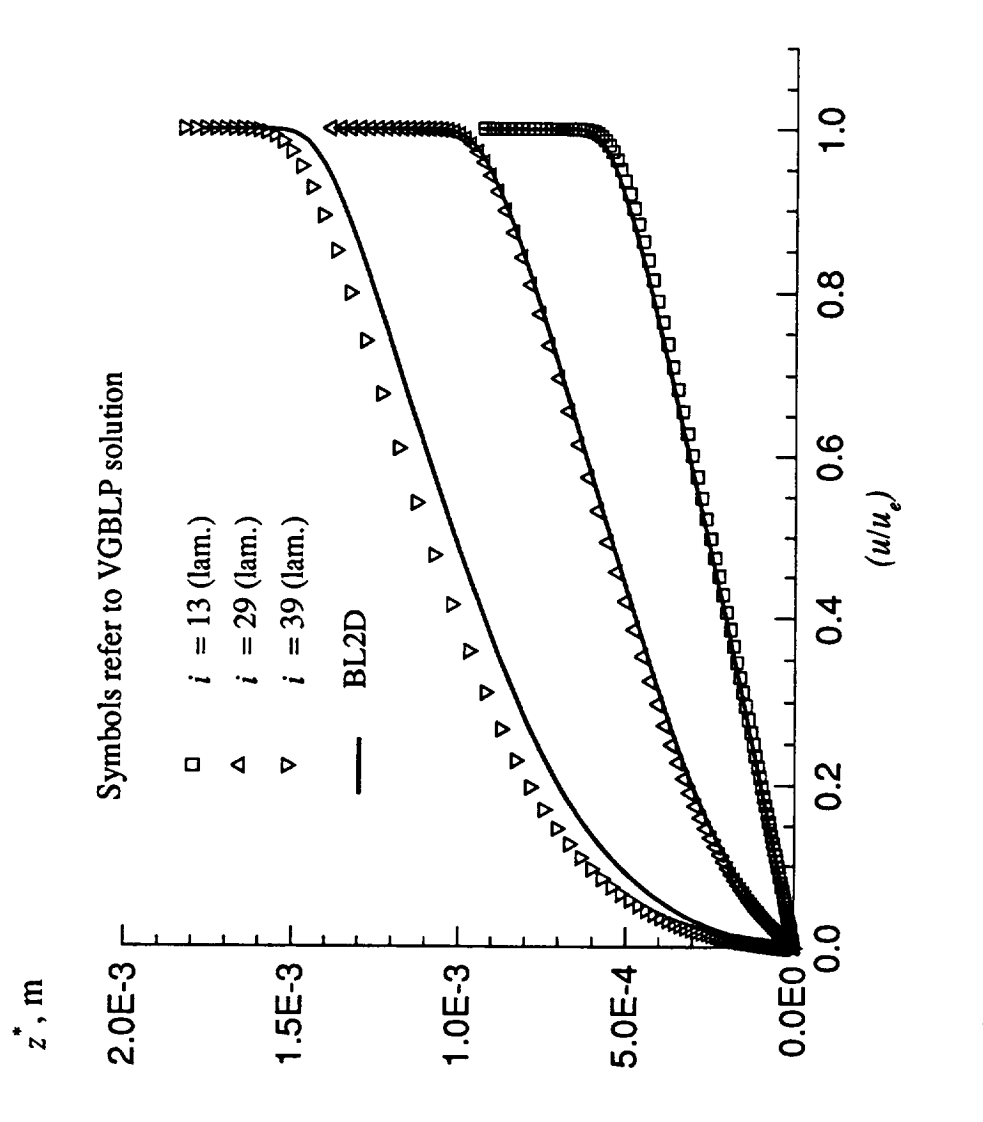

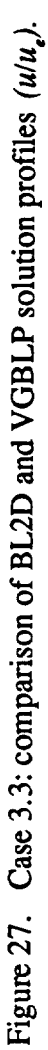

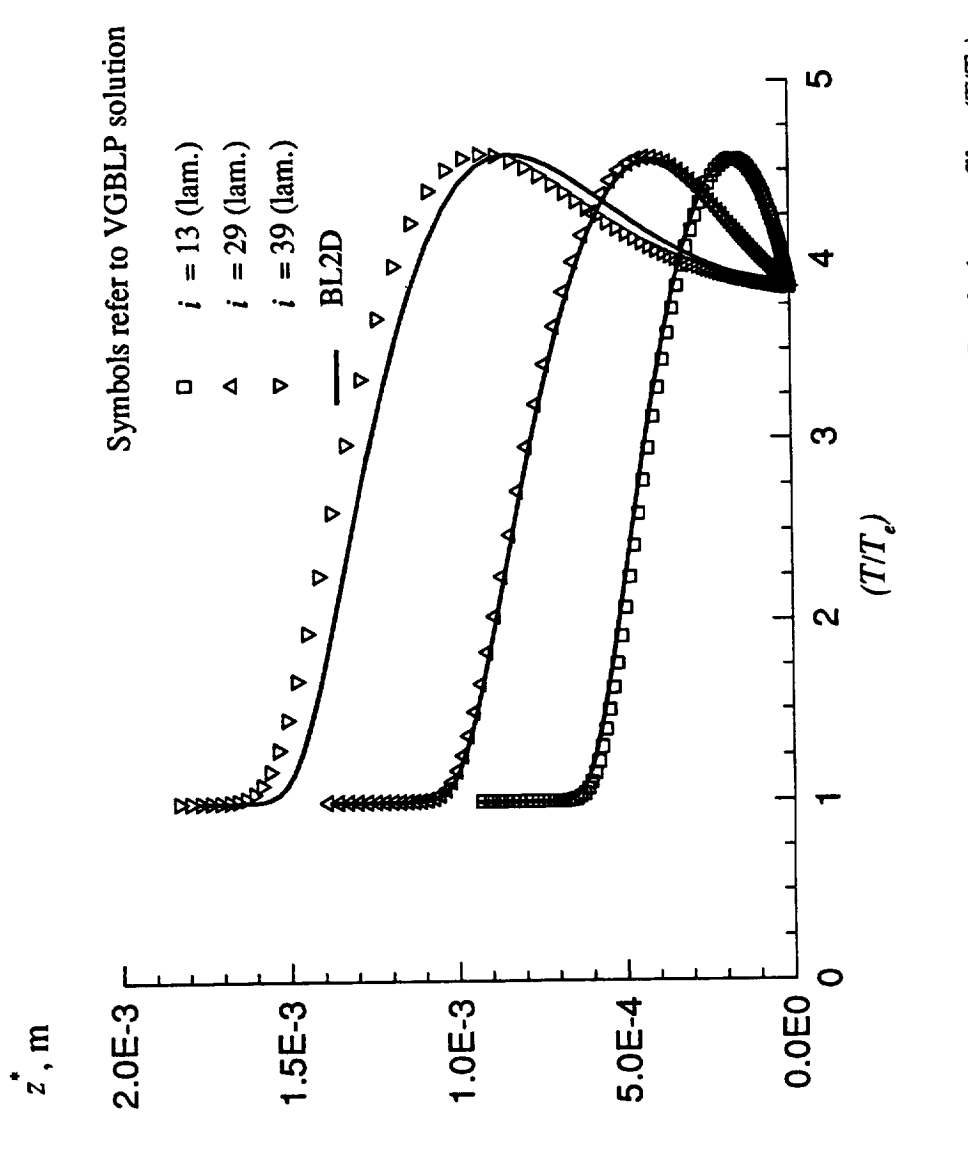

 $\ddot{\phantom{0}}$ 

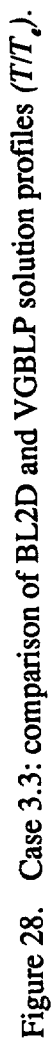

## **4.4 Case** 4: **Hypersonic Flow Past a Blunt Cone**

Here, we look at the flow past a blunt cone at a Mach number **of** 20.3 in Helium gas (in which  $\gamma$ , *R*, and  $N_{Pr}$  are different from those in air). Further, the shock curvature in this problem indicates the need to use the variable entropy **option** IENTRO *= 2* in the code. Figure 29 and table 4 give a description **of** the flow and input conditions.

Figure **30** presents the results from BL2D and VGBLP that correspond to the first pass in the variable entropy iteration (ITE = 1). This computation is equivalent to running the code with no variable entropy iteration (IENTRO = 1). Good agreement is obtained for  $C_{f,e}$ ,  $t^*$ , and  $\delta^*$ . Note that in this case the BL2D computation uses first-order streamwise derivatives because the edge conditions are not smooth.

Figure 31 shows the same results at the end of the variable entropy iteration convergence (ITE *=* 3 in this case for both codes). Note that the calculation now involves the shock curvature determined locally from the slope of the shock front. Because the original shock shape and gradient data from reference 1 are not smooth, a spline smoothing was done (external to the program), and the smoothed coordinates and slopes were used in the BL2D and VGBLP computations. Results in figure 31 show that the variable entropy has a significant effect on the results. The two codes agree fairly well in the variable entropy mode; the slight difference in results near the stagnation point was traced to an error in initialization for  $ITE > 1$  in VGBLP. Figure 32 shows a comparison of the heating rate at the wall. The rough edge data and the nearly separated boundary layer for  $s^* > 0.02$  m cause the slight difference in the results.

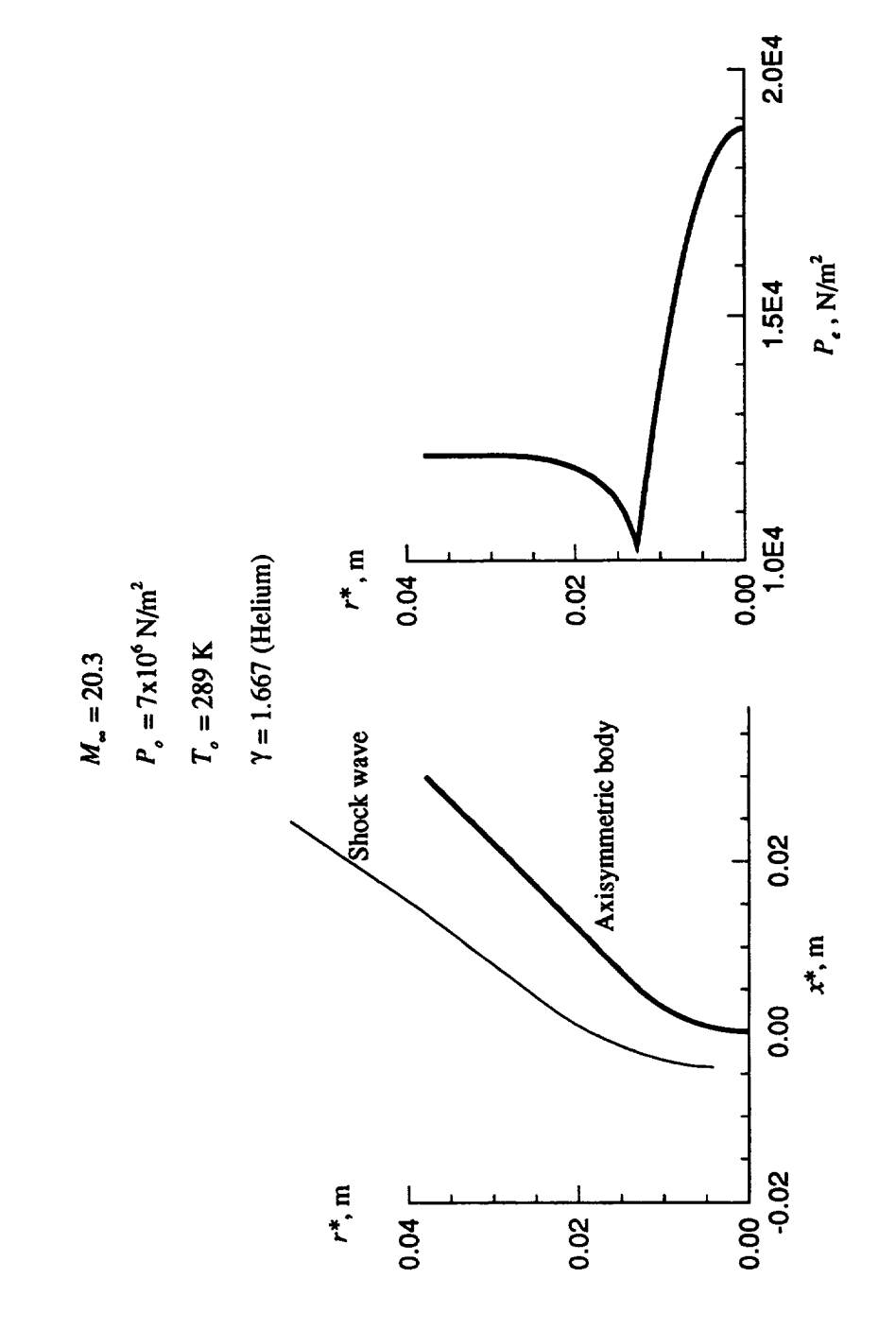

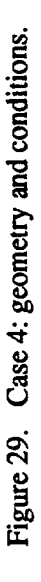

```
Description
-----------
Case 4: Hypersonic Flow over Blunt Body
Free-stream conditions
 .______________________
M-inf = 20.3
P-tot = 7 \times 10^{6} \text{ N/m2}T-tot = 289 deg KWall conditions
---------------
Wall temperature specified (IWALL = 1)
No mass injection
Flow type
---------
Curved shock, normal at stagnation point (WAVE = 90 deg)
Axisymmetric (J = 1)Stagnation point (IBODY = i)
Variable entropy (IENTRO = 2)
Viscous terms
-------------
Laminar, power law for viscosity
Other
-----
Body opening angle PHII= 90
Solution for 0 < s < 0.03 m at 121 stations
Helium gas (PRL = 0.688, GAM = 1.6667, RSTAR = 2079.0 m<sup>2</sup>/(sec<sup>2</sup> degK)
Shock wave coordinates input for variable entropy calculation
```
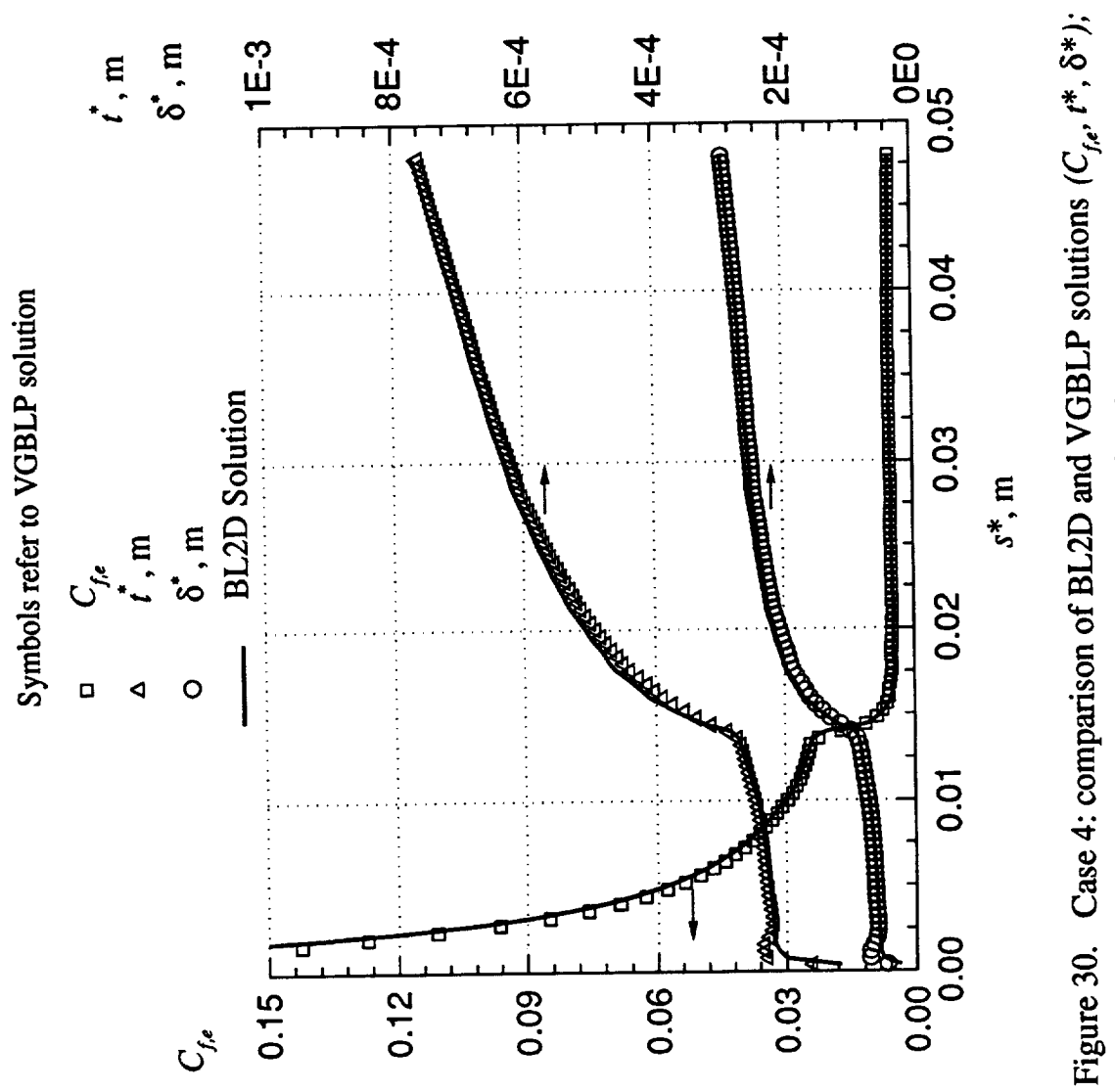

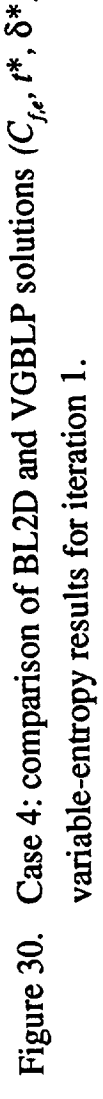

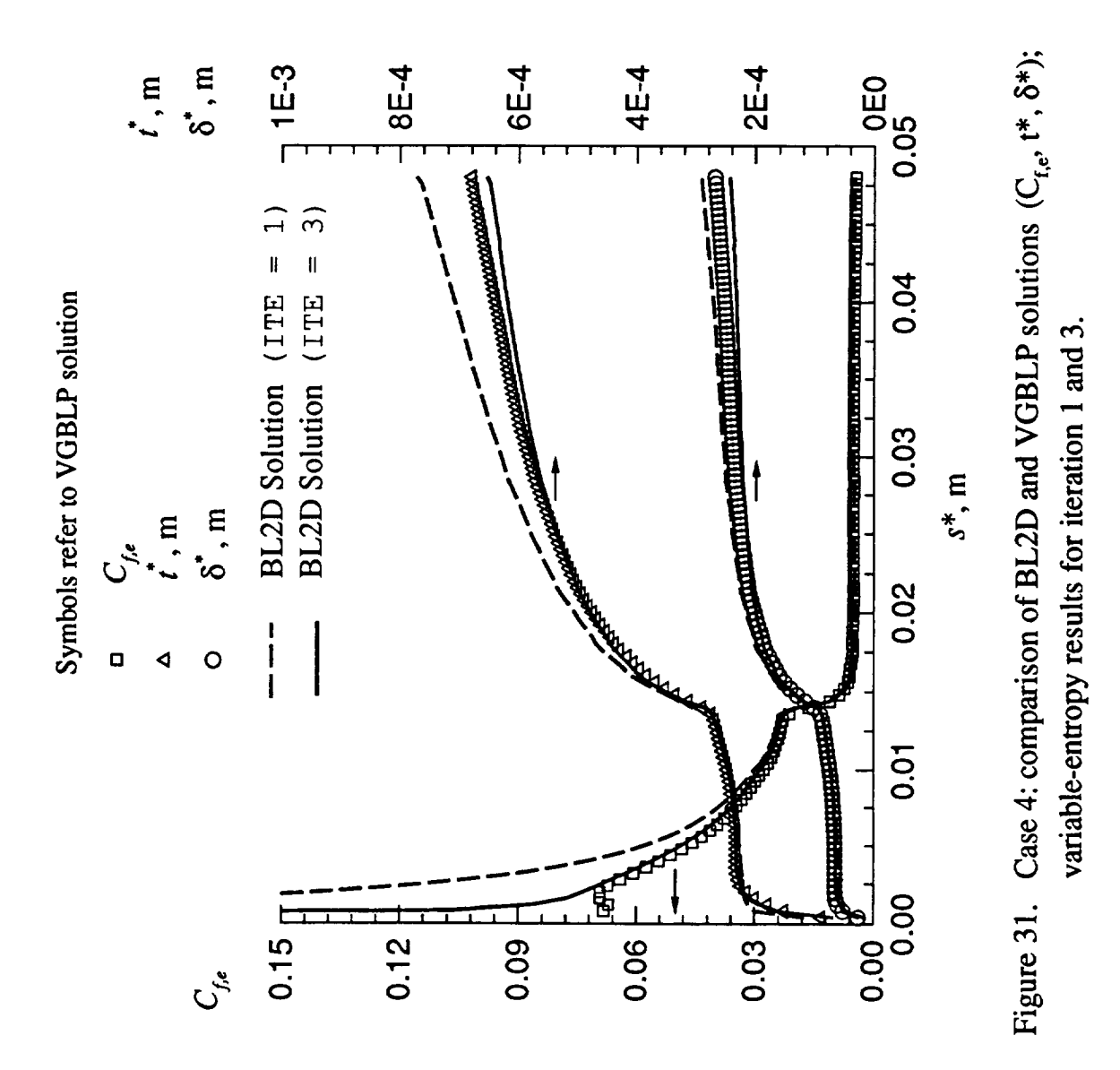

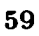

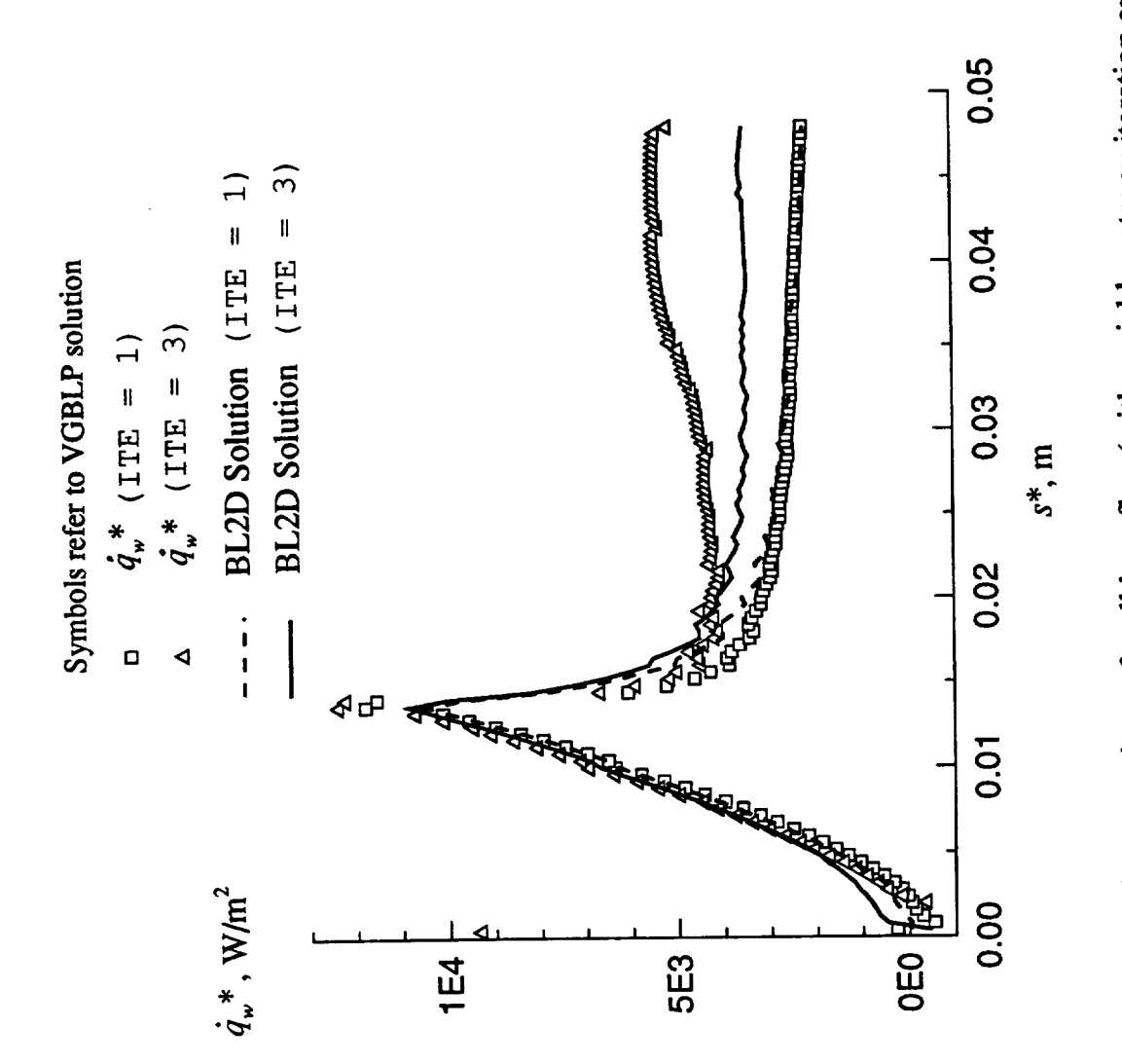

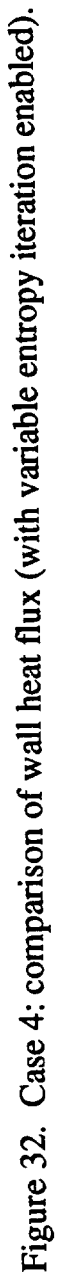

# **4.5 Case 5: Turbulent Flow in a Convergent-Divergent Nozzle**

The free-stream **or** inflow Mach number here is 0.012058; the flow is rapidly expanded in the nozzle **to** an exit plane Mach number **of** 5. The flow is turbulent almost from the beginning. The flow and geometry parameters are given in figure **33** and table 5.

A comparison **of** the displacement-thickness values from BL2D and VGBLP is given in figure 34. A log scale is used for  $\delta^*$  because of its exponential growth in the divergent portion of the nozzle. Figure 35 shows the standard plot of  $C_{f,e}$ ,  $t^*$ , and  $\delta^*$  as a function of  $s^*$ .

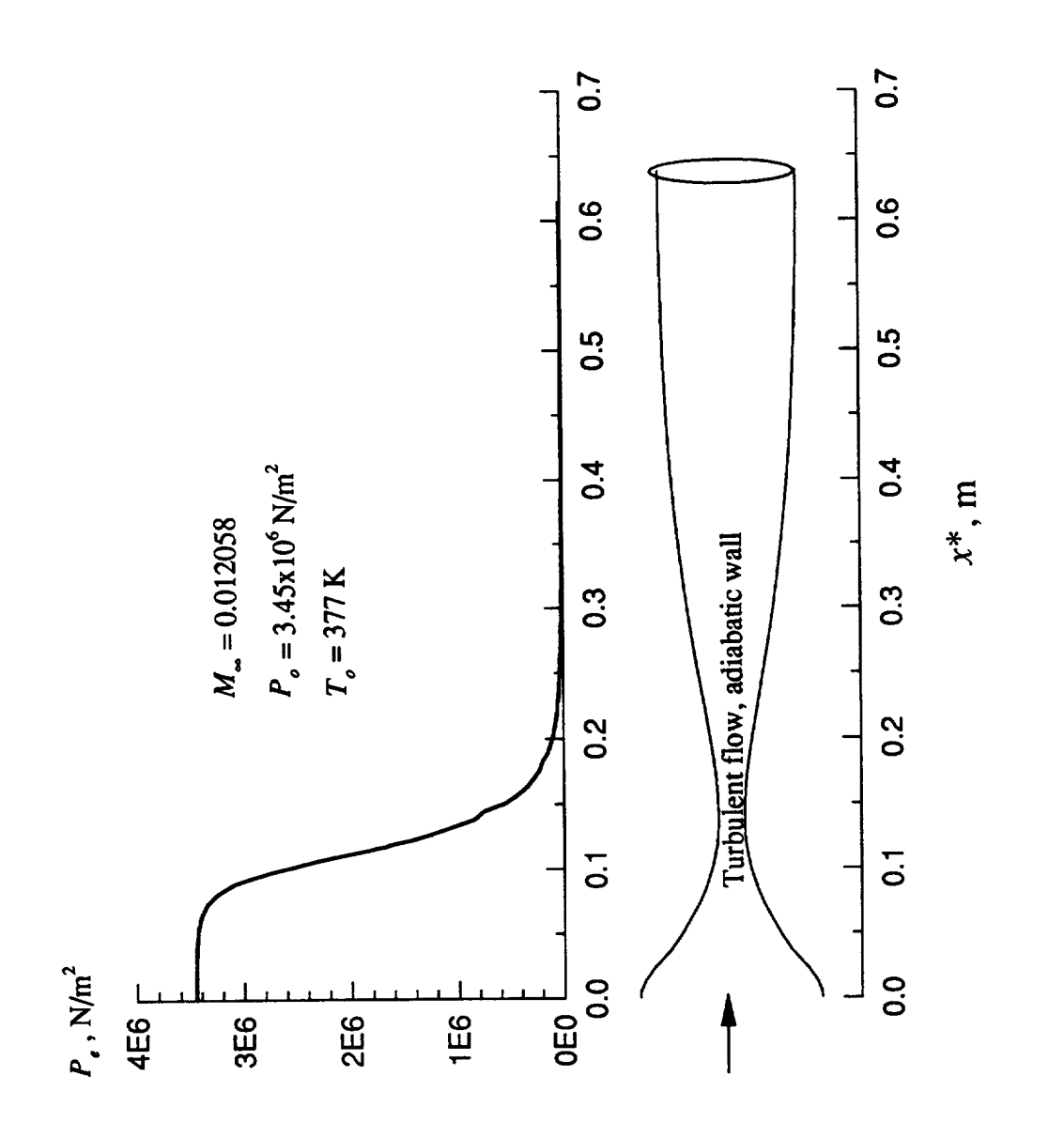

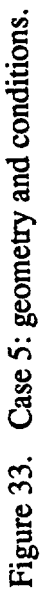
#### Table 5. Case 5: Description and Input Summary

```
Description
------------
Case 5: Flow in a Convergent-Divergent Nozzle
Free-stream conditions
-----------------------
M\text{-inf} = 0.012058P-tot = 3.45 \times 10^{6} \text{ N/m2}T-tot = 377 deg KWall conditions
---------------
Adiabatic wall (IWALL = 0)No mass injection
Flow type
----------
No shock
Axisymmetric (J = 1)No stagnation point (IBODY = 2)
Viscous terms
--------------
Turbulent
Other
\cdots\cdots\cdots\cdotsBody opening angle PHII = 0Solution for 0 < s < 0.62 m at 101 stations
```
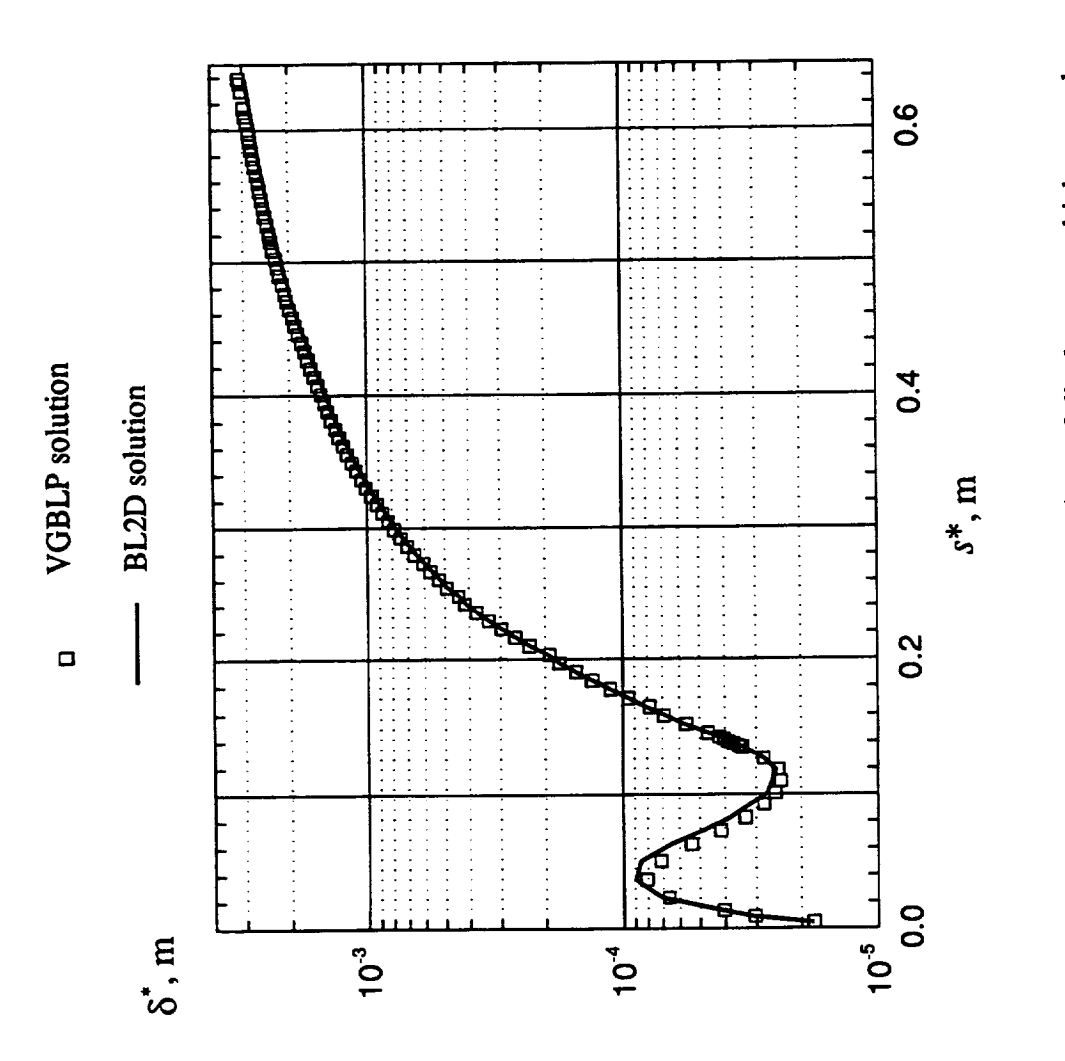

Figure 34. Case 5 Results: comparison of displacement thickness values.

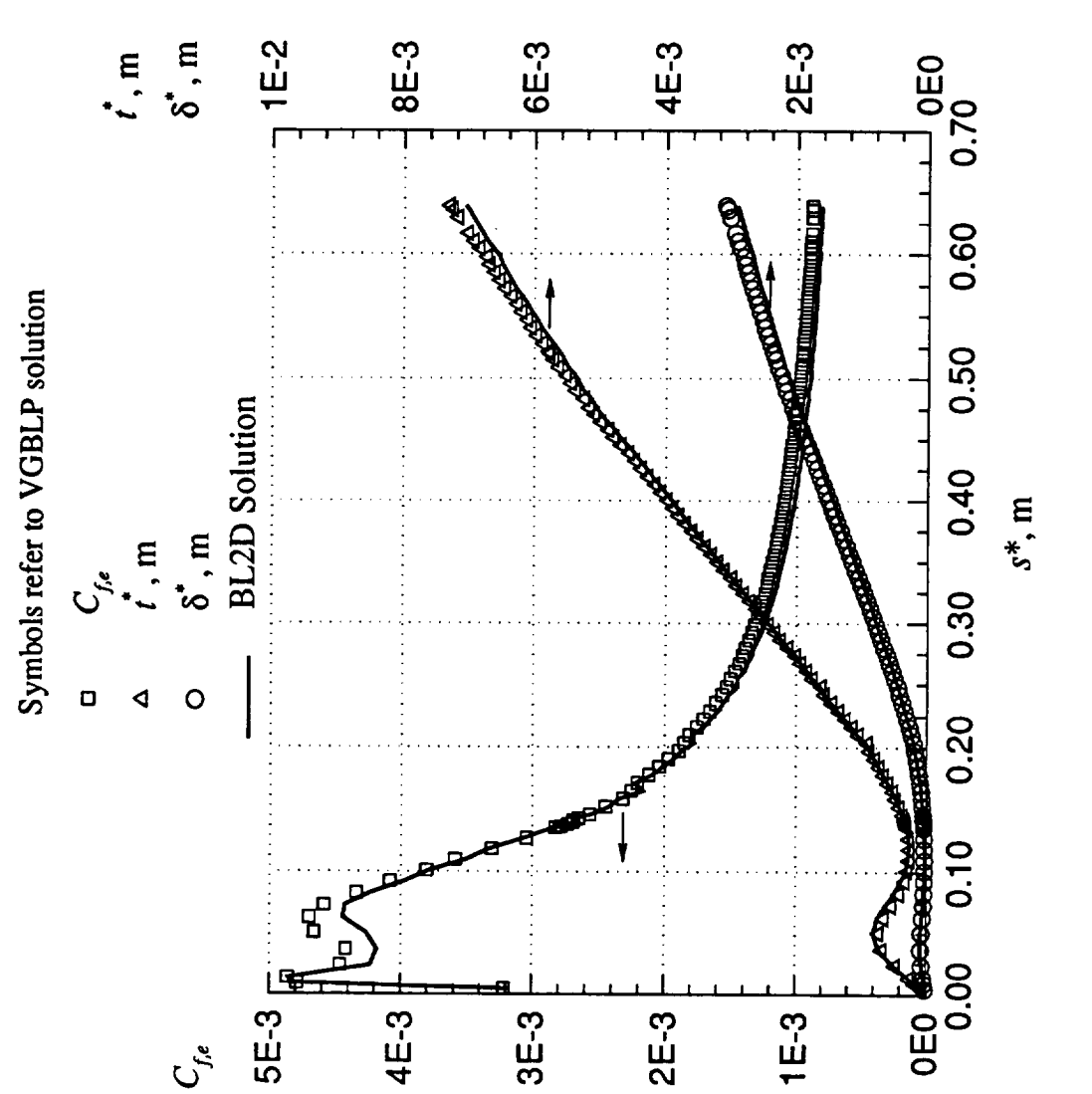

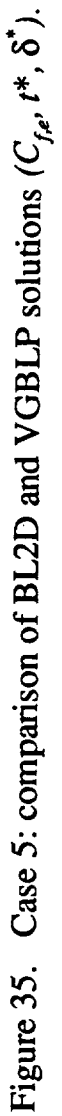

## **5. USER'S MANUAL**

#### **5.1 BI.2D Program Structure**

The program is located in **several** directories. Please refer to figure **36** for the locations of various files in the program package.

The subdirectory bl2d/source contains the Fortran files that correspond to the subroutines of BL2D. Herein can also be found a Makefile to automatically compile the required subroutines and create the executable code. Details for running the program are given in section 5.3, "Running the Program BL2D'.

The subdirectory bl2d/inputs contains input files for the five test cases used in validation. (See chapter 4, entitled "Validation".) This subdirectory also contains versions of the include files used for the test cases. These files contain the common blocks used in the source routines. Array dimensions are set with parameter statements.

The subdirectory bl2d/lib contains some useful programs for the input check. Please refer to the Readme file in this subdirectory for further details.

The subdirectory bl2d/vgblp contains a version of VGBLP used in the validation runs, along with corresponding input files. Many modifications have been incorporated in the original program to run on UNIX machines with a fortran77 compiler. Note that the original program statements are in upper case and the modifications that are incorporated are in lower case. The Readme file in **this** subdirectory explains how **to** run the test cases.

The subdirectory bl2d/doc contains documentation on BL2D. Future updates will also be documented in this area in an Update. info file.

A synopsis of the call sequence of various routines in BL2D and the solution logic is given in appendix A. Appendix A also contains a brief description of the purpose of each subroutine.

66

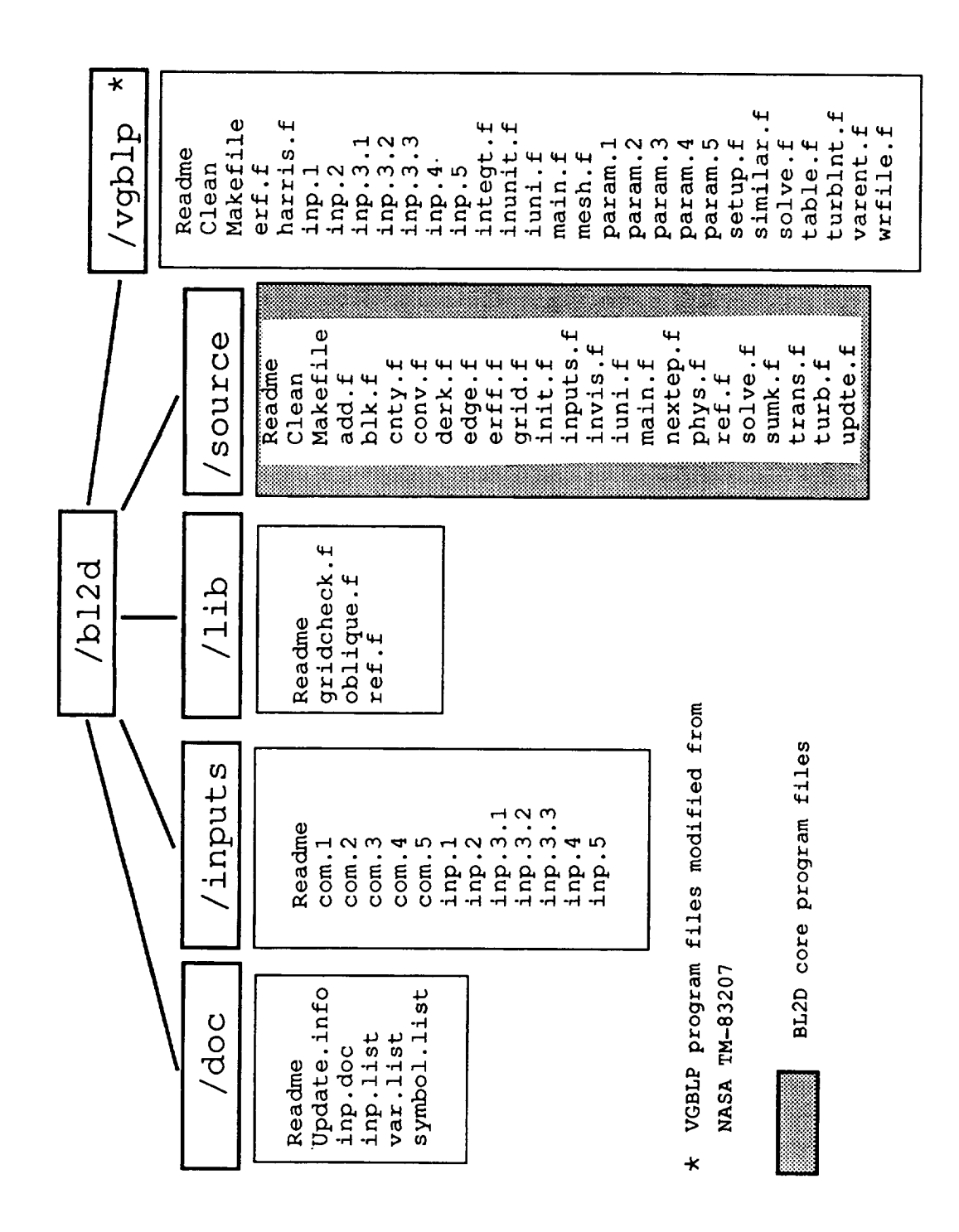

Figure 36. Program files structure.

67

#### 5.2 Description of Input File for BL2D

A sample input file for BL2D (for Case 1) is shown below. This input file is the same as bl2d/inputs/inp.1 included in the BL2D program package.

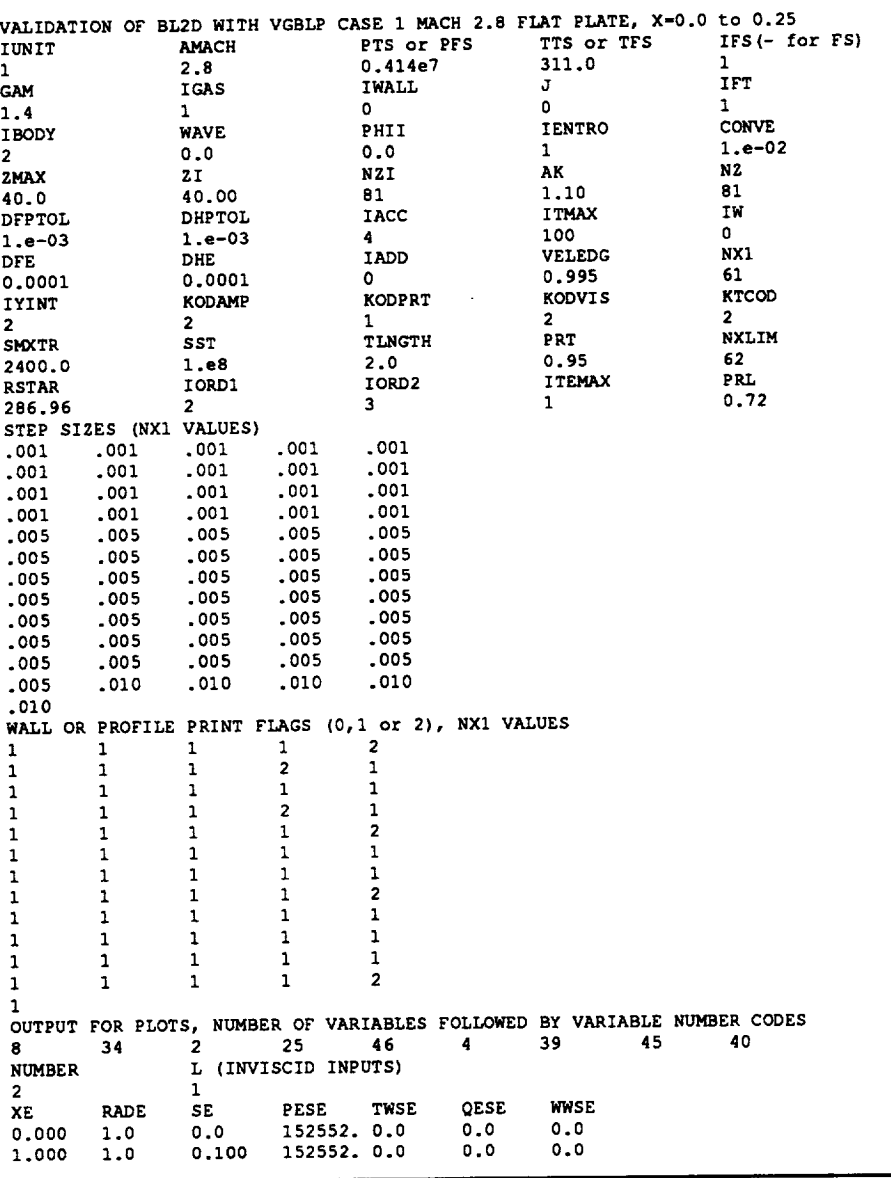

Most of the input parameters correspond to VGBLP. (In most cases, the same variable names are used.) However, the input format has been improved. The namelist input format is no longer used. Line headers are used in the input file to facilitate input in an unambiguous and error-free manner. Common input errors, such as improper array dimensions and incompatible values, are **trapped** in **the** program.

The input files for running **the** five validation cases are available in the bl2d/inputs subdirectory. These input files may be useful **to the** user in **the** selection of appropriate input parameters for a new case.

A detailed description of the input file format is given in appendix B. (The same information is also available in the file bl2d/doc/inp.doc.) An alphabetical list of BL2D input variables with a short description is given in appendix C. In this section, some of the new features in the input are described.

The free-stream conditions can be specified in terms of stagnation or static values (i.e., (PTS, TTS) or (PFS, TFS) ). The choice is indicated by the input variable, IFS; a negative value indicates that static values are to be input.

As given previously, the normal grid distribution is input such that an inner and an outer distribution can be specified; a single exponential distribution can also be specified, as in VGBLP. See section 3.2 entitled, *"Normal* Grid Distribution" for more details. Also note that the program gridcheck, f in the subdirectory bl2d/lib can be used to arrive at the optimum distribution before the boundary-layer program is run.

In BL2D, the solution convergence is tested on the maximum values of both  $\partial F'$  and  $\partial H'$ . The corresponding tolerance values are input. If the convergence tolerances are not met in ITMAX iterations, then a warning of no adequate convergence is issued and the solution march is continued.

The flag iadd is a new feature by which the normal grid extent and dimension can be increased to accommodate the growth of the boundary layer in transformed variable space, if needed. Normal grid points are presently added at equal increments. If no more points

can be added due to a limit on the array dimensions, an error message will be printed. The criterion for adding normal grid points is based on sum of the gradient *F'* at the 10 outermost grid points. If this sum exceeds the input tolerance value DFE and if iadd = 1, the program adds points automatically. A similar test is done on the temperature profile gradient, based on the input value of DHE.

The input of  $n \times 1$  im  $\leq n \times$  enables the solution march to be stopped at an earlier step for diagnostic runs.

Wall parameters or solution profiles are printed via flags. A value of 0 indicates no print, 1 indicates that the wall parameters will print, and 2 indicates that both the wall parameters and the profiles will print. This flag is specified at the end of each marching step. A flag of 1 at the 10th location indicates that wall parameters at  $i = 11$  (i.e., end of step 10) will be printed. Wall parameters are output to **fort.** 2, and profiles are output to **fort.** 8. In addition, up to 49 wall parameters can be output to file fort. 7 at all i locations  $(i > 1)$ for plotting purposes. A number code which ranges from 1 to 49 is used for the variables that can be output. The list of these variables is given in appendix D. Up to 10 variables can be output at a time per run.

#### **5.3 Running the Program BL2D**

The BL2D program is run in the **subdirectory** bl2d/source. The program expects input under the file name inp. dat and an include file that contains common blocks under the file name com. The maximum dimensions of the array are set in the file com via parameter statements. The array dimensions are as follows:

nzm **=** maximum value of normal grid points nxm = maximum value of streamwise grid points

70

nmax = greater of (nzm, nxm)

num= number of inviscid data points

 $n$ sm = number of points that define the curved shock

set to I, if variable entropy option not used numblm = number of points that define PRTAR array, 1 if kodprt  $=$ 1 or 2

```
Case 1 example:
```
parameter(nzm =  $81, nxm = 62, nmax = 81, num = 2, nsm = 1, numb1m = 1)$ 

To run Case 1, for example, copy com. 1 and inp. 1 (from subdirectory bl2d/inputs) to com and inp. dat, respectively; remove all . o files (only if a new com file is being used, as in this example); type make to create the executable code; and type a. out to run the program. Detailed output is written to the file fort.2. Other outputs are written to fort. 7 and fort. 8. The input and include files for other cases are available as inp. *n* and com. *n* in the subdirectory bl2d/inputs (where *n* refers to the case number).

#### **5.4 Modifying the Code**

Inevitably, modifications must be added to the code for specific applications. The modular structure of the code enables the user to perform this easily. Most often, additional output statements are added or some new parameters are computed. New transition zone models and turbulence models can also be easily added. The modifications can be incorporated in main. f by additional call statements or write statements. To assist the user in possible modifications, a list of the main variables used in the program and their definitions are given in appendix E.

Finally, the author requests that he be kept informed of details of errors, omissions, and suggested modifications to the report or the computer program, if any. An updated description of such revisions will be maintained by the author and supplied with the software and report (file bl2d/doc/Update.info). The e-mail address of the author is, v.iyer@larc.nasa.gov.

### **ACKNOWLEDGEMENTS**

This research was supported by the Laminar Flow Control Project Team, Fluid Mechanics and Acoustics Division, NASA Langley Research Center, Hampton, VA under contract no. NAS1-19672. The author is grateful to Dr. Julius E. Harris of NASA Langley Research Center for many helpful suggestions and discussions. Thanks are due to Ms. Jonay A. Campbell for her help in the technical editing of this report.

### **REFERENCES**

- **[1]** Harris, J. E.; and Blanchard, D. K.: *Computer Program for Solving Laminar, Transitional, or Turbulent Compressible Boundary-Layer Equations for Two-Dimensional and Axisymmetric Flow.* NASA TM-83207, 1982.
- **[2]** Iyer, V: *Three-Dimensional Boundary-Layer Program (BL3D) for Swept Subsonic or Supersonic Wings With Application to Laminar Flow Control.* NASA CR-4531, 1993.
- [3] Iyer, V: *Computation of Three-Dimensional Compressible Boundary Layers to Fourth-Order Accuracy on Wings and Fuselages.* NASA CR-4269, 1990.
- [4] Harris, J. E.: *Numerical Solution of the Compressible Laminar, Transitional, and Turbulent Boundary Layer Equations With Comparisons to Experimental Data.* Ph.D. Thesis, Virginia Polytechnic Institute, May 1970.
- [5] Price, J. M.; and Harris, J. E.: *Computer Program for Solving Nonsimilar-Bou Layer Equations for Laminar, Transitional, or Turbulent Flows of a Perfect Gas.* NASA TMX-2458, 1972.

## APPENDIX A. BL2D PROGRAM LOGIC

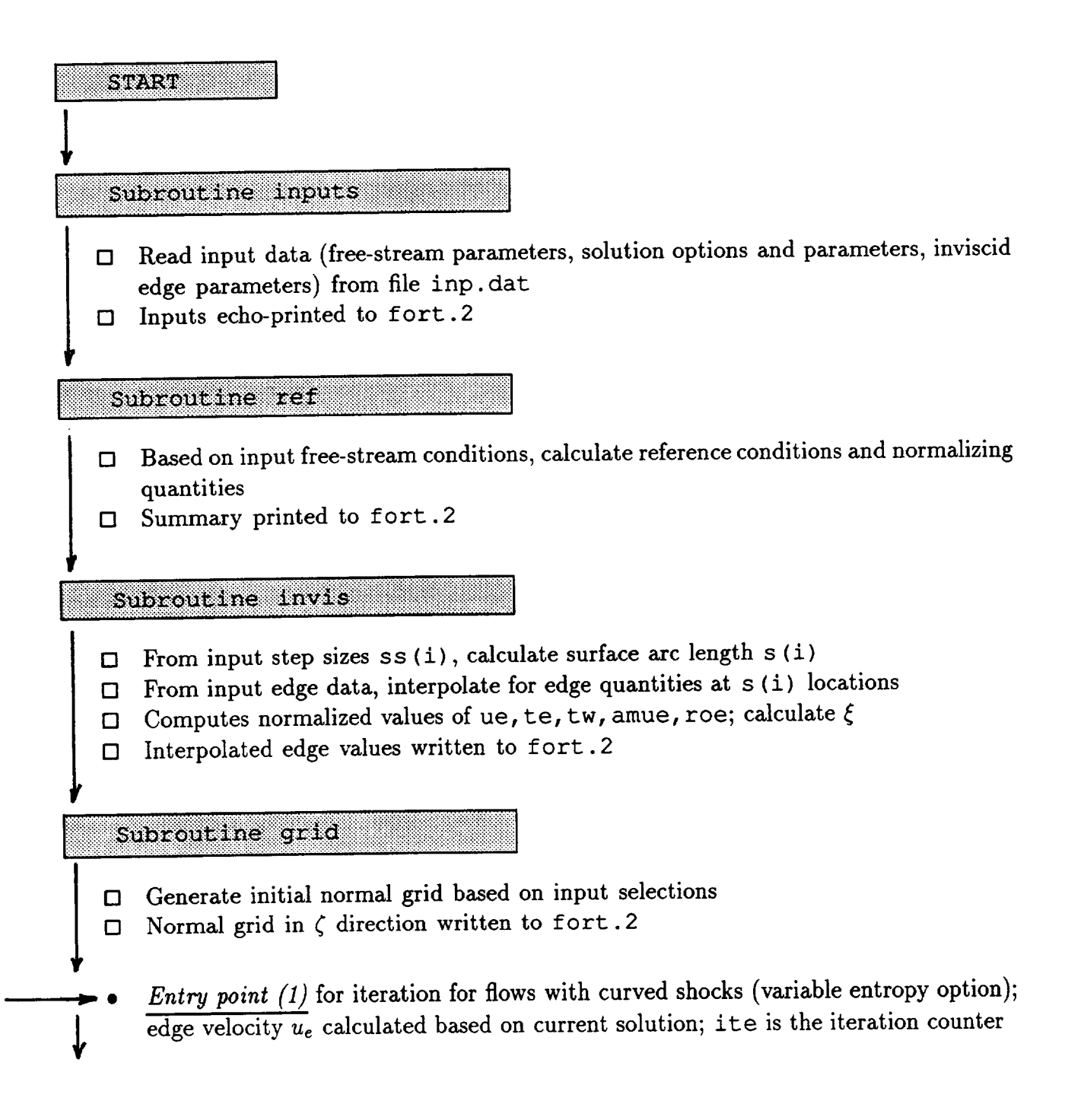

Subroutine init

- Initialize profiles of  $F, H, F', w$  $\Box$
- Set to zero H'; the upstream profiles of F, H, F', H' ; set  $\bar{\epsilon} = 1$ ,  $\tilde{\epsilon} = 1/N_{Pr}$  $\Box$
- Call subroutine updte to initialize profiles of  $\mu$ ,  $l$ ,  $l_1$ ,  $l_2$ ,  $l'$ ,  $l'_1$ ,  $l'_2$ О
	- *Entry point (2)*: start do loop for solution march in the *i* direction (i = 1, nxlim)

Subroutine edge

- Calculate edge coefficients for the current i O
- Evaluate  $M_e$ ,  $\alpha$ ,  $\beta$ Ω
- $\Box$  Set wall boundary condition: if iwall = 0,  $H'_1 = 0$ , if iwall = 1,  $H_1 = T_w/T_e$ ; if iwall = 2, update of  $H'_1$  is done in subroutine updte
- Special considerations for  $i = 1$  similarity flow or stagnation point flow □
- *Entry point (3)* for calculation with new normal grid
- *Entry point (4)* for iteration loop; it is the iteration counter

Subroutine blk

Solve momentum and energy equations with current known profiles □ Update  $F, H, F', H'$  $\Box$ 

Subroutine cnty

 $\Box$  Integrate the continuity equation with the current solution and wall injection

Subroutine updte

- Update profiles of  $\mu$ ,  $l$ ,  $l_1$ ,  $l_2$ ,  $l'$ ,  $l'_1$ ,  $l'_2$ □
- Update  $H'_1$  if iwall = 2  $\Box$

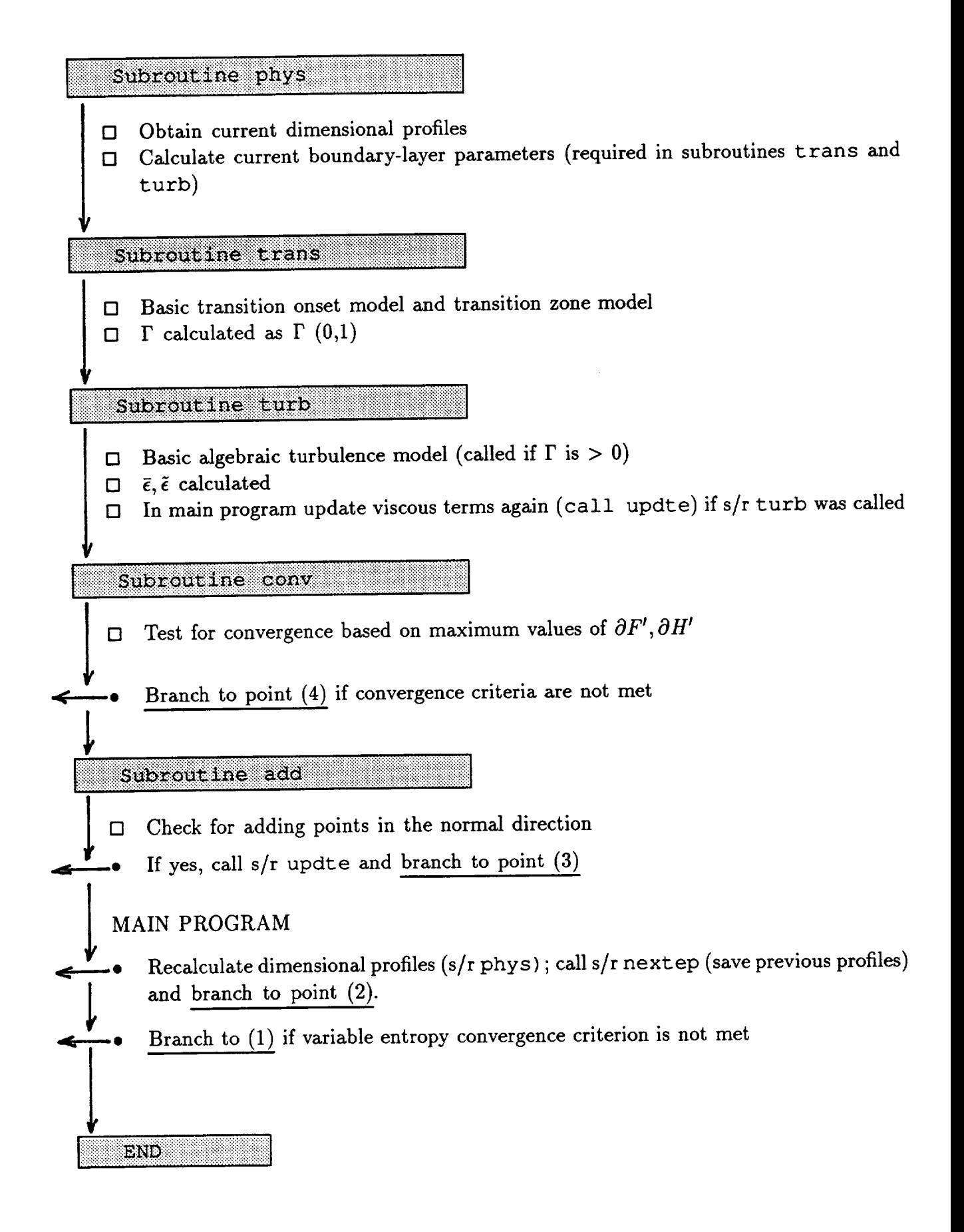

### **APPENDIX B. INPUT FILE FORMAT FOR BL2D**

Line 1 -------TITLE (no more than 79 characters long) Line 2 -------IUNIT AMACH PTS or PFS TTS or TFS IFS Line 3 -------Values corresponding to line headings above IUNIT 0 for British units 1 for SI units AMACH mach number PTS free-stream total pressure (lb/ft2 or N/m2) PFS free-stream static pressure (ib/ft2 or N/m2) TTS free-stream total temperature (deg **R** or deg K) TFS free-stream static temperature (deg R or deg K) IFS negative value indicates that input values are PFS and TFS positive value indicates that input values are PTS and TTS  $Line 4$  -------GAM IGAS IWALL J IFT Line 5 -------Values corresponding to line headings above **GAM** ratio of specific heats IGAS 1 for Sutherland law for viscosity 2 for Power law default values for the corresponding coefficients (vislcl,vislc2 for igas=l; vis2cl,vis2c2 for igas=2) are specified in s/r ref IWALL wall boundary condition; 0 for adiabatic 1 for wall temperature specification 2 for wall heat flux specification (if other than zero) 0 for 2-D 1 for axisymmetric 0 for locally similar solution (for checking purposes) 1 non-similar solution (recommended) J IFT  $Line 6$  -------IBODY WAVE PHII IENTRO CONVE WAVE PHII ENTRO 1 for constant entrop Line 7 -------Values corresponding to line headings above IBODY 1 for flow with a stagnation point 2 for flow without stagnation point shock wave angle at x=0 (input 0 if no shock) opening angle of body at x=0, deg. 2 for variable entropy CONVE convergence criterion for variable entropy iteration

**Line** 8  $Z$ MAX  $Z1$  NZI AK Line  $9$   $---$ Values corresponding to line headings above (normal grid parameters) ZMAX the maximum value **of** the transformed normal **co-ordinate** ZI normal co-ordinate value at the end of inner distribution NZI number of mesh points in the inner distribution AK stretching parameter for inner distribution (AK=I for equal spacing) NZ total number of normal grid points Line 10 ------IW DFPTOL DHPTOL IACC **ITMAX** IW Line Ii Values corresponding to line headings above DFPTOL convergence criterion for delta-F-prime DHPTOL convergence criterion for delta-H-prime IACC order of accuracy, 2 or 4 ITMAX maximum number of iterations IW 0 to neglect transverse curvature 1 to include transverse curvature Line 12 ------NX1 DFE DHE IADD VELEDG Line 13 ------Values corresponding to line headings above DFE criterion on F at BL edge for adding points (if IADD=I) DHE criterion on H at BL edge for adding points (if **IADD=I)** IADD 0 --> do not check to see if addition of normal grid points is required 1 --> add normal grid points if required (test based on DFE, DHE) VELEDG value of F to be used in defining edge of BL NX1 no. of steps (= NX-1, where NX is the total number of streamwise points) **Line** 14 IYINT **KODAMP KODPRI** KODVIS KOD Line 15 ------Values corresponding to line headings above (for transition/turbulence model) IYINT 1 --> normal intermittency function set to 1 2 --> normal intermittency function from an equation KODAMP 1 --> local values used in equation for damping 2 --> wall values used in equation for damping KODPRT I --> constant PRT 2 --> Rotta distribution for PRT 3 --> tabular input for PRT KODVIS 1 --> mixing length model 2 --> two-layer eddy viscosity model KTKOD 1 --> transition extent from equation 2 --> transition extent from specified TLNGTH

Line 16 ------SMXTR SST TLNGTH PRT NXLIM Line 17 ------Values corresponding to line headings above (for transition/turbulence model) SMXTR critical vorticity Reynolds number for transition onset estimation SST x-location of transition (either one of SMXTR or SST will take effect) TLNGTH ratio of x at transition zone end to x at transition  $\overline{y}$ PRT turb. Prandtl numb NXLIM --> stop march at I=NXLIM (NXLIM<or=NX) **Line** 18 RSTAR **IORDI IORD2 ITEMAX** PRL Line 19 -----Values corresponding to line headings above RSTAR gas constant, dimensional for air RSTAR=I716 ft^2/sec^2 degR or 286.96 m^2/sec^2 K IORDI locations i. LE.iordl will have first order streamwise gradients IORD2 locations i.GE.iord2 will have second order streamwise gradients; the intermediate locations will have first-order/second-order blend program checks for IORDI > I; IORD2 > IORDI ITEMAX maximum number variable entropy iterations PRL Prandtl number, laminar value **Line** 20 STEP SIZES (NXI VALUES) Line 21 ------NX1 values of step sizes, (SS(I), I=1, NX1); values separated by a space or comma Line aa  $---$ WALL OR PROFILE PRINT FLAGS (0,1 or 2), NXl VALUES Lines aa+1, aa+2, ... ------Print flags corresponding to each step, NXl values separated by space or comma 0 --> no wall or profile print 1 --> wall print 2 --> wall and profile print Line  $bb$  ------OUTPUT FOR PLOTS, NUMBER OF VARIABLES FOLLOWED BY VARIABLE NUMBER CODES Lines  $bb+1$ ,  $bb+2$ , ... -----number codes for variables to be output, see list below **of** variables that can be output; maximum i0 number codes only; first value is the number (IVL) of variables to be output, followed by IVL number of variable number codes separated by a space or comma

Line  $cc$  ------NUMBER L (INVISCID INPUTS) **Line** cc+l Values **corresponding** to **line** headings above NUMBER no. of points of inviscid data L order of interpolation, 1 for linear, 2 for quadratic, etc. Line  $cc+2$  ------XE RADE SE PESE TWSE QESE WWSE Lines  $cc+3$ ,  $cc+4$ , values corresponding to line headings above (NUMBER number of lines) axial length, m (ft) XE body **radius,** m (ft) body surface arc length, m (ft) SE  $B = B + B$ wall temperature, deg K (deg R), used if I wall heat flux, W/m2 (Btu/ft2-s), used if IWALL=2 wall mass **flux,** Pa-s/m (ib-s/ft3) Line dd \*\*\* lines below required only if KODPRT=3 \*\*\* NUMB1 Line de d number of values to be read in for GLAR, PRIMA table (NASA TM-83207) **Line** dd+2 **GLAR** PRTAR Lines dd+3, dd+4, ... ------NUMB1 values of (GLAR, PRTAR) pairs, one pair to a line \*\*\* lines above required only if KODPRT=3 \*\*\* Line ee \*\*\* lines below required only if IENTRO=2 \*\*\* NS (NO. OF CURVED SHOCK COORDINATES FOR VARIABLE ENTROPY CALCULATION) Line Value corresponding to line heading above (number of current Line  $ee+2$  ------RRS 22S DRSDZS  $Lines$  ee+3, ee+4, NS values of groups of (RRS, ZzS, DRSDZSS), one group describing the shape of the shock line defined as below:<br>RRS and all location of a point on the shock curve, dimensional RRS radial location of a point on the shade curve, dimen ZZS axial location of a point on the shock curve, dimensional DRSDZS derivative of RRS with respect to ZZS

```
*** lines above required only if IENTRO=2 ***
```
# **APPENDIX C. INPUT PARAMETERS FOR BL2D**

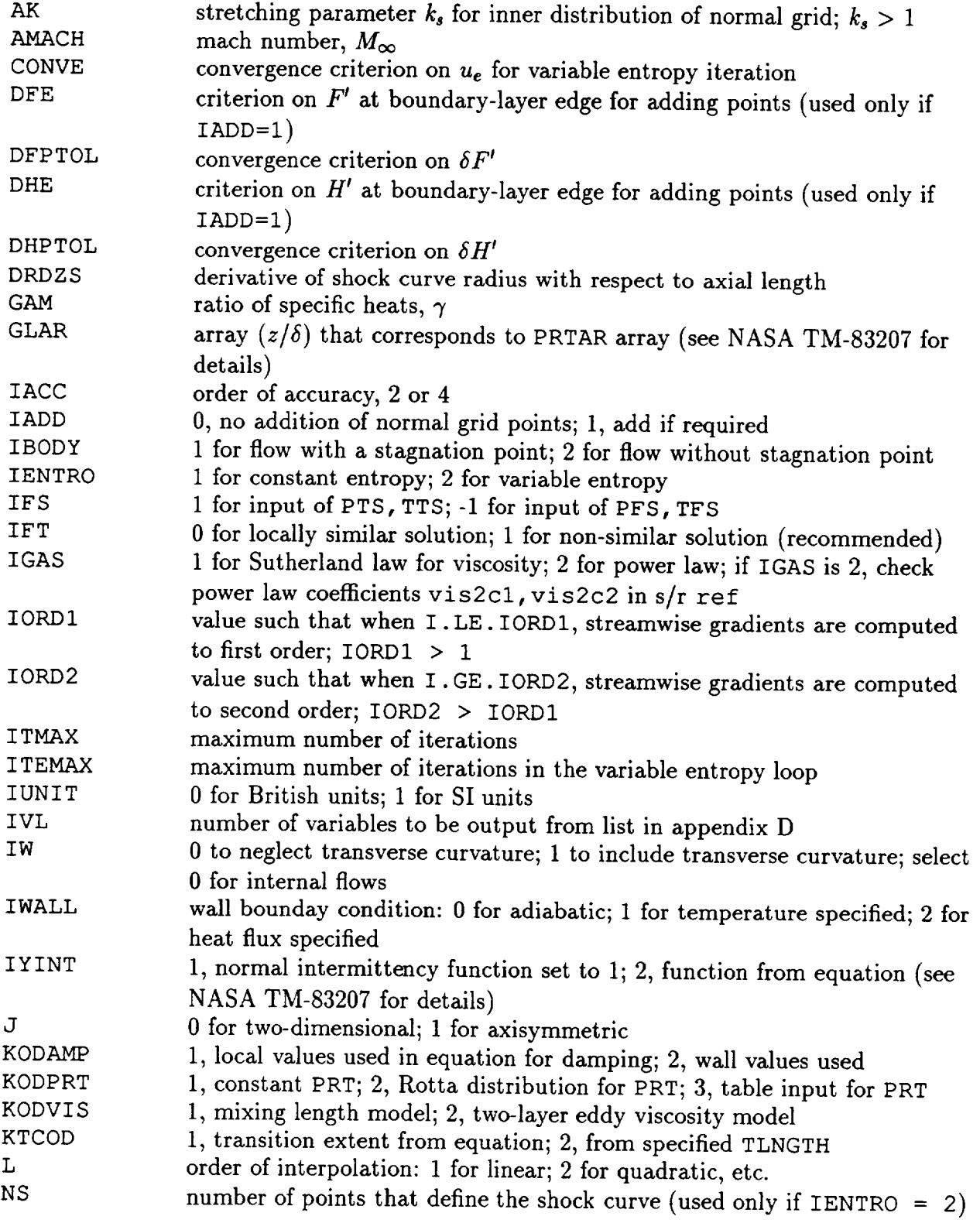

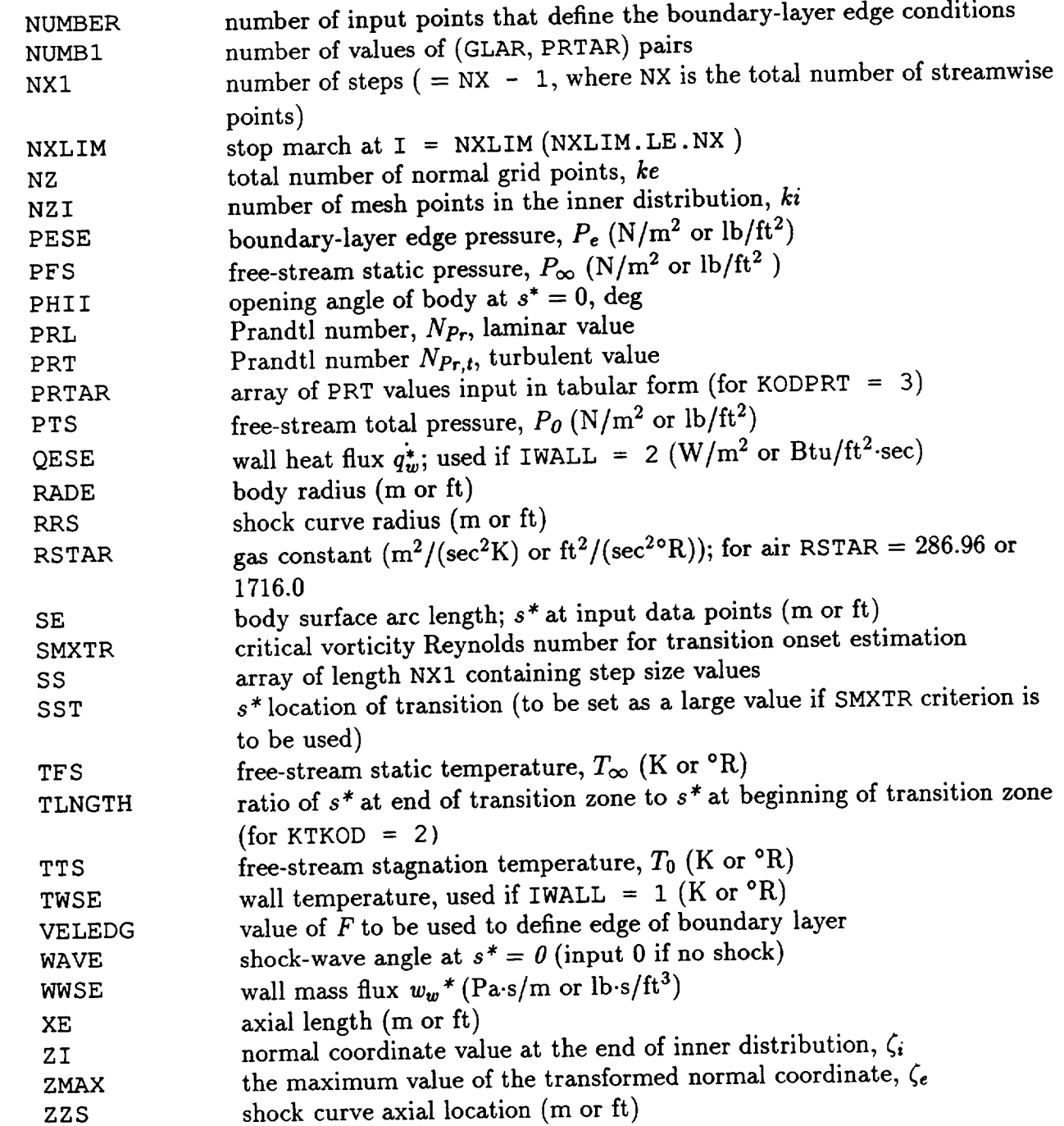

## APPENDIX D. NUMBER CODES FOR OUTPUT OF VARIABLES IN BL2D

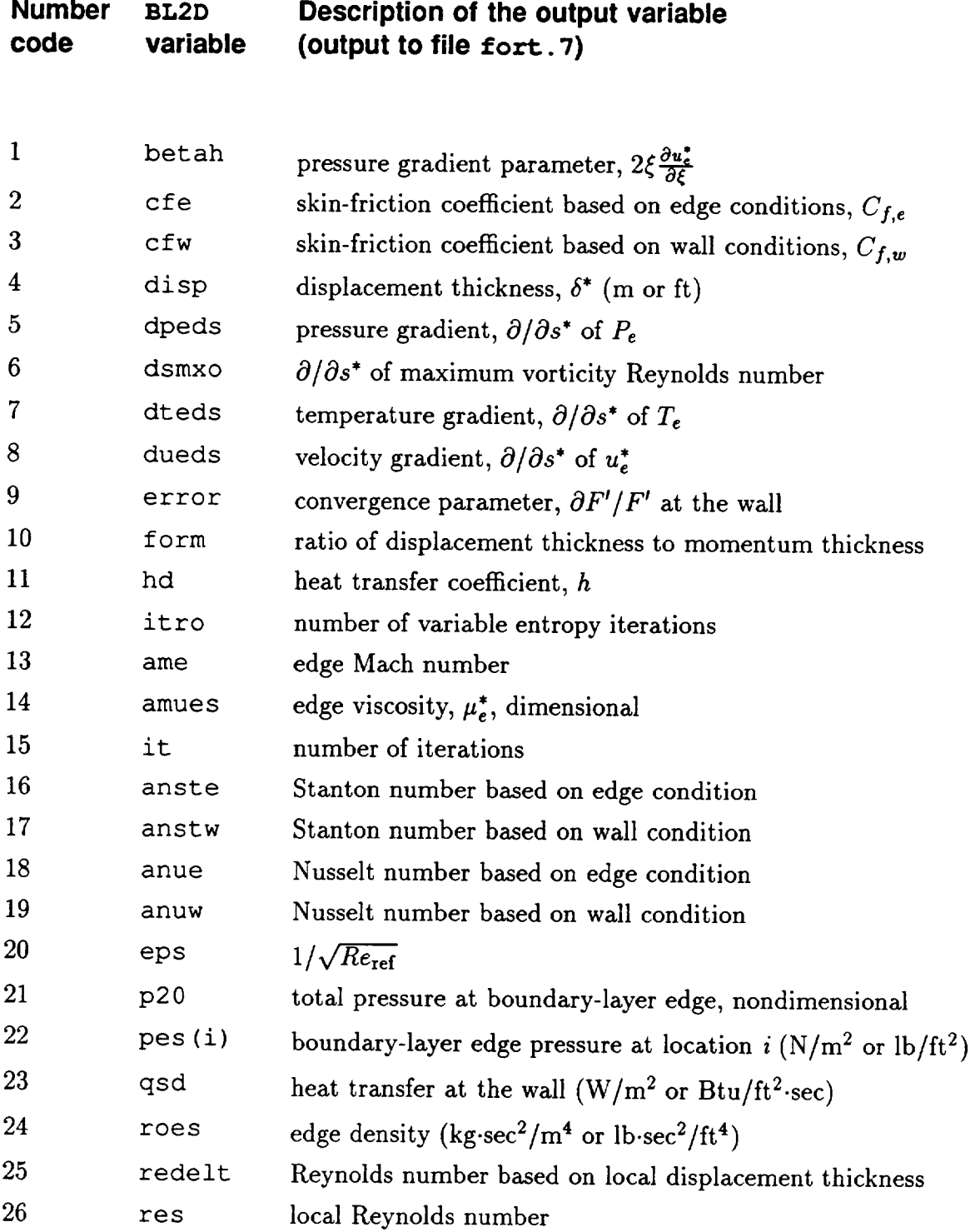

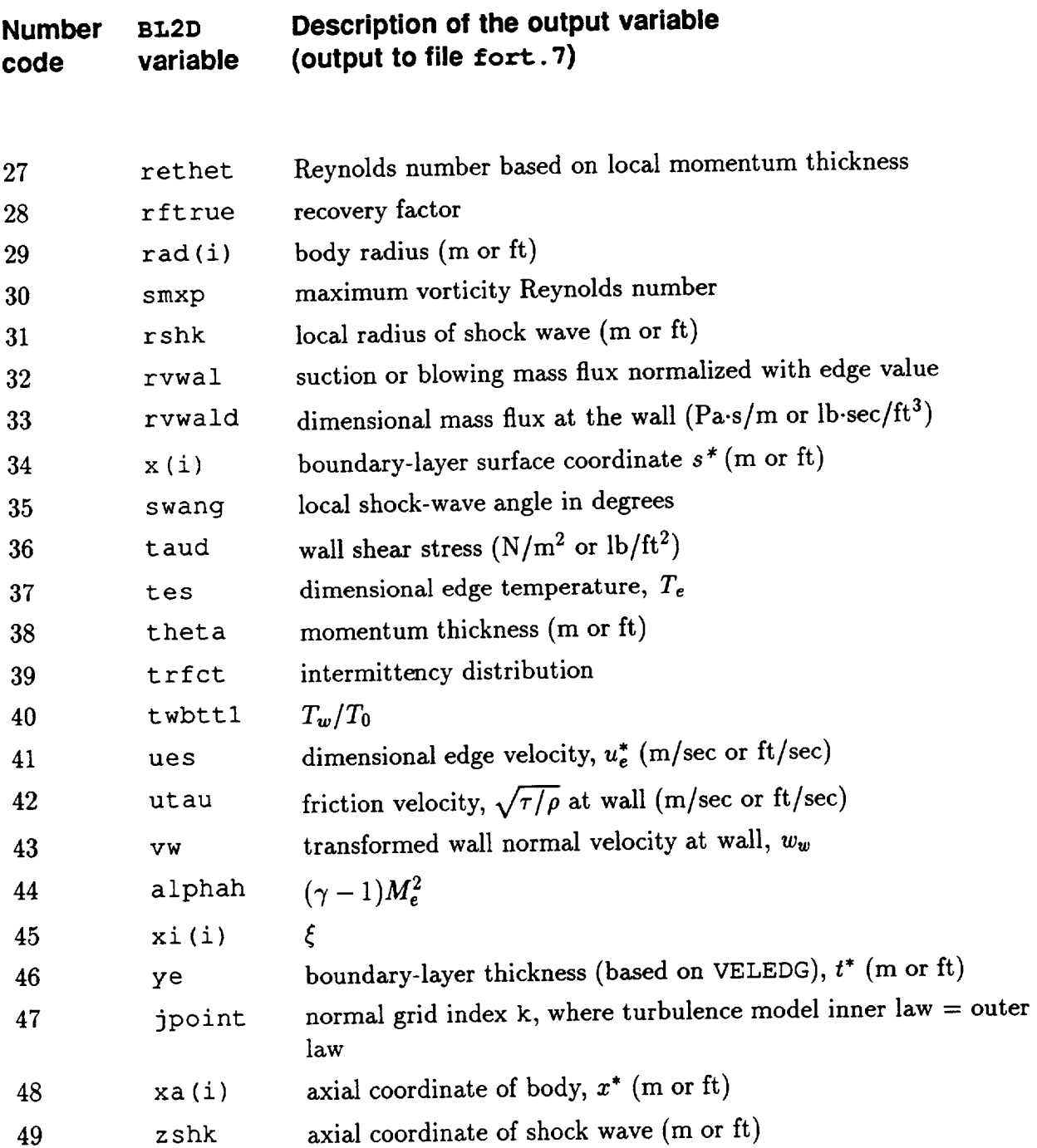

 $\overline{a}$ 

## APPENDIX E. DESCRIPTION OF MAIN **COMPUTER VARIABLES IN BL2D**

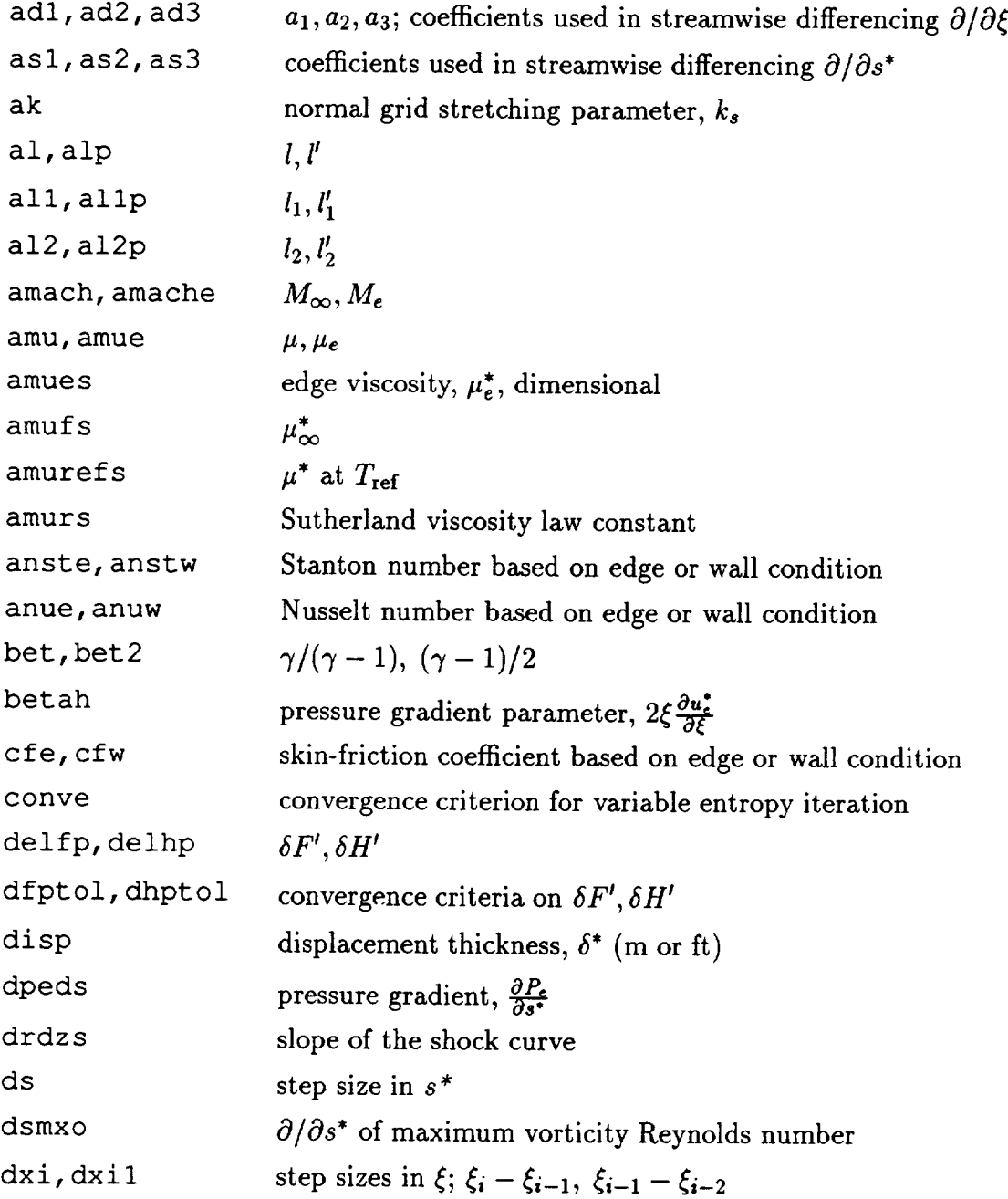

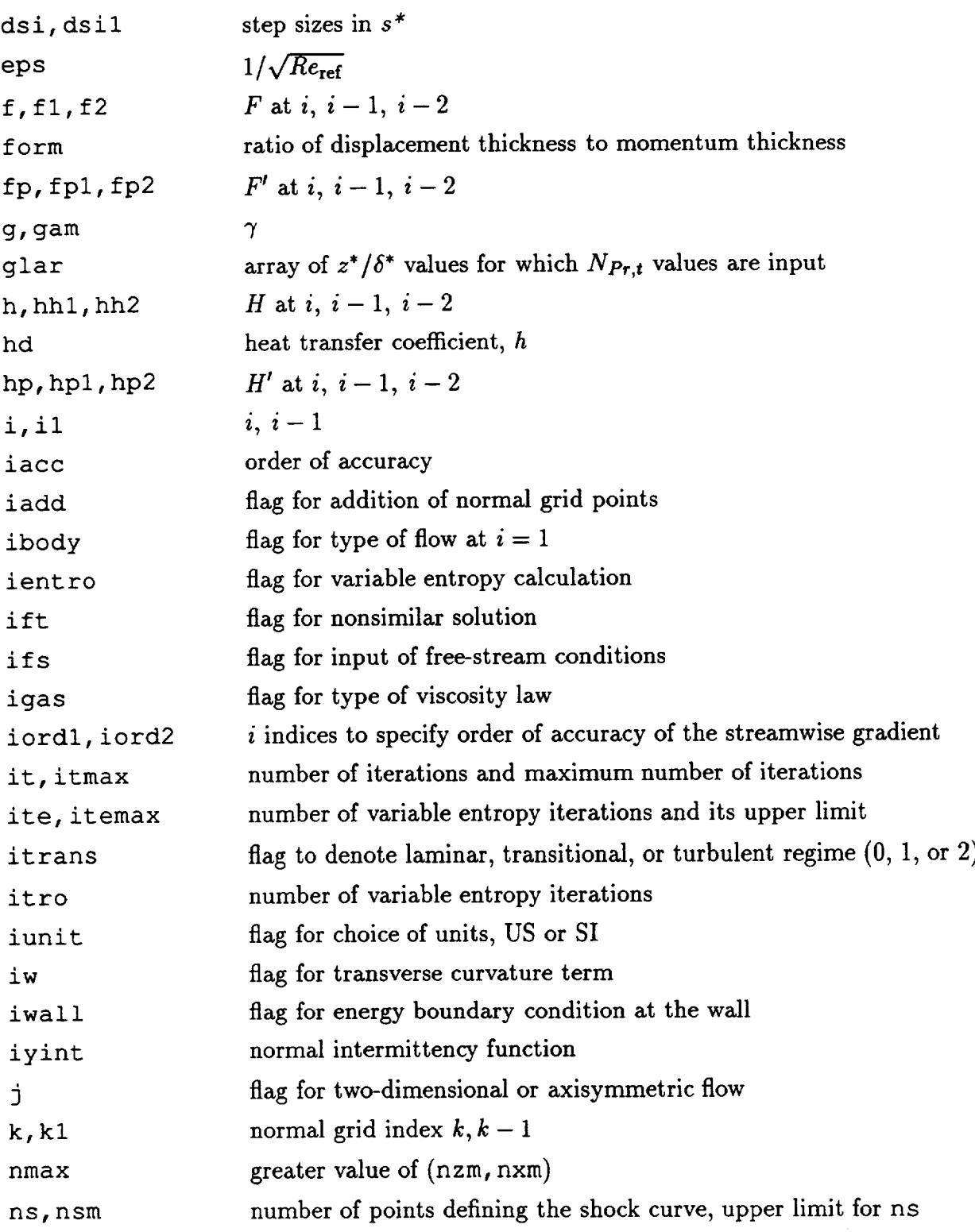

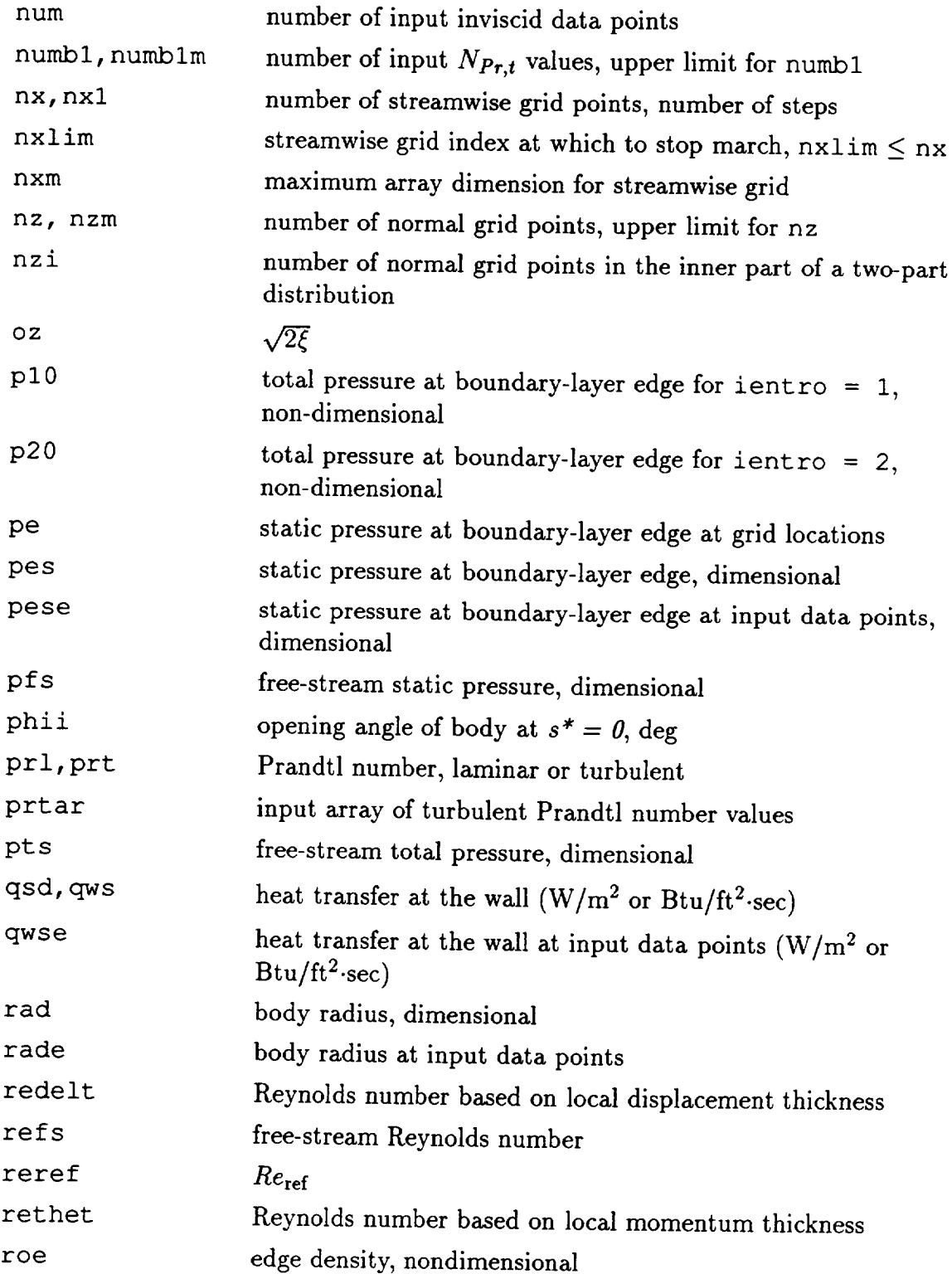

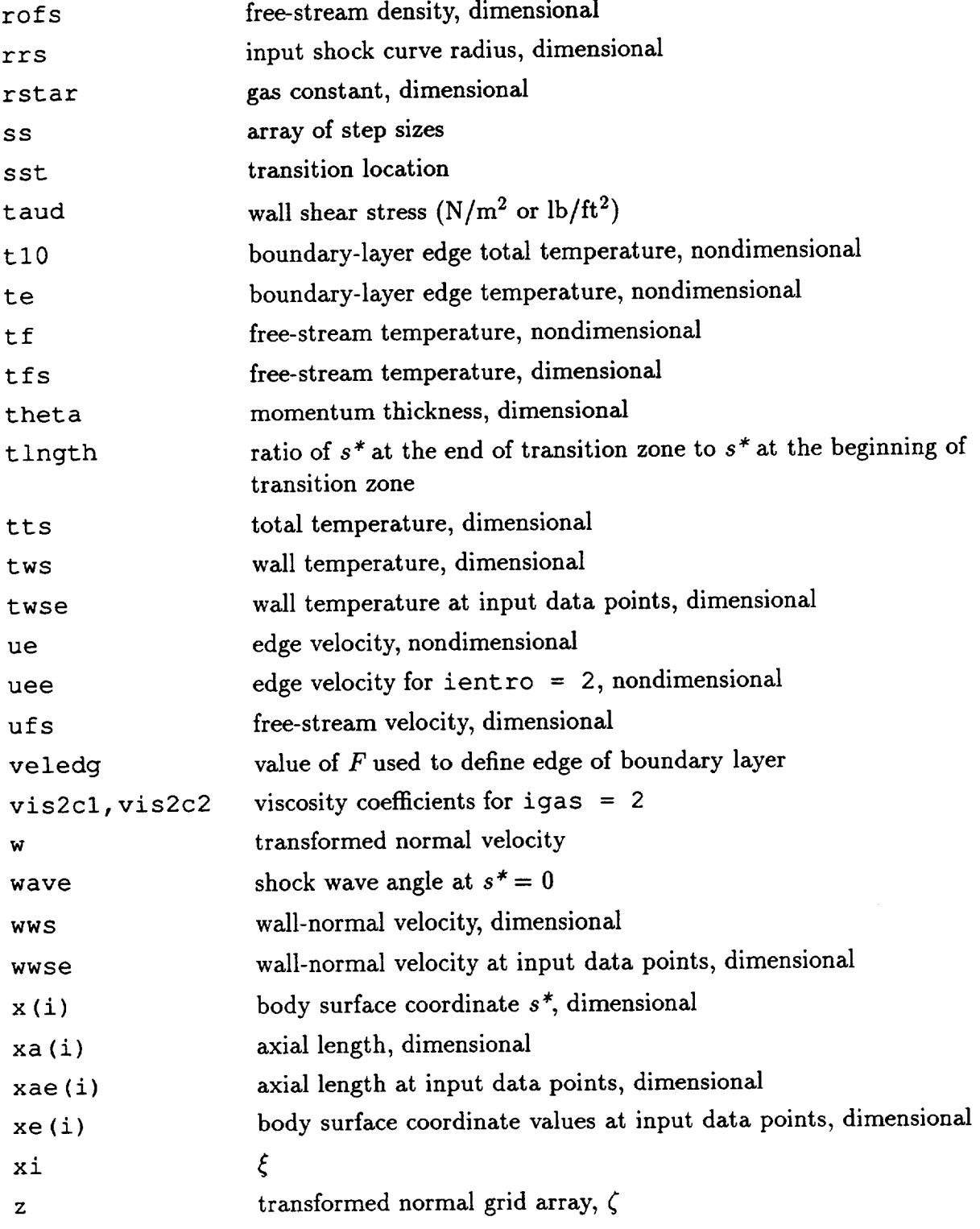

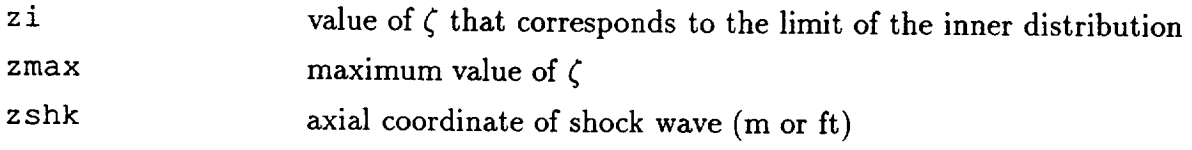

 $\sim$   $\sim$ 

**89** $C-2$ 

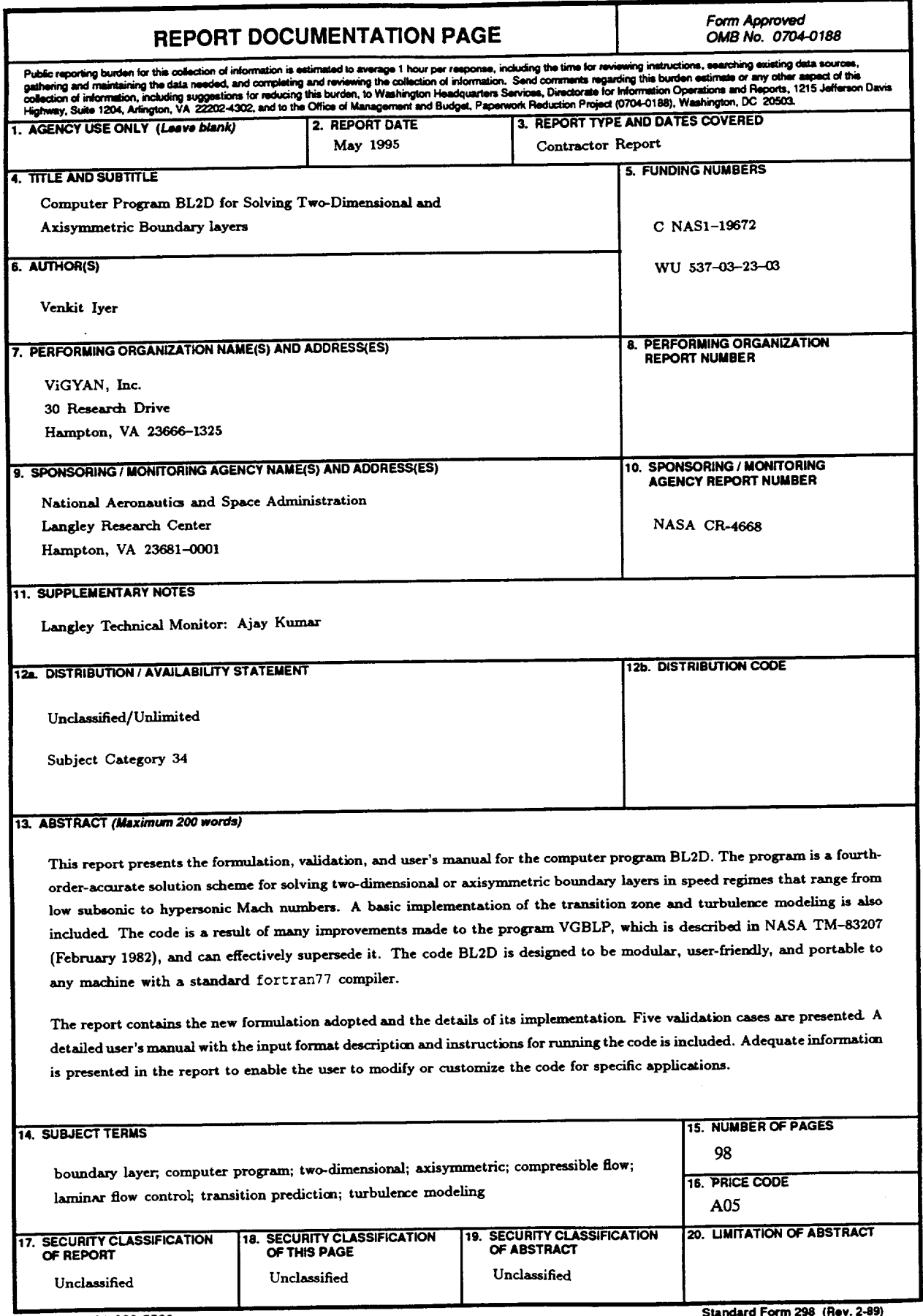

 $\label{eq:reduced} \begin{split} \mathcal{L}_{\text{c}}(t) = \mathcal{L}_{\text{c}}(t) = \mathcal{L}_{\text{c}}(t) = \mathcal{L}_{\text{c}}(t) = \mathcal{L}_{\text{c}}(t) = \mathcal{L}_{\text{c}}(t) = \mathcal{L}_{\text{c}}(t) = \mathcal{L}_{\text{c}}(t) = \mathcal{L}_{\text{c}}(t) = \mathcal{L}_{\text{c}}(t) = \mathcal{L}_{\text{c}}(t) = \mathcal{L}_{\text{c}}(t) = \mathcal{L}_{\text{c}}(t) = \mathcal{L}_{\text{c}}($ 

 $\label{eq:1} \mathbf{E}_{\mathbf{r}} = \mathbf{E}_{\mathbf{r}} \mathbf{E}_{\mathbf{r}} \mathbf{E}_{\mathbf{r}}$  $\setminus$  $\mathcal{L}(\mathcal{L})$  and  $\mathcal{L}(\mathcal{L})$  . In the  $\mathcal{L}(\mathcal{L})$  $\label{eq:2.1} \frac{1}{\sqrt{2}}\int_{\mathbb{R}^3}\frac{1}{\sqrt{2}}\left(\frac{1}{\sqrt{2}}\right)^2\frac{1}{\sqrt{2}}\left(\frac{1}{\sqrt{2}}\right)^2\frac{1}{\sqrt{2}}\left(\frac{1}{\sqrt{2}}\right)^2\frac{1}{\sqrt{2}}\left(\frac{1}{\sqrt{2}}\right)^2.$ 

 $\mathcal{L}_{\mathcal{A}}$ 

**National Aeronautics and Space Administrations Langley Research Cente Mail Code** 180 **Hampton, VA 23681-00** 

**Official Busines P=\_/for Prh\_ateUu, \$800**

**BULK RATE POSTAGE & FEES PAID NASA Permit No. G-27**